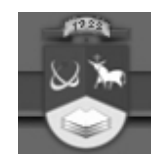

# KAUNO TECHNOLOGIJOS UNIVERSITETAS FUNDAMENTALIŲJŲ MOKSLŲ FAKULTETAS TAIKOMOSIOS MATEMATIKOS KATEDRA

Vincas Benevičius

# **JUDESIO TRAJEKTORIJOS ATK**Ū**RIMAS BEI DEFORMACIJ**Ų **FIKSAVIMAS REMIANTIS PAGREI**Č**IAIS**

Magistro darbas

Darbo vadovas doc. dr. N. Listopadskis

KAUNAS, 2007

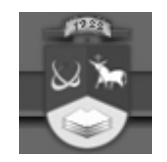

# KAUNO TECHNOLOGIJOS UNIVERSITETAS FUNDAMENTALIŲJŲ MOKSLŲ FAKULTETAS TAIKOMOSIOS MATEMATIKOS KATEDRA

TVIRTINU Katedros vedėjas prof. dr. J.Rimas 2007 06 06

# **JUDESIO TRAJEKTORIJOS ATK**Ū**RIMAS BEI DEFORMACIJ**Ų **FIKSAVIMAS REMIANTIS PAGREI**Č**IAIS**

Magistro darbas

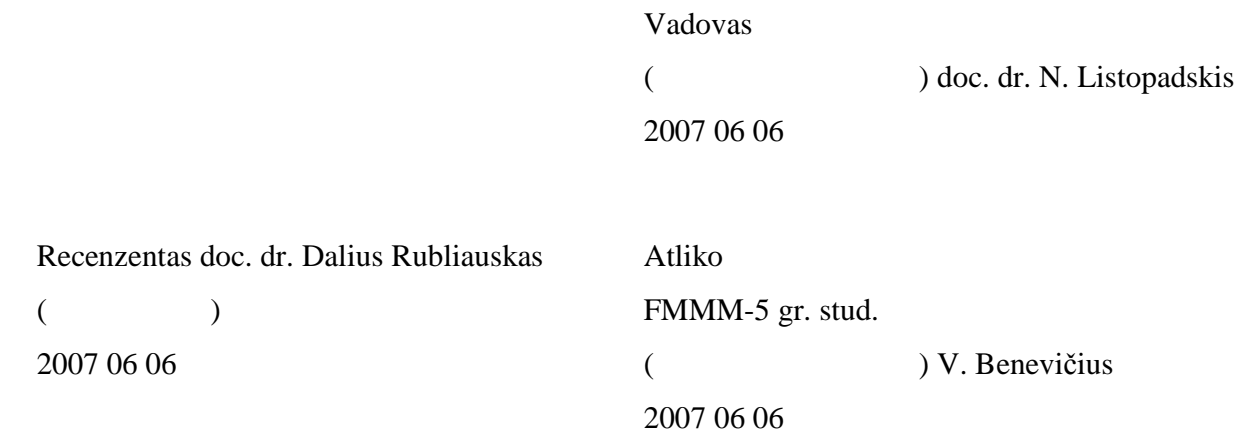

KAUNAS, 2007

# **KVALIFIKCIN**ö **KOMISIJA**

Pirmininkas: Leonas Saulis, profesorius (VGTU) Sekretorius: Eimutis Valakevičius, docentas (KTU) Nariai: Algimantas Jonas Aksomaitis, profesorius (KTU) Vytautas Janilionis, docentas (KTU) Vidmantas Povilas Pekarskas, profesorius (KTU) Rimantas Rudzkis, habil.dr., banko "NORD/LB" vyriausiasis analitikas (MII) Zenonas Navickas, profesorius (KTU) Arūnas Barauskas, UAB "Elsis" generalinio direktoriaus pavaduotojas

**Benevi**č**ius, V. Judesio trajektorijos atk**ū**rimas bei deformacij**ų **fiksavimas remiantis pagrei**č**iais: taikomosios matematikos magistro darbas / darbo vadovas doc. dr. N. Listopadskis, taikomosios matematikos katedra, fundamentali**ų**j**ų **moksl**ų **fakultetas, Kauno technologijos universitetas. Kaunas, 2007. - 62 p.** 

#### **SANTRAUKA**

Šiame darbe nagrin÷jama trajektorijos atkūrimo bei deformacijų fiksavimo remiantis pagreičiais problema. Uždavinys sprendžiamas analizuojant dviejų taškų judėjimo trajektorijas plokštumoje.

Analizuojami ir palyginami skaitinio integravimo metodai: integravimas naudojant kubinį interpoliacinį spliną, trečios eilės B splinų tiesinius darinius, Niutono ir Koteso formules. Pagrindžiamas Niutono ir Koteso formulių integravimui pasirinkimas. Duomenys analizei yra modeliuojami, kadangi realių dviejų taškų sistemos pagreičių verčių, išmatuotų pasirinktu akselerometru, be finansinių investicijų gauti neįmanoma.

Darbe tiriamos paklaidų priklausomybės nuo pasirinktų integravimo metodo parametrų, pasirinkto akselerometro darbinių parametrų, nagrinėjama paklaidų augimo dinamika pasirinktoms judesio trajektorijoms, sudaromas kriterijus deformacijų fiksavimui.

Šis darbas yra pristatytas trijose konferencijose (VI studentų konferencija, 2006; Matematika ir matematinis modeliavimas, 2006; Lietuvos matematikų draugijos XLVII konferencija, 2006). Taip pat išleisti trys straipsniai šios temos pagrindu [6], [7], [8] ir pateiktas vienas naujas Lietuvos matematikų draugijos XLVIII konferencijai.

**Benevi**č**ius V. Pathway restoration and deformation sensing using acceleration data : Master's work in applied mathematics / supervisor dr. assoc. prof. N. Listopadskis; Department of Applied mathematics, Faculty of Fundamental Sciences, Kaunas University of Technology. – Kaunas, 2006. – 62 p.** 

#### **SUMMARY**

This work is targeted towards pathway restoration and deformation sensing using acceleration data. This problem is solved analyzing two point system movements in a plane.

Integration methods are compared, choice of Newton - Kotess formulas for integration is motivated. Data for analysis is provided by simulation, because real data acquisition requires financial investments.

Error dependencies on integration parameters, accelerometer operation parameters are analyzed. The dynamics of error development while observing different pathways is being tracked; a criterion for sensing deformation is defined.

This work has been reported at the three conferences (6th Student's Conference, 2006; Mathematics and Mathematical Modeling, 2006; 47th Conference of Lithuanian Mathematician Association, 2006). In additions, three articles have been published based on this topic [6], [7], [8] and one more article is going to be presented at the 48th Conference of Lithuanian Mathematician Association.

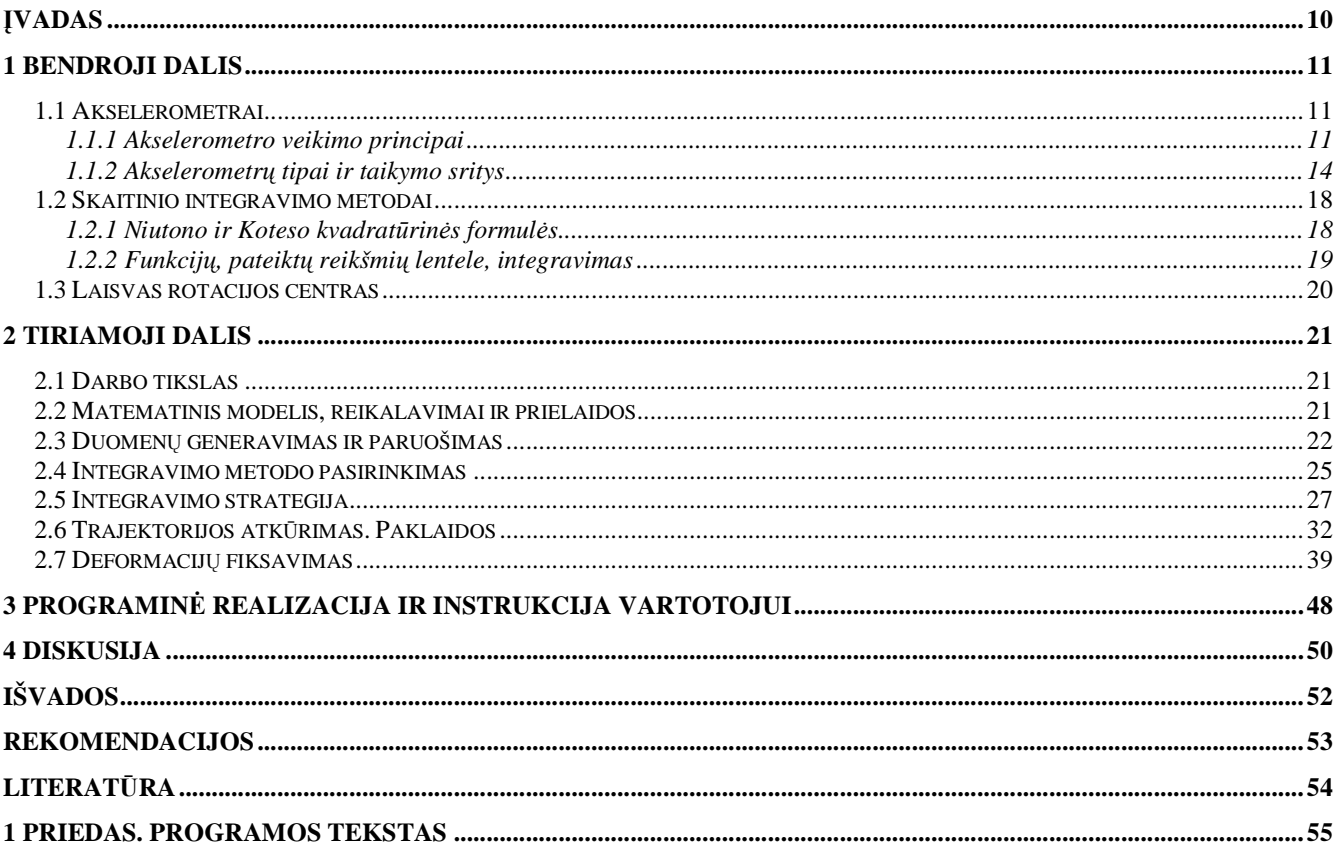

# **TURINYS**

# LENTELIŲ SĄRAŠAS

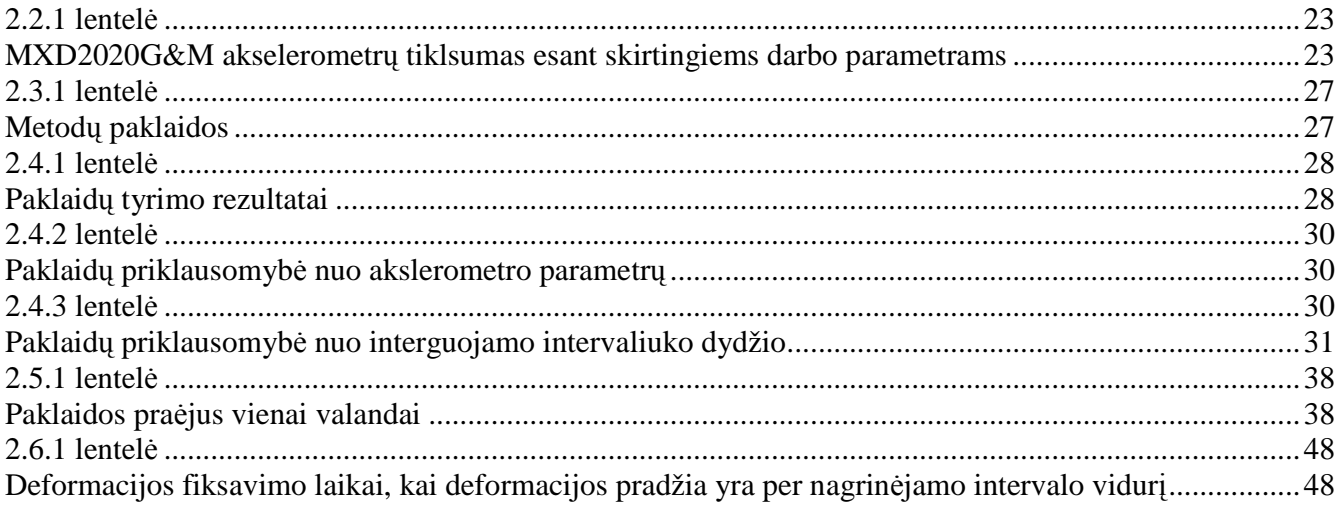

# **PAVEIKSL**Ų **S**Ą**RAŠAS**

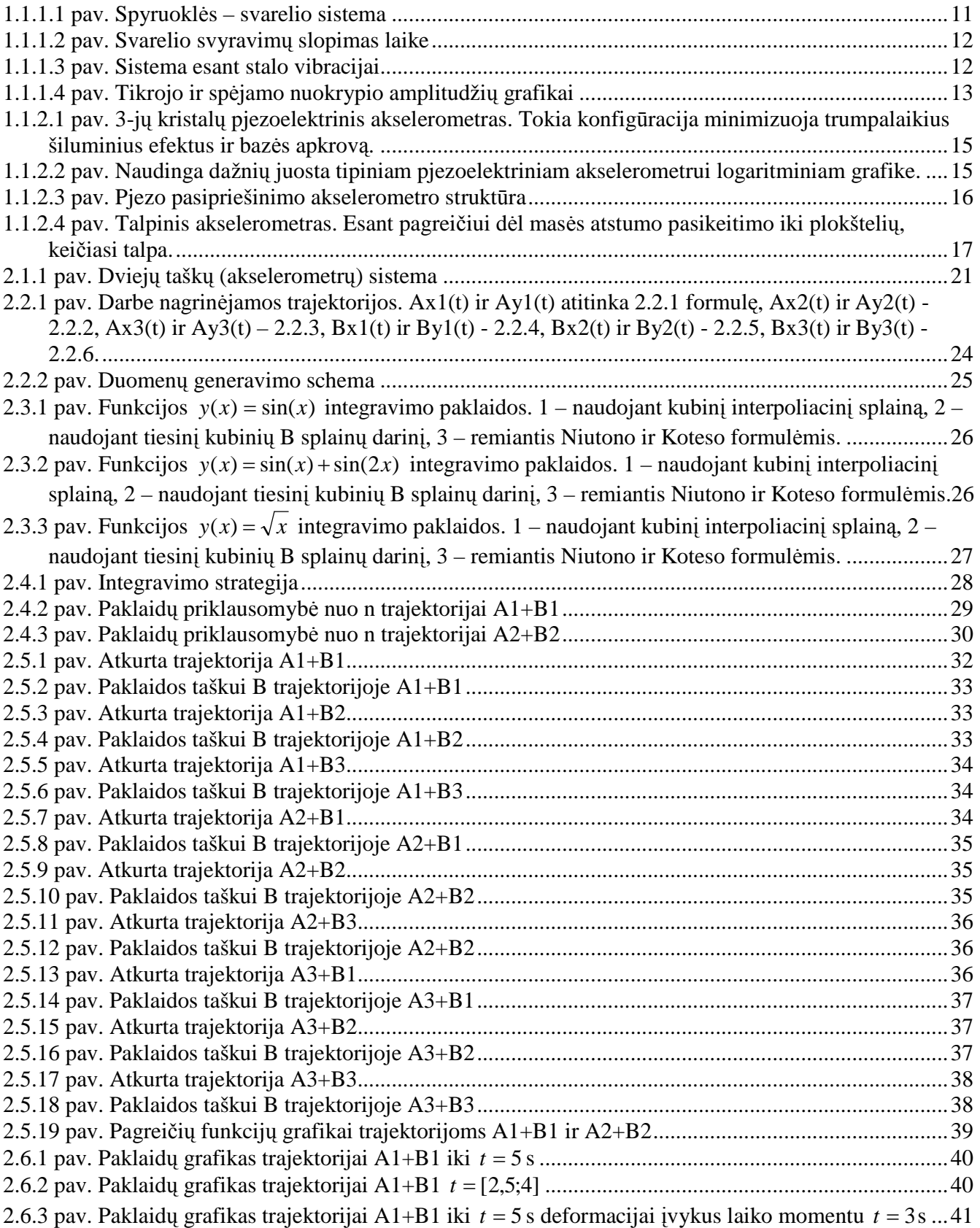

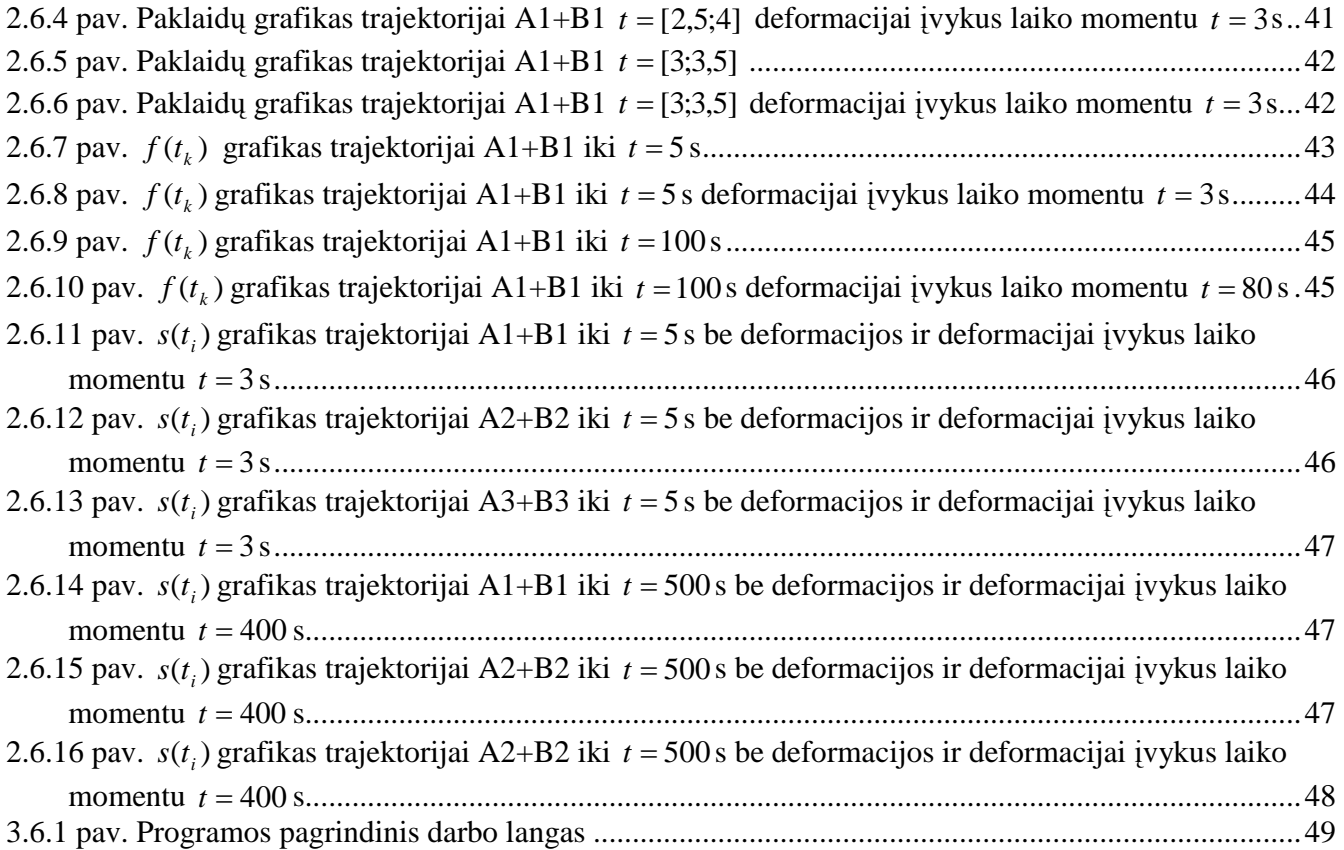

9

## Į**vadas**

Šiame darbe nagrin÷sime dviejų taškų sistemos judesį, kai gaunami duomenys yra taškų pagreičių vektoriai pastoviu laiko žingsniu. Tai vienas pirmųjų bandymų tirti judesį remiantis vien tik pagreičiais, kurie pastoviu laiko žingsniu yra pamatuojami akselerometru. Remiantis tokiais matavimais bandysime atkurti judesio trajektoriją bei užfiksuoti deformacijos atsiradimo sistemoje pradžios momentą.

Trajektorijos atkūrimo galimybė leistų tokias nedideles ir pigias akselerometrų sistemas naudoti vietoje nors ir tikslesnių, tačiau ir gerokai brangesnių GPS sistemų, skirtų nustatyti objekto padėtį. Deformacijos fiksavimas savo ruožtu gali būti sėkmingai naudojamas didelių judančių ar stacionarių, tačiau su gana nemaža dinamika, objektų, tokių kaip didieji laivai ar aukšti pastatai, geometrijos stebėjimui tokiu būdu kontroliuojant apkrovas (laivo atveju) ar išvengiant nelaimių (pastatų atveju) dėl, tarkim, stiprėjančio vėjo ar žemės drebėjimo. Apskritai tokių sistemų pritaikymo galimybės yra labai plačios: pradedant buitimi (pvz. automobiliuose) ir baigiant karine pramone (pvz. raketos valdymo blokuose).

Darbe aptarsime aparatūrinės įrangos įvairovę, jos veikimo principus, matavimus įtakojančius faktorius. Taip pat apibrėšime matematinį problemos modelį, bandysime pagrįstai pasirinkti skaitinio integravimo metodą, apibrėšime duomenų generavimo algoritmą ir tirsime paklaidų priklausomybę nuo įvairių faktorių, tokių kaip aparatūrinės įrangos (akselerometrų) darbo, skaičiavimo metodo parametrų. Bandysime sudaryti kriterijų, kuriuo remiantis būtų galima fiksuotis deformacijos pradžios momentą.

#### **1 Bendroji dalis**

# **1.1 Akselerometrai**

# **1.1.1 Akselerometro veikimo principai Spyruokl**÷**s – svarelio sistema**

Niutono dėsnis teigia, kad masės *m* kūnas turi pagreitį *a*, tuomet kūną veikia jėga  $F = ma$ . Huko dėsnis teigia, kad jei spyruoklės standumo koeficientas yra k, tuomet spyruoklę, pajudintą iš pusiausvyros padėties atstumu *dx*, tuomet tą spyruoklę veikia jėga  $F = k \cdot dx$ .

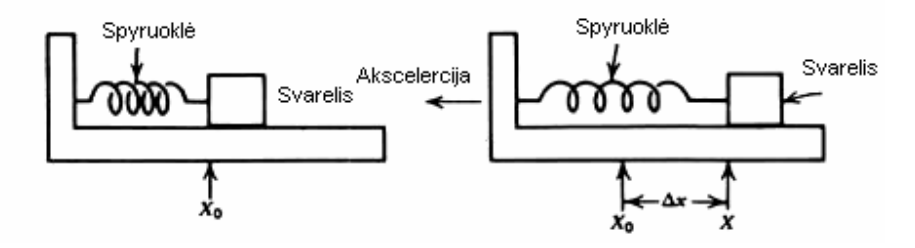

**1.1.1.1 pav. Spyruokl**÷**s – svarelio sistema** 

1.1.1.1 paveiksle turime svarelį, kuris gali laisvai slysti paviršiumi. Svarelį su baze jungia spyruokl÷. Ivykus akceleracijai, svarelis pasislenka postūmiu Δ*x* ir atsiradusioms jėgoms pagal minėtus dėsnius galioja lygyb÷:

$$
ma = k\Delta x \tag{1.1.1.1}
$$

1.1.1.1 formulė leidžia pagreičio matavimą pakeisti spyruoklės ilgio pokyčio matavimu ir taip gauti pagreitį:

$$
a = \frac{k}{m} \Delta x \tag{1.1.1.2}
$$

Pastaroji formulė yra ryšys tarp spyruoklės ilgio pokyčio ir pagreičio.

#### Savasis dažnis ir svyravimų amplitudės slopimas

Atidžiau patyrinėję tik apibrėžtą principą, mes pastebime dar vieną spyruoklės – svarelio sistemos charakteristiką, kuri komplikuoja analizę. Kiekviena tokia sistema svyruoja tam tikru *savuoju dažniu*. Patirtis rodo, kad jei patrauksime svarelį ir jį paleisime, pastarasis pradės svyruoti ir vien tik trinties jėga ilgainiui privers svarelį sustoti. Bet koks ilgio pokyčio matavimas reaguos į minėtą svyravimą tarsi vyktų sistemos akceleracija. Savasis dažnis:

$$
f_N = \frac{1}{2\pi} \sqrt{\frac{k}{m}}
$$
 (1.1.1.3)

Trintis, ilgainiui priverčianti svarelį sustoti apibrėžiama slopinimo koeficientu. Bendru atveju, toks svyravimo efektas dar vadinamas *laikinu atsaku* , nusakomu periodiniu silpstančiu signalu, kuris aprašomas šia lygtimi:

$$
x_{T}(t) = x_{0}e^{-\mu t}\sin(2pf_{N}t)
$$
\n(1.1.1.4)

Čia  $\mu$  - slopimo koeficientas,  $x_0$  - maksimalus (pradinis) nuokrypis.

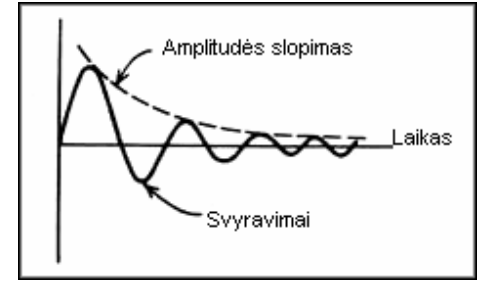

**1.1.1.2 pav. Svarelio svyravim**ų **slopimas laike** 

Pastarojoje išraiškoje naudojami dydžiai  $\mu$  (slopimo koeficientas) ir  $f_n$  (savasis dažnis) turi didelį poveikį akselerometrų taikyme.

#### **Vibracijos**

Savojo dažnio ir amplitudės slopimo poveikis svarelio – spyruoklės sistemos elgesiui geriausiai parodomas pritaikius priverstinę vibraciją. Jei sistema priversta vibruoti, tuomet gauta bazės akceleracija aprašoma lygtimi:

$$
a(t) = -\omega^2 x_0 \sin \omega t \tag{1.1.1.5}
$$

Jei ši išraiška panaudojama 1.1.1 formulėje, tuomet svarelio judesys aprašomas:

$$
\Delta x = -\frac{mx_0}{k}\omega^2 \sin \omega t \tag{1.1.1.6}
$$

Čia <sup>ω</sup> = 2π*f* , kur *f* - priverstinis dažnis (vibracija).

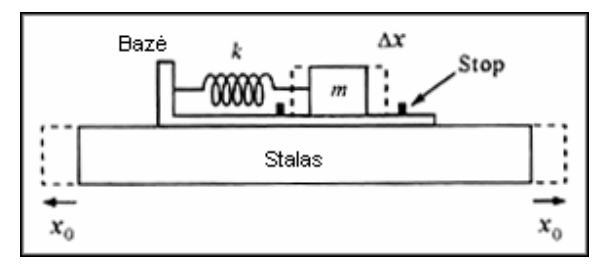

**1.1.1.3 pav. Sistema esant stalo vibracijai** 

Tarkime turime situaciją, pavaizduotą pateiktame paveiksliuke. Spyruoklės – svarelio sistema pritvirtinta prie vibruojančio stalo. 1.1.1.6 formulėje x<sub>0</sub> yra stalo vibracijos pikas, o Δ*x* - svarelio padėties pokytis. Remiantis 1.1.1.6 turime, kad svarelio svyravimų amplitudė su vibracijos dažniu susijusi kvadratine priklausomybe, o su stalo svyravimu amplitude – tiesiškai. Tačiau toks rezultatas gaunamas nevertinant pačios sistemos savojo svyravimų dažnio.

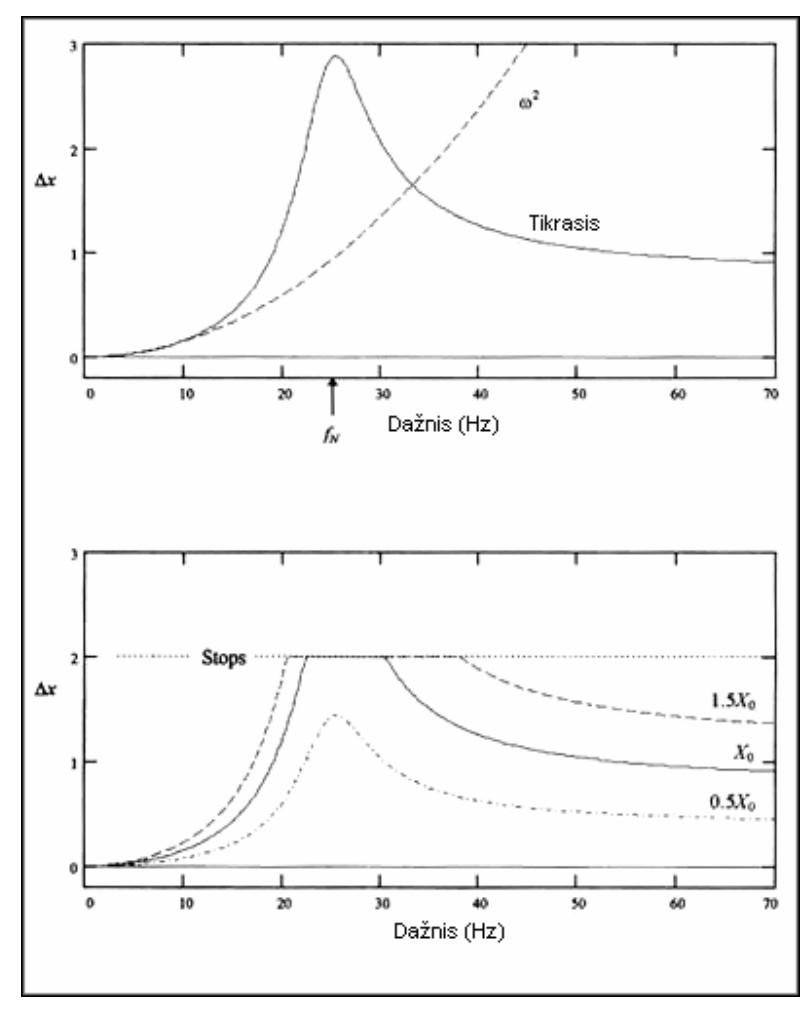

**1.1.1.4 pav. Tikrojo ir sp**÷**jamo nuokrypio amplitudži**ų **grafikai** 

1.1.1.2 paveiksliuke matomas tikrojo svyravimo amplitudės grafikas esant stalo vibracijai bei pagal 1.1.1.6 formulę įvertinto svyravimo amplitudės grafikas. Matome, kad kai savasis sistemos dažnis sutampa su stalo vibracijos dažniu, turime rezonansą. Rezonanso amplitudę sąlygoja slopimo stiprumas.

Spyruoklės – svarelio sistemos vibracija aprašoma 1.1.1.6 išraiška tik iki dažnio, apytiksliai lygaus 2.5  $\frac{f_N}{f}$ .

1.1.1.2 paveiksle taip pat matome, kad dažniams, gerokai didesniems nei savasis dažnis, masės judesys proporcingas stalo judesio pikui  $x_0$ , bet ne dažniui. Todėl sistema tampa poslinkio sensoriumi.

Bendru atveju, akselerometrai nenaudojami esant dažniams, artimiems jų saviesiems dažniams dėl didelio netiesiškumo gaunamiems duomenims.

#### **1.1.2 Akselerometr**ų **tipai ir taikymo sritys**

Įvairiose srityse naudojami skirtingų tipų akselerometrai. Tipo pasirinkimas priklauso nuo matuojamo pagreičio diapazono, savojo dažnio ir slopimo koeficiento. Esminis skirtumas tarp akselerometrų tipų yra tik masės poslinkio matavimas. Bendru atveju iš specifikacijų lentelių galima sužinoti savąjį dažnį, slopimo koeficientą ir mastelį, kuris sieja įėjimo duomenis su išėjimo duomenimis (dažniausiai įtampa).

#### **Potenciometrinis akselerometras**

Paprasčiausio tipo akselerometras, matuoja masės poslinki sujungiant masę su potenciometro alkūne. Tokiu būdu masės padėtis išreiškiama kaip kintantis pasipriešinimas. Savasis šio tipo akselerometrų dažnis dažniausiai neviršija 30Hz, taip apribodamas tokio tipo akselerometrų naudojimą iki pastovios būsenos akceleracijos matavimo ar nedidelio dažnio svyravimų matavimo.

#### **LVDT akselerometrai**

Kitas akselerometrų tipas naudoja LVDT (Linear Variable Differential Transformer), kuris ir atstoja seisminę masę. Ašies poslinkis iš karto transformuojamas į tiesiškai pagreičiui proporcingą įtampą. Šio tipo akselerometrų savasis dažnis dažniausiai neviršija 80Hz ir dažniausiai naudojami pastovios būsenos pagreičiams matuoti ar mažo dažnio svyravimams matuoti.

#### **Kintamos magnetin**÷**s varžos akselerometrai**

Šio tipo akselerometrai papuola į tą pačią kategoriją, kaip ir LVDT akselerometrai, nes abiem atvejais panaudojamas indukcijos reiškinys. Šiame akselerometre masę atstoja nuolatinis magnetas. Matavimas atliekamas remiantis indukuota ritėje įtampa, kuomet magnetinė masė juda. Šio tipo akselerometrai naudojami tik vibracijai ar šokui matuoti, nes jie grąžina signalą tik tada, kai masė juda su pagreičiu. Savasis dažnis tipiškai yra mažesnis nei 100Hz. Šio tipo akselerometrai dažnai naudojami alyvos paieškose siekiant aptikti vibracijas, atspind÷tas nuo požeminio uolienų sluoksnio. Šiame kontekste akselerometras dažnai vadinamas geo – telefonu.

#### **Pjezoelektriniai akselerometrai**

Šie savaime generuojantys prietaisai charakterizuojami išplėsta pastovaus dažnio juosta, didele tiesine amplitude bei puikiu patvarumu.

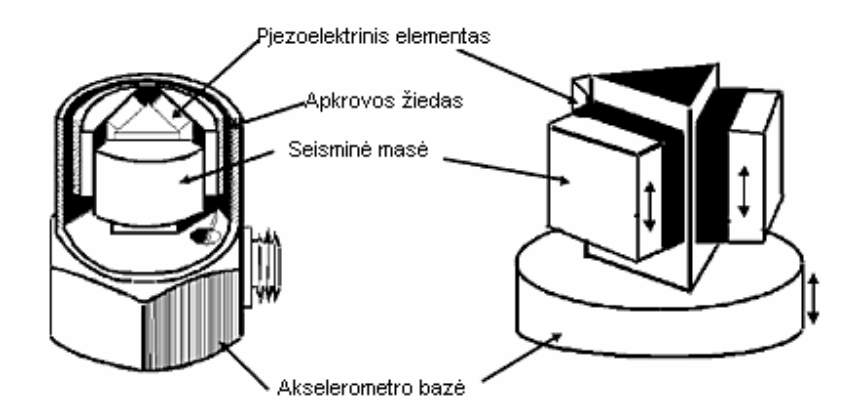

**1.1.2.1 pav. 3-j**ų **kristal**ų **pjezoelektrinis akselerometras. Tokia konfig**ū**racija minimizuoja trumpalaikius šiluminius efektus ir baz**÷**s apkrov**ą**.** 

Pjezoelektrinės medžiagos, tokios kaip kvarcas ar rankų darbo keramika, turi savybę generuoti elektrinius signalus esant apkrovai. Akselerometre, pjezoelektriniai elementai atstoja spyruoklę su standumu *k*, ir jungia bazę su seismine mase. Sensorius veikia antrojo Niutono dėsnio pagrindu:  $F = ma$ . Esant pagreičiui, seisminė masė slegia kristalą. Efektyvus matavimo dažnis (1.1.2.2 pav.) apibrėžiamas sensoriaus rezonansinio dažnio <sup>ω</sup> .

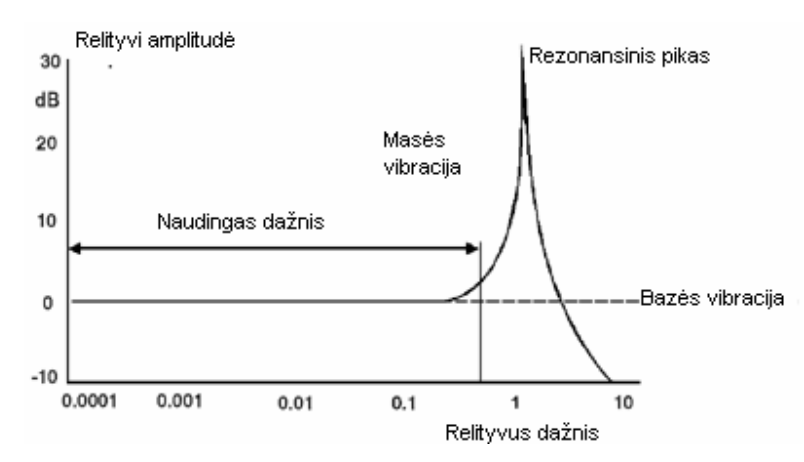

**1.1.2.2 pav. Naudinga dažni**ų **juosta tipiniam pjezoelektriniam akselerometrui logaritminiam grafike.** 

Rezonansinis dažnis:

$$
\omega = \sqrt{\frac{k}{m}} \tag{1.1.2.1}
$$

Yra dvi pjezoelektrinių akselerometrų kategorijos (remiantis veikimo tipu). IEPE (integral electronic piezoelectric) tipas turi savyje integruotą signalo poveikio mechanizmą, kuris aukštos varžos signalą paverčia lengvai matuojama žemos varžos įtampa, kuri gali būti perduodama laidais į bet kokį įtampos matavimo prietaisą. *Charge-output* tipo prietaisai išduoda tik paties kristalo generuojamus itin aukštos varžos signalus.

Vartojimo paprastumas, didelis tikslumas, plati dažnių juosta ir maža kaina – IEPE akselerometrų savybės, kuriomis remiantis būtent jie pasirenkami vibracijų bei šoko matavimams. Jų viršutinė darbinė temperatūra dažniausiai yra 250F (121C), bet specialūs variantai gali dirbti net iki 350F (175C).

#### **Pjezo pasipriešinimo akselerometrai**

Vieno-kristalo silikonas yra antisotropinė (antisotropic) medžiaga, kurios atomai yra išsidėstę tinkleliu, turinčiu kelias simetrijos ašis. Bet kurios plokštumos orientacija silikone apibrėžiama Milerio (Miller) indeksais. Gamybos procesas, ištobulintas aštuntame dešimtmetyje, išnaudoja pažangą silikono apdirbime. Vieno kristalo silikonas yra auginamas, tada pjaustomas, poliruojamas ir valomas. Kontroliuojama naudingųjų priemaišų difuzija paviršiniame regione. Foto litografija graviruoja juostą nurodytose vietose. Foto pasipriešinimas yra pašalinamas. Įvairios izotropinės ir anisotropinės cheminės medžiagos naudojamos mechaninės mikrostruktūros formavimui. Silikono pjezo pasipriešinimo koeficientas kontroliuojamas taikomo spaudimo pasiskirstymo mikrostruktūroje bei priemaišų kiekio. Plona plėvelės metalizacija atstoja ir rišantįjį padą, ir tiltą elektriniams signalams tarp kristale suformuotų paviršių. Tuomet lapas dalinamas į atskirus gabalus, kurie sujungiami į daviklio dėžutę. Įtempimo matuoklis yra integruojamas kaip tiltas, leidžiantis išgauti signalą ir nesant judesiui. Kadangi įtempimo matuokliai yra integruojami tiesiai į sulenkimus, šie akselerometrai naudoja silikoną ir kaip įsitempiantį, ir kaip signalą keičiantį elementą.

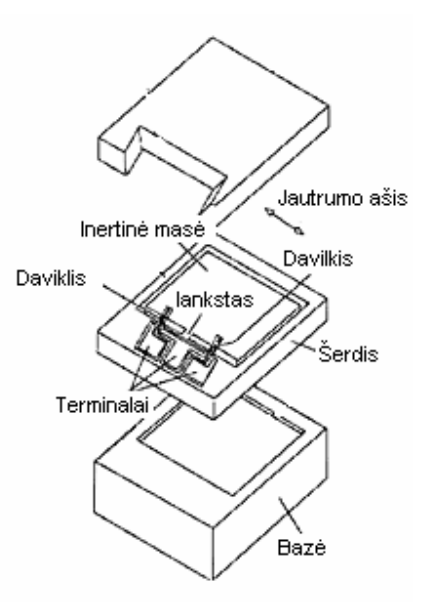

**1.1.2.3 pav. Pjezo pasipriešinimo akselerometro strukt**ū**ra** 

Dėl šių akselerometrų standumo rezonansinis dažnis yra didelis, todėl naudingo dažnio juosta yra plati. Kita itin trokštama savybė – mažas šių prietaisų dydis. Taip pat pasižymi geru teisiškumu ir padidintu stabilumu. Esant geram kompensavimo mechanizmui, šio tipo akselerometrų darbinė temperatūra yra nuo -65F iki 250F.

#### **Talpiniai akselerometrai**

Talpiniai akselerometrai veikimo principu panašūs į pjezo pasipriešinimo akselerometrus tuo, kad jie taip pat matuoja pasikeitimą tiltinėje grandinėje. Tačiau šiuo atveju matuojamas ne pasipriešinimo pokytis, bet elektrinės talpos pokytis. Sensorius susideda iš dviejų lygiagrečių plokštuminių talpos elementų. Vieno šios klasės tipo akselerometrai naudoja metalinę diafragmą kartu su aliuminėmis talpos plokštelėmis (1.1.2.4 pav.).

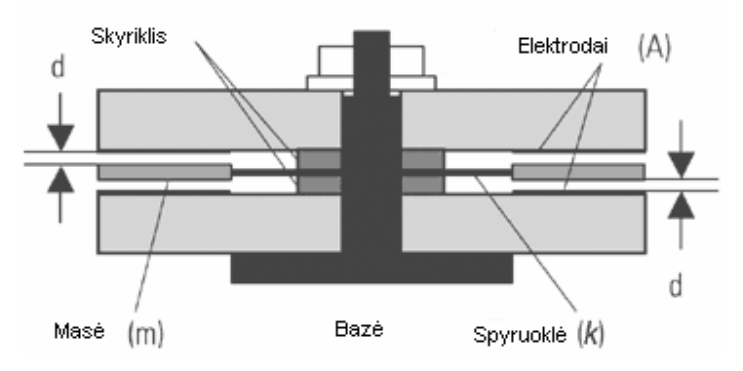

# **1.1.2.4 pav. Talpinis akselerometras. Esant pagrei**č**iui d**÷**l mas**÷**s atstumo pasikeitimo iki plokšteli**ų**, kei**č**iasi talpa.**

Dvi plokštelės gaubia diafragmą, taip sukurdamos du talpumo elementus. Kuomet sensorius yra Žemės gravitacijos lauke ar įgyja pagreitį dėl vibracijos, masė veikiama jėgos  $F = ma$ . Kartu, tarp spyruoklės standumo ir jėgos galioja sąryšis:

$$
X = \frac{F}{k} \tag{1.1.2.2}
$$

 $Či**a** *X* – spyruoklės nuokrypis, *k* – standardumo koeficientas.$ 

Pastarasis nuokrypis iškraipo atstumą iki elektrodų. Tai turi tiesioginį efektą talpai:

$$
C_2 = A_{\varepsilon} \left( \frac{\varepsilon}{d + X} \right) \tag{1.1.2.3}
$$

Ir

$$
C_2 = A_{\varepsilon} \left( \frac{\varepsilon}{d - X} \right) \tag{1.1.2.4}
$$

Čia *C* – elementų talpa, A<sub>ε</sub> - spyruoklės standumas, ε - oro dielektrinė skvarba, d – atstumas tarp masės ir elektrodo.

Talpiniai akselerometrai gali išmatuoti pagreitį nuo <2g iki šimtų g ar dažnius iki 1kHz bei ištverti šoką iki 5000g ar netgi didesnį.

#### **1.2 Skaitinio integravimo metodai**

Uždavinys – apskaičiuoti integralą  $R = \int$ *b a*  $R = |f(x)dx$ , čia *a* ir *b* – integravimo rėžiai, o  $f(x)$  – pointegralinė f-ja, pateikta reikšmių lentele. Visa skaitinio integravimo metodų esmė yra ta, kad pointegralinė f-ja *f(x)* keičiama aproksimuojančia funkcija *F(x)* ir laikoma, kad  $R \approx \int$ *b a*  $R \approx |F(x)dx$ . Paprastai parenkama tokia aproksimuojančioji f-ja *F(x)*, kad integralas  $\int F(x)dx$  būtų lengvai integruojamas analiziškai.

#### 1.2.1 Niutono ir Koteso kvadratūrinės formulės

Niutono ir Koteso kvadratūrinės formulės yra interpoliacinio tipo, kai pointegralinė f-ja  $f(x)$ keičiama interpoliaciniu polinomu, kurį nusako iš anksto fiksuoti vienodai nutolę vienas nuo kito taškai *x*<sub>*i*</sub>. Tarkime, kad reikia apskaičiuoti integralą *R* = ∫ *b a*  $R = \int f(x)dx$ . Tada n-osios eiles Niutono ir Koteso kvadratūrinė formulė išvedama taip:

- 1) integravimo intervalas  $[a;b]$  taškais  $a = x_0, x_1,..., x_n = b$  dalijamas į n lygių dalių; čia  $x_i = x_0 + ih$ ,  $i = 0, n, o$   $h = \frac{b}{n}$  $h = \frac{b-a}{a};$
- 2) pointegralinė funkcija  $f(x)$  keičiama n-osios eilės interpoliaciniu polinomu  $F(x)$ , einančiu per taškus  $(x_i, y_i)$ ,  $i = 0, n$ ; čia  $y_i = f(x_i)$ ;

3) 
$$
R = \int_{a}^{b} f(x)dx \approx \int_{a}^{b} F(x)dx = \sum_{i=0}^{n} w_{i}y_{i}
$$
 (1.2.1.1)

1.2.1.1 formulė turi tiksliai integruoti f-jas  $1, x, x^2, \ldots, x^n$ . Tada simboliu  $m_k$  pažymėję  $\int$ *b a*  $x^k dx$  iš

#### 1.2.1.1 formulės turime lygčių sistemą

$$
w_0 x_0^i + w_1 x_1^i + \dots + w_n x_n^i = m_i, \ i = \overline{0, n}
$$
 (1.2.1.2)

Išvesdami Niutono ir Koteso kvadratūrines formules, integralą pertvarkysime taip, kad svoriniai koeficientai *w<sup>i</sup>* priklausytų tik nuo *n* .

Pavartoję keitinį  $z = x - a$ , gauname:

$$
\int_{a}^{b} f(x)dx = \int_{0}^{b-a} f(z+a)dz = \int_{0}^{nh} f(z+a)dz.
$$

Pažym÷kime *z* = *ht* . Tada

$$
\int_{a}^{b} f(x)dx = \int_{0}^{nh} f(z+a)dz = h \int_{0}^{n} f(a+ht)dt = \sum_{i=0}^{n} w_{i} f(a+ih) + K_{n}
$$

čia *K<sup>n</sup>* - kvadratūrin÷s formul÷s liekamasis narys.

Nedideliems n apskaičiuotus svorinius koeficientus *w<sup>i</sup>* galima rasti literatūroje [4].

Verta paminėti, kad lyginės kvadratūrinės formulės liekamasis narys yra proporcingas  $h^{k+3}$  (čia k – lyginis skaičius), nelyginės –  $h^{l+2}$  (čia *l* – nelyginis skaičius). Taip pat, integravimo intervale taikant kvadratūrinę formulę kelis kartus, suminio liekamojo nario *h* laipsnis yra vienetu mažesnis.

#### **1.2.2 Funkcij**ų**, pateikt**ų **reikšmi**ų **lentele, integravimas**

Tarkime, kad  $f(x)$  pateikta reikšmių lentele  $(x_i, y_i)$ ; čia  $i = \overline{0, N}$ . Reikia apskaičiuoti  $\int_{a}^{x_N}$ *x*  $f(x)dx$ . 0

Labai dažnai *x<sub>i</sub>* reikšmės nesudaro aritmetinės progresijos, todėl Niutono ir Koteso kvadratūrinių formulių negalima taikyti, nes jos sudarytos vienodai nutolusiems vienas nuo kito taškams. Tokiu atveju, pointegralinę f-ją aproksimuojame interpoliaciniu kubiniu splainu *g*(*x*) ir laikome, kad

$$
\int_{x_0}^{x_N} f(x) dx \approx \int_{x_0}^{x_N} g(x) dx.
$$

Kaip pateikta literatūroje [4]:

$$
\int_{x_0}^{x_N} g(x) dx = \sum_{i=1}^N \left( \frac{h_i}{2} (y_{i-1} + y_i) - \frac{h_i^3}{24} (m_{i-1} + m_i) \right)
$$
\n(1.2.2.1)

 $\check{c}$ ia  $y_i = f(x_i)$ ,  $m_i = g''(x_i)$ ,  $h_i = x_i - x_{i-1}$  kai  $i = 0, N$ .

Dažnai splainai užrašomi kaip tiesiniai B splainų deriniai [4]. Kai pointegralinė f-ja keičiama 3iosios eilės interpoliaciniais splainais, užrašytais formule

$$
g(x) = \sum_{k=-n}^{N-1} b_k B_n^k(x)
$$

čia *n* = 3 ,

turime:

$$
R = \int_{a}^{b} f(x) dx \approx \int_{a}^{b} g(x) dx = \sum_{k=-n}^{N-1} \int_{a}^{x_N} B_n^{k}(x) dx.
$$

Kadangi kvadratūrinėje formulėje yra dėmenų, rodančių, kad ne visas B splaino pagrindas priklauso intervalui  $[x_0; x_N]$ , tai remiantis literatūra [4] turime:

$$
R = \int_{a}^{b} f(x)dx \approx \sum_{i=0}^{n-1} \sum_{k=i-n}^{-1} b_{k} \int_{x_{i}}^{x_{i+1}} B_{n}^{k}(x)dx + \frac{1}{n+1} \sum_{k=0}^{N-n-1} b_{k} (x_{k+n+1} - x_{k}) +
$$
  
+ 
$$
\sum_{i=N-n}^{N-1} \sum_{k=N-n}^{i} b_{k}
$$
  
čia 
$$
\int_{x}^{x_{i+1}} B_{n}^{k}(x)dx = \frac{h}{3} (B_{n}^{k}(x_{i}) + 4B_{n}^{k}(x_{i} + h) + B_{n}^{k}(x_{i} + 2h)), h = \frac{x_{i+1} - x_{i}}{2}.
$$
 (1.2.2.2)

#### **1.3 Laisvas rotacijos centras**

*x*

*i*

*i*

 $+1$ 

Tarkime, jog turime du judančius taškus A ir B tokius, kad A judėjimas yra apibrėžtas bet kokia f-ja, o taškas B sukasi apie tašką A. Jei

$$
A = \begin{pmatrix} x(t) \\ y(t) \end{pmatrix} \tag{1.3.1}
$$

Tai taško B judėjimas apibrėžiamas:

$$
B(t) = A(t) + \begin{pmatrix} R(t)\cos\alpha(t) \\ R(t)\sin\alpha(t) \end{pmatrix}
$$
 (1.3.2)

Čia  $R(t)$  yra taško B rotacijos spindulys apie tašką A laiko momentu t, o  $\alpha(t)$  – apibrėžia sukimosi dėsnį.

Pagal 1.3.2 išraišką nesunku pastebėti, kad jei išmestume iš taško B judėjimo taško A judėjimą, gautume, kad taškas B sukasi apie koordinačių pradžią.

Dabar tarkime, jog taške B yra judanti koordinačių plokštuma. Tuomet taško A koordinatės B sistemos atžvilgiu bus:

$$
A'(t) = \begin{pmatrix} -R(t)\cos\alpha(t) \\ -R(t)\sin\alpha(t) \end{pmatrix}
$$
 (1.3.3)

1.3.3 formulė taip pat reiškia rotaciją apie koordinačių pradžios tašką, tik kitaip nei taškas B, taškas A sukasi priešinga kryptimi. Dabar, jei prie taško A sukimosi pridėtume taško B (kaip koordinačių sistemos, apie kurios pradžios tašką sukasi taškas A) judėjimą, gautume:

$$
A'(t) + B(t) = A(t)
$$
\n(1.3.4)

20

Po šių samprotavimų peršasi tokia labai svarbi išvada: jei turime du griežtai susijusius taškus A ir B, kur taškas A yra laisvai judantis, o taškas B – laisvai apie A besisukantis taškas, tuomet nesvarbu, kurį iš taškų A,B traktuosime kaip laisvai bejudantį tašką, o kurį kaip besisukantį. Dar daugiau, šalia šių dviejų taškų pasirinkę griežtai susijusį tašką C, galime taškus A ir B traktuoti kaip besisukančius apie tašką C.

# **2 Tiriamoji dalis**

#### **2.1 Darbo tikslas**

Užduotis ir tikslas – sudaryti tokį matematinį modelį, kuris leistų remiantis akselerometrų teikiamais duomenimis apie pagreitį, atkurti sistemos judesio trajektoriją, bei leistų užfiksuoti sistemos judėjimo metu atsiradusias deformacijas. Tuomet generuoti duomenis, juos analizuoti ir patikrinti modelio validumą.

#### **2.2 Matematinis modelis, reikalavimai ir prielaidos**

Remiantis 1.3 skyrelio išvada, jog bet kuris griežtai susijęs taškas gali būti rotacijos centru, galime rotacijos centru laikyti bet kurį sistemos akselerometrą. Kadangi turima galvoje tokios pačios dimensijos akselerometrai, kaip ir nagrinėjama erdvė, vadinasi, šiuo atveju mums reikalingas papildomas, griežtai susijęs su pirmuoju, taškas (akselerometras), kurio pagalba būtų galima žinoti sistemos padėtį globalios koordinačių plokštumos atžvilgiu, nes tik tai leidžia teisingai interpretuoti akselerometrų išduodamus duomenis ( čia turima galvoje, jog akselerometrai pagreičio vektorius matuoja savo vidinės koordinačių sistemos atžvilgiu, todėl svarbu žinoti akselerometro orientaciją erdvėje, kad gautą pagreičio vektorių būtų galima transformuoti į globalios sistemos vektorių).

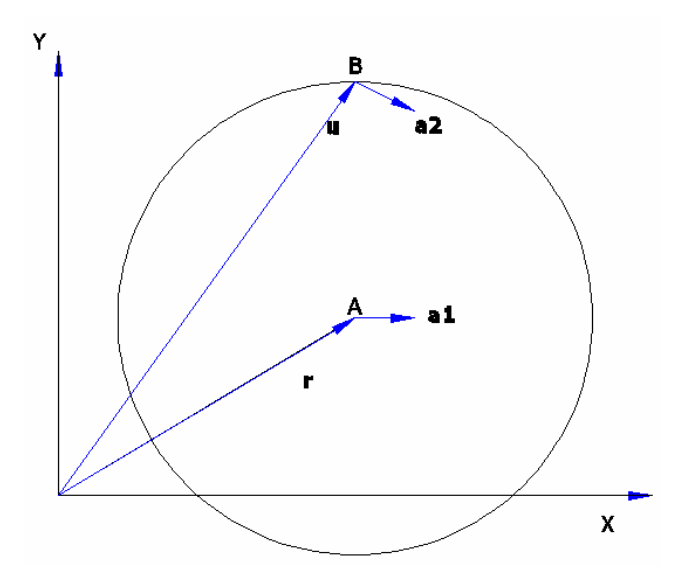

**2.2.1 pav. Dviej**ų **tašk**ų **(akselerometr**ų**) sistema** 

Pastarasis modelis apibrėžiamas tokiomis diferencialinėmis lygtimis:

$$
\frac{d^2\vec{r}}{dt^2} = \vec{a} \vec{1}(t) \tag{2.2.1}
$$

$$
\frac{d^2\vec{u}}{dt^2} = \overrightarrow{a2}(t) \tag{2.2.2}
$$

Kadangi tai yra paprastosios diferencialinės lygtys, jų sprendinys randamas du kartus integruojant dešiniosios lygties pusės funkciją. Atsižvelgę į problemos kontekstą, galime užrašyti:

$$
\int_{t_0}^{t} \left( \int_{t_0}^{z} \vec{a}(u) du \right) dz = \int_{t_0}^{t} \left( \vec{v}(z) - \vec{v}_0 \right) dz = \vec{r}(t) - \vec{r}_0 - \vec{v}_0(t - t_0)
$$
\n(2.2.3)

 $\check{c}$ ia  $v(t) = r'(t), a(t) = v'(t), r_0 = r(t_0), v_0 = v(t_0).$ 

Iš 2.2.3 galime užrašyti išraišką, kuri leidžia turint pagreičio vektoriaus funkciją gauti padėties vektorių laiko momentu *t* :

$$
\vec{r}(t) = \int_{t_0}^{t} \left( \int_{t_0}^{z} \vec{a}(u) du \right) dz + \vec{r}_0 + \vec{v}_0(t - t_0)
$$
\n(2.2.4)

Duotoji išraiška leidžia rasti judančio taško padėtį bet kuriuo laiko momentu ir kartu apibrėžia reikalavimus duomenims. Tarsime, kad modeliavimas ir duomenų nagrinėjimas visada prasideda laiko momentu  $t_0 = 0$ . Tuomet:

$$
\vec{r}(t) = \int_{0}^{t} \left( \int_{0}^{z} \vec{a}(u) du \right) dz + \vec{r}_{0} + \vec{v}_{0}t
$$
 (2.2.5)

Matome, kad norėdami tiksliai rasti padėtį *r*(*t*), privalome žinoti pradinę padėtį *r*<sub>0</sub> bei pradinį greitį  $v_0$ . Iš to, kas pasakyta, galime griežtai užrašyti modelį apibrėžiančias išraiškas:

$$
\vec{r}(t) = \int_{0}^{t} \left( \int_{0}^{z} \vec{a} \vec{1}(u) du \right) dz + \vec{r_{0}} + \vec{v_{r0}}t,
$$
\n
$$
\vec{u}(t) = \int_{0}^{t} \left( \int_{0}^{z} \vec{a} \vec{2}(u) du \right) dz + \vec{u_{0}} + \vec{v_{u0}}t
$$
\n(2.2.6)

čia  $r_0$ ,  $u_0$ ,  $v_{r0}$  ir  $v_{u0}$  yra žinomi.

#### **2.3 Duomen**ų **generavimas ir paruošimas**

Darbe bus nagrinėjami duomenys, tariamai pamatuoti MEMSIC akselerometrais MXD2020G&M [5]. Tai dviejų ašių akselerometrai, kurių veikimas paremtas šilumos konvekcija. Prietaisai yra skaitmeniniai, galintys atlikti matavimus 100Hz ar 400Hz dažniu. Ir nors matavimo tikslumas priklauso

23

nuo daugelio faktorių, tokių kaip temperatūra ar matavimo netiesiškumas, tačiau šiame darbe į tai neatsižvelgsime tardami, kad matavimai atliekami idealiomis sąlygomis. Prietaisų tikslumą pagal jų veikimo parametrus apibrėžia ši lentelė [5]:

#### **2.3.1 lentel**÷

| Matavimo dažnis, Hz | Vidinio laikrodžio | Vidinio laikrodžio taktų | Tikslumas, mg |
|---------------------|--------------------|--------------------------|---------------|
|                     | dažnis, MHz        | skaičius vienam g        |               |
| 400                 | 2.0                | 1000                     |               |
| 400                 | l.O                | 500                      |               |
| 400                 | 0.5                | 250                      | 4.U           |
| 100                 | 2.0                | 4000                     | 0.25          |
| 100                 | l .O               | 2000                     | 0.5           |
| 100                 | 0.5                | 1000                     |               |

**MXD2020G&M akselerometr**ų **tikslumas esant skirtingiems darbo parametrams** 

Remiantis pateikta lentele sudarytas akselerometrų imitatorius, kuris naudojamas sugeneruotiems pagreičiams "pamatuoti".

Pagreičiams generuoti naudojamos dviejų funkcijų išvestinės. Pirmoji f-ja apibrėžia taško A judėjimo trajektoriją, antroji – taško B rotaciją apie tašką A. Darbe bus naudojama po tris funkcijas kiekvienam taškui tokiu būdu gaunant devynias sistemos judesio trajektorijas. Taškui A naudojamos šios funkcijos (padėties, pagreičio):

A1: 
$$
\begin{cases} A_x(t) = 0.1t^{2.1} \\ A_y(t) = \sin(t) \end{cases}, \begin{cases} A_x^{''}(t) = 0.231t^{0.1} \\ A_y^{''}(t) = -\sin(t) \end{cases}
$$
 (2.3.1)

A2: 
$$
\begin{cases} A_x(t) = \frac{1}{2}\sin(t) + \frac{1}{2}\cos(2t) \\ A_y(t) = \frac{1}{2}\cos(t) + \frac{1}{2}\cos(2t) \end{cases}, \begin{cases} A_x''(t) = -\frac{1}{2}\sin(t) - 2\cos(2t) \\ A_y''(t) = -\frac{1}{2}\cos(t) - 2\cos(2t) \end{cases}
$$
(2.3.2)

A3: 
$$
\begin{cases} A_x(t) = \cos(t) \\ A_y(t) = \sin(t) \end{cases}, \begin{cases} A_x''(t) = -\cos(t) \\ A_y''(t) = -\sin(t) \end{cases}
$$
 (2.3.3)

Taškui B naudojamos šios funkcijos:

B1: 
$$
\begin{cases} B_x(t) = \cos(t) \ B_y(t) = \sin(t) \end{cases} \begin{cases} B_x^{(n)}(t) = -\cos(t) \ B_y^{(n)}(t) = -\sin(t) \end{cases}
$$
 (2.3.4)

B2: 
$$
\begin{cases} B_x(t) = \cos(\sin(t)) \int B_x''(t) = -\cos(\sin(t))\cos^2(t) + \sin(\sin(t))\sin(t) \\ B_y(t) = \sin(\sin(t)) \int B_y''(t) = -\sin(\sin(t))\cos^2(t) - \cos(\sin(t))\sin(t) \end{cases}
$$
(2.3.5)

B3: 
$$
\begin{cases} B_x(t) = \cos(\sqrt{t+1}) \\ B_y(t) = \sin(\sqrt{t+1}) \end{cases}, \begin{cases} B_x''(t) = -\frac{1}{4} \frac{\sin(\sqrt{t+1})}{t+1} - \frac{1}{4} \frac{\cos(\sqrt{t+1})}{(t+1)^{3/2}} \\ B_y''(t) = -\frac{1}{4} \frac{\cos(\sqrt{t+1})}{t+1} + \frac{1}{4} \frac{\sin(\sqrt{t+1})}{(t+1)^{3/2}} \end{cases}
$$
(2.3.6)

Trajektorijos, kurias apibrėžia duotosios funkcijos, parodytos žemiau pateiktame paveiksle.

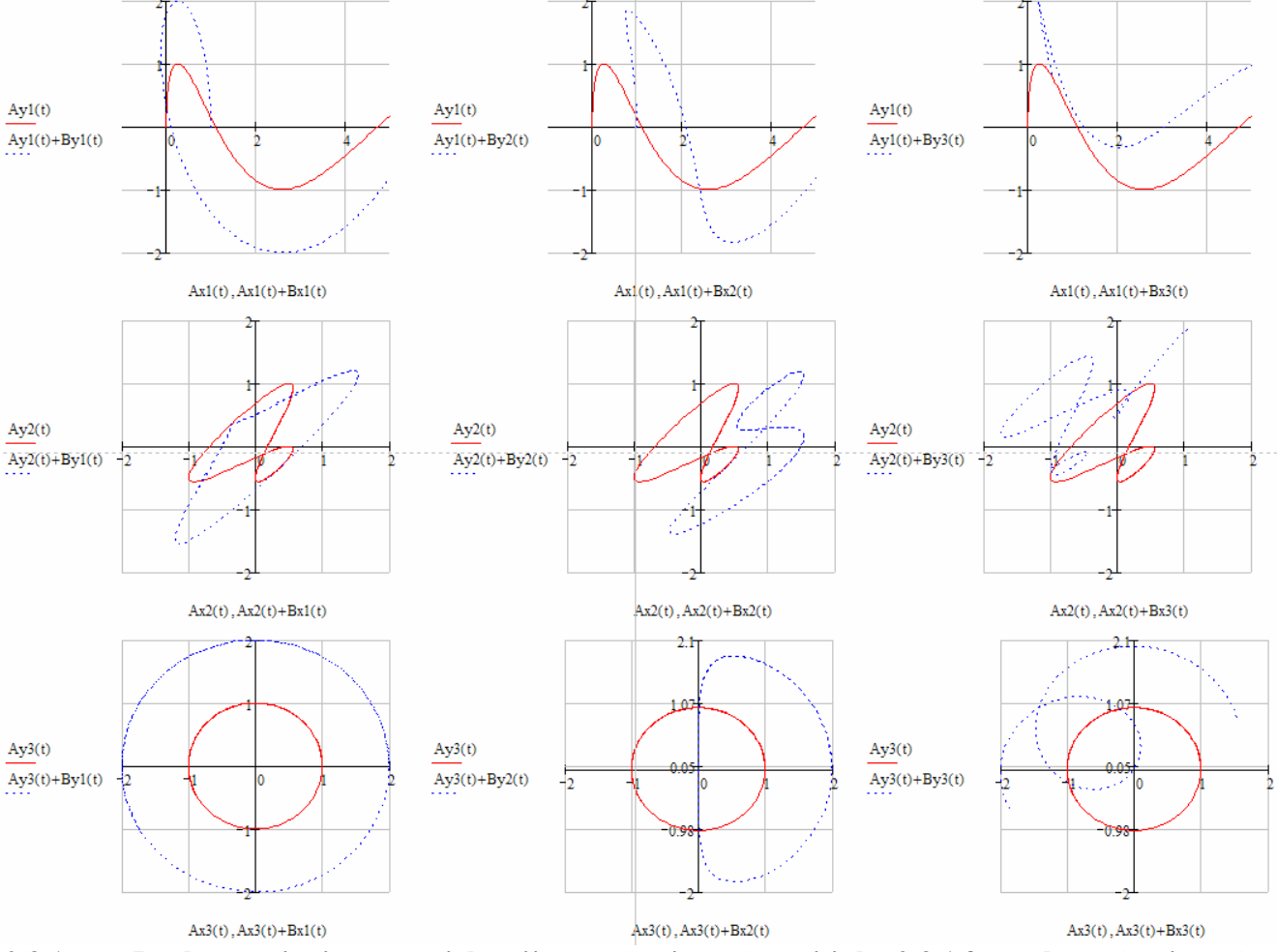

**2.3.1 pav. Darbe nagrin**÷**jamos trajektorijos.** Ax1(t) **ir** Ay1(t) **atitinka 2.3.1 formul**ę**,** Ax2(t) **ir** Ay2(t) **- 2.3.2,** Ax3(t) **ir** Ay3(t) **– 2.3.3,** Bx1(t) **ir** By1(t) **- 2.3.4,** Bx2(t) **ir** By2(t) **- 2.3.5,** Bx3(t) **ir** By3(t) **- 2.3.6.**  Kadangi darbe nagrinėjamos ir deformacijos, joms "sukurti" pasirinktos šios funkcijos:

$$
\Delta R(t) = t^3 \tag{2.3.7}
$$

$$
\Delta R(t) = t \tag{2.3.8}
$$

$$
\Delta R(t) = \sqrt{t} \tag{2.3.9}
$$

24

Deformacijos funkcijos skirtos keisti taško B rotacijos spinduliui. Pasirinktu deformacijos pradžios laiko momentu t taško B rotacijos pagreičio dedamoji keičiama remiantis viena iš išvardintų funkcijų pasirinktą laiko tarpą. Tokių būdu gaunamos pagreičio vertės, iškraipančios judesio trajektoriją – įvyksta deformacija.

Bendra duomenų generavimo schema pateikta žemiau esančiame paveiksle.

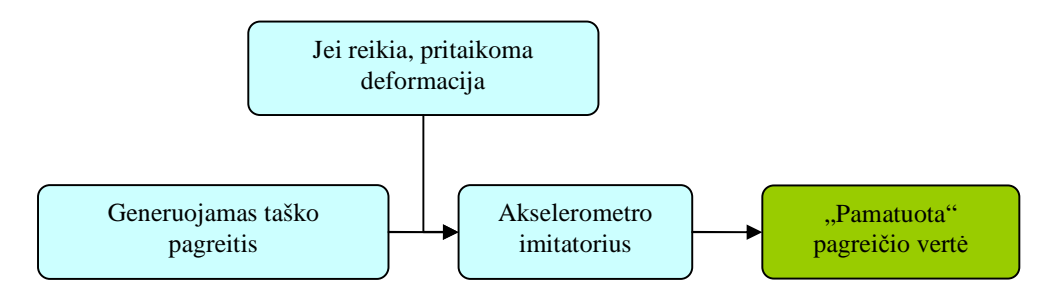

**2.3.2 pav. Duomen**ų **generavimo schema** 

#### **2.4 Integravimo metodo pasirinkimas**

Kadangi norėdami rasti padėtį turime integruoti, iškyla skaitinio integravimo metodo pasirinkimo problema. Palyginsime tris skaitinio integravimo metodus: Niutono ir Koteso formules, pointegralinės funkcijos keitimą kubiniu interpoliaciniu splainu ir tiesiniu kubinių B splainų dariniu. Palyginimui imsime tris funkcijas:

$$
y(x) = \sin(x),
$$
  
\n
$$
y(x) = \sin(x) + \sin(2x),
$$
  
\n
$$
y(x) = \sqrt{x},
$$
  
\n
$$
\sin x \ge 0.
$$

Žemiau pateikti trys grafikai (po vieną kiekvienai f-jai), rodantys, kaip kinta paklaidos ilgėjant integravimo intervalui, kai integravimui imami taškai, nutolę vienas nuo kito atstumu 0,1.

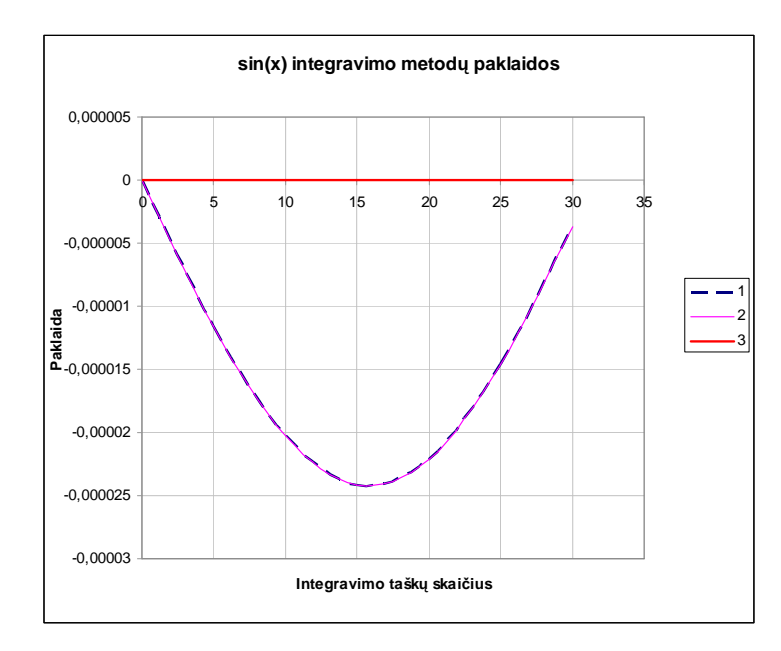

**2.4.1 pav. Funkcijos** *y*(*x*) = sin(*x*) **integravimo paklaidos. 1 – naudojant kubin**į **interpoliacin**į splainą, 2 – naudojant tiesinį kubinių B splainų darinį, 3 – remiantis Niutono ir Koteso formulėmis.

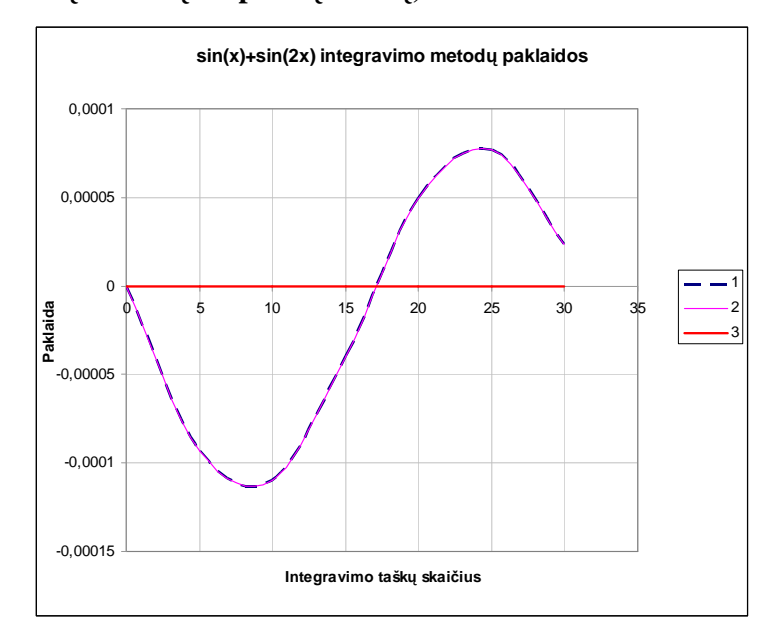

**2.4.2 pav. Funkcijos**  $y(x) = \sin(x) + \sin(2x)$  integravimo paklaidos. 1 – naudojant kubinį **interpoliacin**į **splain**ą**, 2 – naudojant tiesin**į **kubini**ų **B splain**ų **darin**į**, 3 – remiantis Niutono ir Koteso formul**÷**mis.** 

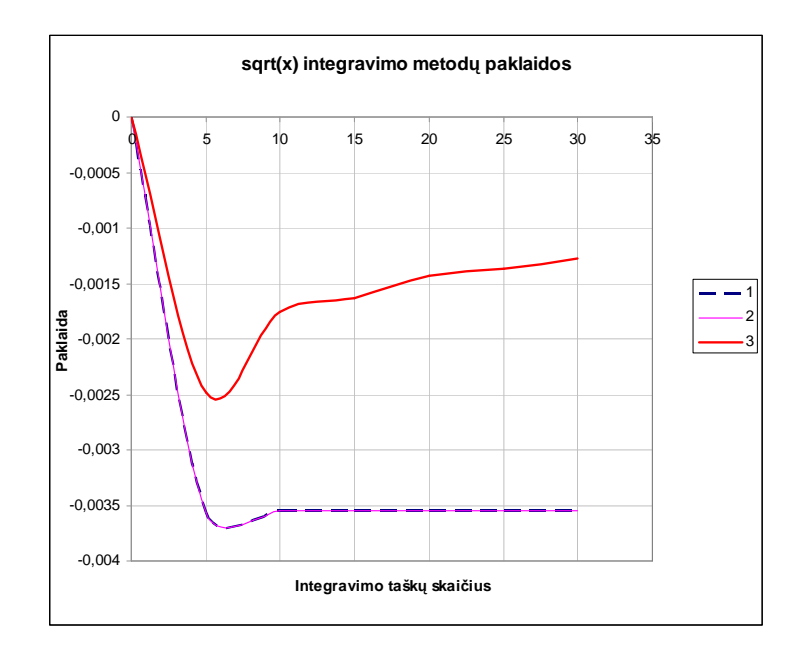

**2.4.3 pav. Funkcijos**  $y(x) = \sqrt{x}$  integravimo paklaidos. 1 – naudojant kubinį interpoliacinį splainą, 2 **– naudojant tiesin**į **kubini**ų **B splain**ų **darin**į**, 3 – remiantis Niutono ir Koteso formul**÷**mis.** 

Integravimas remiantis Niutono ir Koteso formulėmis akivaizdžiai skaičiuoja tiksliau, todėl šis metodas ir bus toliau naudojamas. Kaip kinta paklaidų reikšmės didinant integruojamą intervalą, pateikiamos 2.4.1 lentelėje.

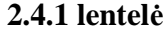

| Funkcija       | $y(x) = \sin(x)$ |                |               |               | $y(x) = \sin(x) + \sin(2x)$ |               | $y(x) = \sqrt{x}$ |               |               |
|----------------|------------------|----------------|---------------|---------------|-----------------------------|---------------|-------------------|---------------|---------------|
|                |                  | Metodas        |               |               | Metodas                     |               | Metodas           |               |               |
| Tašku skaičius |                  | 2              | 3             |               | 2                           | 3             |                   | 2             | 3             |
| $\mathbf{0}$   | $0.000E + 00$    | $0.000E + 00$  | $0.000E + 00$ | $0.000E + 00$ | $0.000E + 00$               | $0.000E + 00$ | $0.000E + 00$     | $0.000E + 00$ | $0.000E + 00$ |
| 5              | $-1,159E-05$     | $-1,159E-05$   | $-5,611E-10$  | -9,358E-05    | $-9,358E-05$                | $-6,963E-08$  | $-3,564E-03$      | $-3,564E-03$  | $-2,485E-03$  |
| 10             | $-2,032E-05$     | $-2,032E-05$   | 1,119E-15     | $-1,097E-04$  | $-1,097E-04$                | 1,399E-12     | $-3,547E-03$      | $-3,547E-03$  | $-1,755E-03$  |
| 15             | $-2,415E-05$     | $-2,415E-05$   | $-1,189E-15$  | $-4.001E-05$  | $-4,001E-05$                | 1,007E-14     | $-3.544E-03$      | $-3.544E-03$  | $-1,627E-03$  |
| 20             | $-2.209E-05$     | $-2.209E - 05$ | 3.394E-13     | 4.911E-05     | 4.911E-05                   | 2,471E-14     | $-3.543E-03$      | $-3.543E-03$  | $-1,429E-03$  |
| 25             | $-1,466E-05$     | $-1,466E-05$   | 7,694E-13     | 7.711E-05     | 7.711E-05                   | 2,789E-12     | $-3,543E-03$      | $-3,543E-03$  | $-1,373E-03$  |
| 30             | $-3,675E-06$     | $-3,675E-06$   | 6,487E-11     | 2.326E-05     | 2,326E-05                   | $-3,809E-10$  | $-3,542E-03$      | $-3,542E-03$  | $-1,271E-03$  |

**Metod**ų **paklaidos** 

# **2.5 Integravimo strategija**

Integruojant Niutono ir Koteso formulių pagalba, pointegralinė funkcija keičiama *n*-ojo laipsnio polinomu, kur *n* – integruojamų intervaliukų skaičius. Tokiu būdu iškyla ilgo integruojamo intervalo skaidymo į mažesnius intervalus problema. Reikia nustatyti, koks skaidymas reikalingas norint gauti mažiausias integravimo paklaidas. Taip pat, neužtenka vien tik skaidyti ilgo intervalo į trumpesnius, nes

tokiu būdu negaunamos jau suintegruotos funkcijos reikšmės kiekviename duomenų taške, būtinos antram integravimo žingsniui. Reikalinga tokia integravimo strategija, kuri užtikrintų ir didžiausią tikslumą, ir suintegruotos vieną (antram integravimo žingsniui) ir du kartus (deformacijoms fiksuoti) funkcijos reikšmes kiekviename duomenų taške. Abiems šioms sąlygoms patenkinti renkamės persiklojančio integravimo strategiją, kuri iliustruota 2.5.1 paveiksle.

Vykdomi tokie žingsniai:

- 1) pasirenkamas aproksimuojančio polinomo (kuris yra ir intervaliukų skaičius) laipsnis n,
- 2) pirmieji n taškų randami pridedant skirtuminę vieno intervaliuko reikšmę prie jau sukauptos sumos iki nagrinėjamo intervaliuko,
- 3) visi kiti taškai randami integruojant n ilgio intervalą ir jį pridedant prie jau surastos reikšmės, nutolusios per n intervalų priešinga, nei vyksta integravimas, kryptimi.

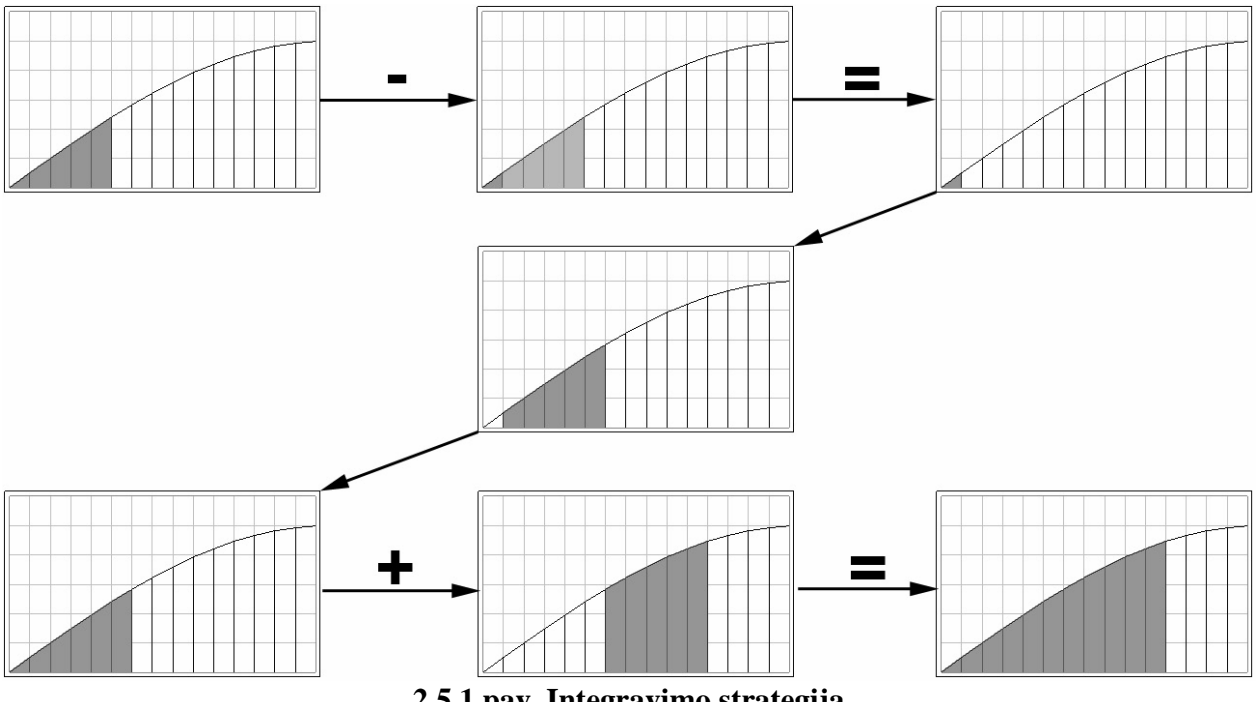

**2.5.1 pav. Integravimo strategija** 

Pasirinkus integravimo metodiką, lieka ištirti paklaidų priklausomybę nuo šių faktorių: pasirinkto aproksimuojančio polinomo laipsnio n, integruojamo intervalo ilgio bei akselerometro darbo parametrų. Pirmiausia panagrinėkime paklaidų kitimą plačiam n diapazonui tyrimui pasirinkdami dvi trajektorijas: A1+B1 (pirmoji trajektorija 2.3.1 paveiksle) ir A2+B2 (ketvirtoji trajektorija 2.3.1 paveiksle). Tyrimo duomenys, kai akselerometro vidinio laikrodžio dažnis pasirinktas 2MHz, o matavimų dažnis – 100Hz, pateikti 2.5.1 lentelėje ir 2.5.2, 2.5.3 paveiksluose.

**2.5.1 lentel**÷

#### **Paklaid**ų **tyrimo rezultatai**

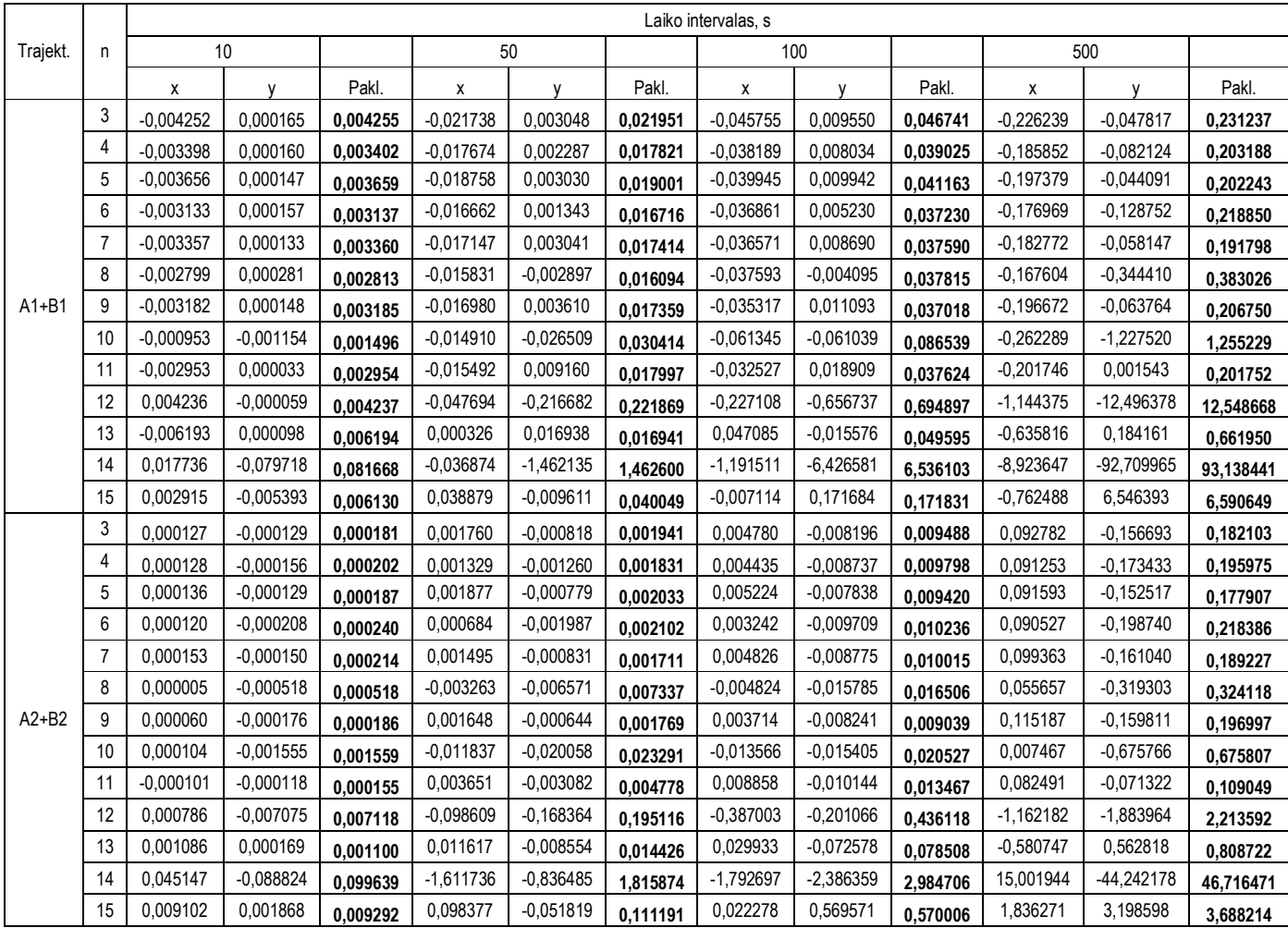

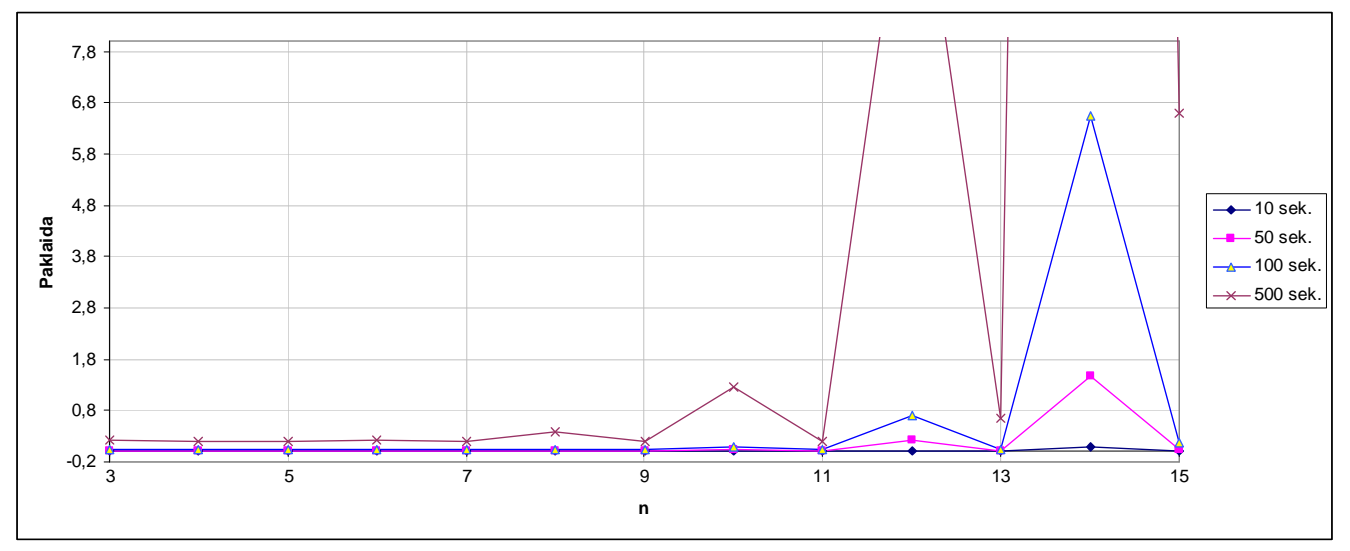

**2.5.2 pav. Paklaid**ų **priklausomyb**÷ **nuo n trajektorijai A1+B1** 

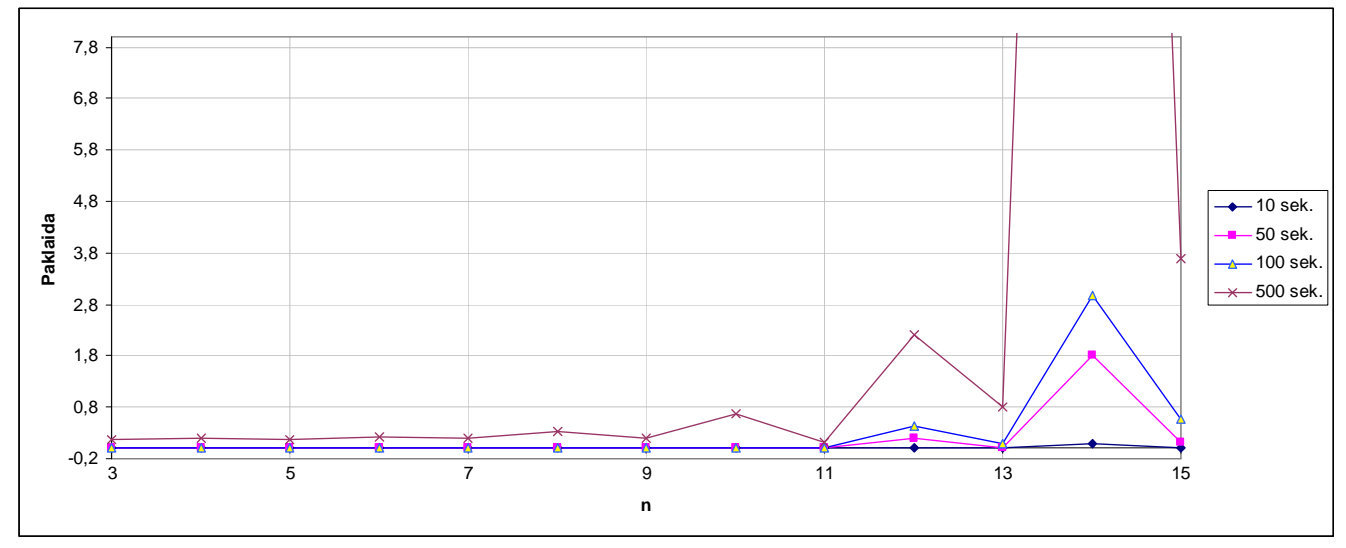

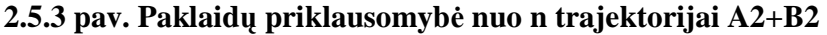

Stebime metodo paklaidų šuolius kai n yra lyginis skaičius, todėl tolimesniuose tyrimuose šių n nebenagrinėsime. Analogiškus rezultatus gautume ir ištyrę kitas likusias trajektorijas. Remdamiesi gautais rezultatais tolimesniuose tyrinėjimuose n neimsime didesnio nei 13.

Mus taip pat domina, kaip kinta paklaidos renkantis skirtingus akselerometro darbo parametrus. Nagrinėjant 100 s laiko intervalą, visoms devynioms trajektorijoms, gaunami rezultatai pateikiami 2.5.2 lentelėje.

#### **2.5.2 lentel**÷

|                      | Matavimų dažnis |                       |          |                |                       |          |  |  |  |  |
|----------------------|-----------------|-----------------------|----------|----------------|-----------------------|----------|--|--|--|--|
| $n = 5$ , $t = 100s$ |                 | 100                   |          | 400            |                       |          |  |  |  |  |
|                      |                 | Vid.laikr.dažnis, MHz |          |                | Vid.laikr.dažnis, MHz |          |  |  |  |  |
|                      | $\overline{2}$  |                       | 0.5      | $\overline{2}$ |                       | 0.5      |  |  |  |  |
| Trajekt.             | Pakl.           | Pakl.                 | Pakl.    |                | Pakl.                 | Pakl.    |  |  |  |  |
| $A1 + B1$            | 0,041163        | 0,041610              | 0,030256 | 0,010958       | 0,012791              | 0,009215 |  |  |  |  |
| $A1+B2$              | 0,035462        | 0,043837              | 0,063082 | 0,032563       | 0.018595              | 0,141950 |  |  |  |  |
| $A1 + B3$            | 0,044403        | 0,019406              | 0,066842 | 0,067260       | 0,362762              | 0,223424 |  |  |  |  |
| $A2 + B1$            | 0,006539        | 0,009367              | 0,027510 | 0,013962       | 0,004039              | 0,017500 |  |  |  |  |
| $A2 + B2$            | 0,009420        | 0,006648              | 0,033137 | 0,028033       | 0,021673              | 0,151474 |  |  |  |  |
| $A2 + B3$            | 0,010664        | 0,057541              | 0,085648 | 0,073165       | 0,357247              | 0,229771 |  |  |  |  |
| $A3 + B1$            | 0,010536        | 0,008978              | 0,031067 | 0,012436       | 0,010423              | 0,006517 |  |  |  |  |
| $A3+B2$              | 0,004598        | 0,012457              | 0,014551 | 0,020354       | 0,022220              | 0,129273 |  |  |  |  |
| $A3+B3$              | 0.015060        | 0.047839              | 0,087774 | 0,074987       | 0,358726              | 0,211839 |  |  |  |  |

**Paklaid**ų **priklausomyb**÷ **nuo akselerometro parametr**ų

2.5.2 lentelėje nuspalvinti langeliai žymi paklaidas, esančias tarp mažiausios ir tarp du kartus didesnės paklaidų. Tokiu būdų tolimesniems tyrimams pasirenkame akselerometrą, kuris matavimus atlieka 100Hz dažniu, ir kurio vidinio laikrodžio darbo dažnis yra 2 MHz.

#### **2.5.3 lentel**÷

|           |          |          |          | Laiko intervalas, s |          |          | Laiko intervalas, s |          |          |          |          |                |
|-----------|----------|----------|----------|---------------------|----------|----------|---------------------|----------|----------|----------|----------|----------------|
| Trajekt.  | n        | 10       | 50       | 100                 | 500      | 1000     | 10                  | 50       | 100      | 500      | 1000     | <b>Trajekt</b> |
|           |          | Pakl.    | Pakl.    | Pakl.               | Pakl.    | Pakl.    | Pakl.               | Pakl.    | Pakl.    | Pakl.    | Pakl.    |                |
|           | 3        | 0,004255 | 0,021951 | 0,046741            | 0,231237 | 0,380788 | 0,000020            | 0,002027 | 0,010247 | 0,159514 | 2,955885 |                |
|           | 4        | 0,003402 | 0,017821 | 0,039025            | 0,203188 | 0,294752 | 0,000055            | 0,002040 | 0,009883 | 0,154965 | 2,924562 |                |
|           | 5        | 0,003659 | 0,019001 | 0,041163            | 0,202243 | 0,326872 | 0,000019            | 0,002036 | 0,010664 | 0,156938 | 2,970757 |                |
|           | 6        | 0,003137 | 0,016716 | 0,037230            | 0,218850 | 0,304843 | 0,000119            | 0,002139 | 0,009279 | 0,148384 | 2,870007 |                |
| A1+B1     | 7        | 0,003360 | 0,017414 | 0,037590            | 0,191798 | 0,296971 | 0,000058            | 0,002278 | 0,010059 | 0,161862 | 2,976245 | $A2 + B3$      |
|           | 8        | 0,002813 | 0,016094 | 0,037815            | 0,383026 | 0,691297 | 0,000475            | 0,003456 | 0,004804 | 0,168531 | 2,602216 |                |
|           | 9        | 0,003185 | 0,017359 | 0,037018            | 0,206750 | 0,280776 | 0,000037            | 0,002454 | 0,011313 | 0,161597 | 2,957983 |                |
|           | 10       | 0,001496 | 0,030414 | 0,086539            | 1,255229 | 2,587579 | 0,001872            | 0,004368 | 0,015890 | 0,450787 | 2,439764 |                |
|           | 11       | 0,002954 | 0,017997 | 0,037624            | 0,201752 | 0,424054 | 0,000221            | 0,001813 | 0,017981 | 0,162175 | 2,955202 |                |
|           | 13       | 0,006194 | 0,016941 | 0,049595            | 0,661950 | 2,194885 | 0,001663            | 0,018555 | 0,037362 | 0,452750 | 2,189927 |                |
|           | 3        | 0,004316 | 0,021178 | 0,041410            | 0,258244 | 0,471726 | 0,000273            | 0,003064 | 0,010253 | 0,050519 | 0,103309 |                |
|           | 4        | 0,003496 | 0,017529 | 0,034173            | 0,246693 | 0,445127 | 0,000295            | 0,002296 | 0,009286 | 0,084074 | 0,127641 |                |
|           | 5        | 0,003725 | 0,018217 | 0.035462            | 0,236228 | 0,420414 | 0,000280            | 0,003075 | 0,010536 | 0,046821 | 0,104974 |                |
|           | 6        | 0,003289 | 0,017115 | 0,033815            | 0,264112 | 0,492742 | 0,000341            | 0,001344 | 0,007855 | 0,130441 | 0,206864 |                |
| $A1 + B2$ | 7        | 0,003420 | 0,016946 | 0,032285            | 0,228144 | 0,405814 | 0,000251            | 0,003125 | 0,009168 | 0,062082 | 0,107000 | $A3 + B1$      |
|           | 8        | 0,003238 | 0,020253 | 0,041281            | 0,378838 | 0,840760 | 0,000607            | 0,002920 | 0,010241 | 0,345224 | 0,703057 |                |
|           | 9        | 0,003261 | 0,015866 | 0,030284            | 0,221543 | 0,405648 | 0,000227            | 0,003669 | 0,012282 | 0,083176 | 0,058872 |                |
|           | 10       | 0,003071 | 0,040932 | 0,082344            | 0,987657 | 2,482459 | 0,003510            | 0,027497 | 0,065714 | 1,229914 | 2,598984 |                |
|           | 11       | 0,003395 | 0,014222 | 0,027204            | 0,145074 | 0,707885 | 0,000577            | 0,009180 | 0,019471 | 0,075963 | 0,244363 |                |
|           | 13       | 0,005355 | 0,023221 | 0,051950            | 0,440549 | 2,191973 | 0,001810            | 0,019575 | 0,112711 | 0,863502 | 2,935213 |                |
|           | 3        | 0,004422 | 0,024797 | 0,049789            | 0,126860 | 3,203210 | 0,000187            | 0,001175 | 0,004813 | 0,183257 | 0,302075 |                |
|           | 4        | 0,003576 | 0,020729 | 0,042070            | 0,100872 | 3,139639 | 0,000184            | 0,001500 | 0,005569 | 0,205965 | 0,366408 |                |
|           | 5        | 0,003842 | 0,021914 | 0,044403            | 0,099446 | 3,194025 | 0,000205            | 0,001330 | 0,004598 | 0,180889 | 0,296814 |                |
|           | 6        | 0,003333 | 0,019737 | 0,040241            | 0,112221 | 3,079424 | 0,000181            | 0,002347 | 0,007469 | 0,238112 | 0,454553 |                |
| $A1 + B3$ | 7        | 0,003512 | 0,020530 | 0,041303            | 0,086940 | 3,185163 | 0,000192            | 0,001235 | 0,005419 | 0,188242 | 0,292596 | $A3+B2$        |
|           | 8        | 0,003019 | 0,018806 | 0,038517            | 0,210842 | 2,815555 | 0,000145            | 0,007784 | 0,016726 | 0,381219 | 0,858382 |                |
|           | 9        | 0,003340 | 0,019622 | 0,039781            | 0,086274 | 3,170334 | 0,000198            | 0,000709 | 0,004863 | 0,190293 | 0,259365 |                |
|           | 10       | 0,002450 | 0,024075 | 0,060599            | 0,621935 | 2,069217 | 0,001271            | 0,028825 | 0,052763 | 1,034138 | 2,619567 |                |
|           | 11<br>13 | 0,003415 | 0,020064 | 0,042221            | 0,068687 | 3,045880 | 0,000452            | 0,001791 | 0,013854 | 0,065947 | 0,646726 |                |
|           | 3        | 0,005396 | 0,020995 | 0.033863            | 0,094377 | 3,414796 | 0,001083            | 0,032683 | 0,114742 | 0,633143 | 3,019235 |                |
|           |          | 0,000237 | 0,003224 | 0,006087            | 0,055416 | 0,283902 | 0,000054            | 0,002861 | 0,014745 | 0,102158 | 3,090669 |                |
|           | 4<br>5   | 0,000250 | 0,002712 | 0,004864            | 0,068005 | 0,305476 | 0,000073            | 0,002880 | 0,014426 | 0,109337 | 3,048976 |                |
|           | 6        | 0,000240 | 0,003304 | 0,006539            | 0,051725 | 0,277104 | 0,000060            | 0,002773 | 0,015060 | 0,101167 | 3,098459 |                |
|           | 7        | 0,000279 | 0,001951 | 0,002766            | 0,098018 | 0,359317 | 0,000103            | 0,003036 | 0,013779 | 0,121802 | 2,992832 |                |
| $A2 + B1$ | 8        | 0,000236 | 0,003269 | 0,005037            | 0,058924 | 0,279156 | 0,000066            | 0,002805 | 0,014482 | 0,102318 | 3,098731 | $A3 + B3$      |
|           | 9        | 0,000462 | 0,002554 | 0,008017            | 0,285071 | 0,816816 | 0,000318            | 0.003905 | 0,011810 | 0,215639 | 2,722129 |                |
|           | 10       | 0,000197 | 0,003537 | 0,007901            | 0,049660 | 0,248440 | 0,000028            | 0,003549 | 0,015816 | 0,086714 | 3,096445 |                |
|           | 11       | 0,003216 | 0,019144 | 0,037488            | 1,017329 | 2,567822 | 0,001944            | 0,008309 | 0,024370 | 0,592525 | 1,879206 |                |
|           | 13       | 0,000461 | 0.005007 | 0,017058            | 0,010751 | 0,221302 | 0,000180            | 0,006446 | 0,019817 | 0,080315 | 2,984796 |                |
| $A2 + B2$ | 3        | 0,000832 | 0,012871 | 0,075811            | 0,989325 | 2,006067 | 0,001879            | 0,021281 | 0,062599 | 0,301835 | 3,759827 |                |
|           | 4        | 0,000181 | 0,001941 | 0,009488            | 0,182103 | 0,481391 |                     |          |          |          |          |                |
|           | 5        | 0,000202 | 0,001831 | 0,009798            | 0,195975 | 0,523973 |                     |          |          |          |          |                |
|           | 6        | 0,000187 | 0,002033 | 0,009420            | 0,177907 | 0,471778 |                     |          |          |          |          |                |
|           |          | 0,000240 | 0,002102 | 0,010236            | 0,218386 | 0,595450 |                     |          |          |          |          |                |

**Paklaid**ų **priklausomyb**÷ **nuo integruojamo intervaliuko dydžio** 

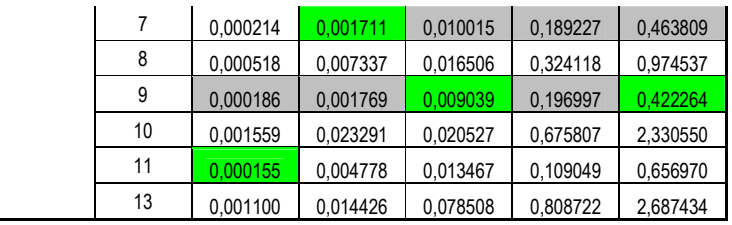

2.5.3 lentelėje žalia spalva pažymėti mažiausios paklaidos langeliai, pilka – papildomų keturių mažiausių paklaidų langeliai. Tokiu būdu tai yra tarsi paklaidų žemėlapis. Remdamiesi 2.5.3 lentele pastebime, kad optimalus parametras intervaliuko ilgiui yra n = 9. Optimalus jis ta prasme, kad duoda mažiausias arba netoli mažiausios paklaidas daugumoje atveju. Reikia paminėti, kad visi tyrimai atlikti taškui B, nes jo dinamika yra didesnė (didesnė tikimybė atsirasti paklaidoms).

# **2.6 Trajektorijos atk**ū**rimas. Paklaidos**

Skyreliuose 2.4-2.5 pasirinkome integravimo metodą, aptarėme integravimo strategiją ir nustatėme optimaliausius darbo parametrus, t.y. pasirinkome akselerometrą su 2Mhz vidinio laikrodžio dažniu bei 100Hz matavimo dažniu, taip pat parinkome intervaliukų, kuriais skaidomas visas integravimo intervalas, ilgį n. Dabar bandysime ištirti, kaip gerai nagrinėjamas modelis atkuria judesio trajektorijas. Kartu stebėsime ir paklaidų dinamiką. Atkurta trajektorija vaizdiniam palyginimui su pradine bei paklaidų grafikai pateikti žemiau esančiuose paveiksluose kiekvienai trajektorijai.

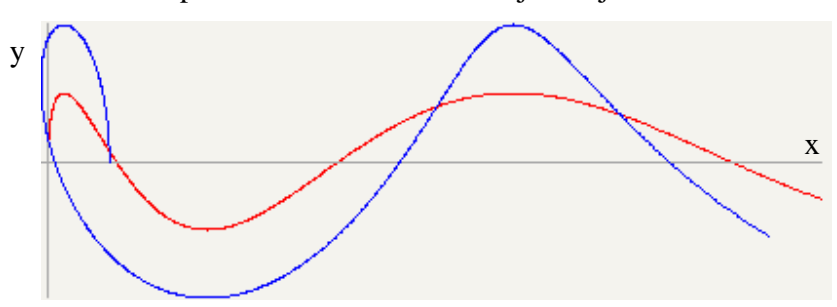

**2.6.1 pav. Atkurta trajektorija A1+B1** 

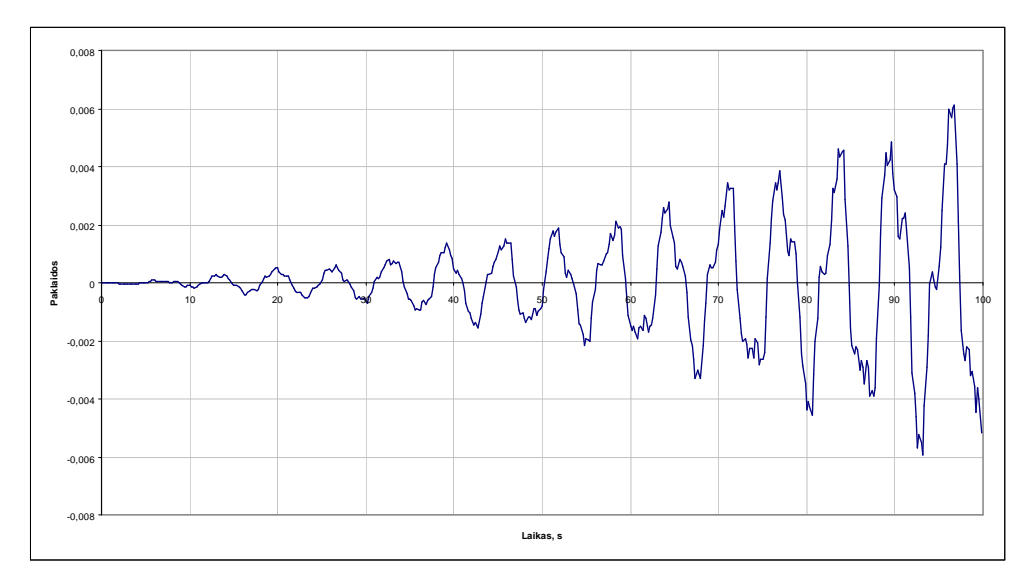

**2.6.2 pav. Paklaidos taškui B trajektorijoje A1+B1** 

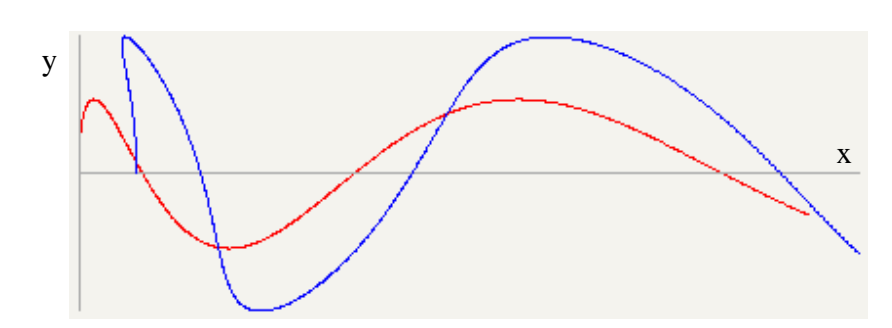

**2.6.3 pav. Atkurta trajektorija A1+B2** 

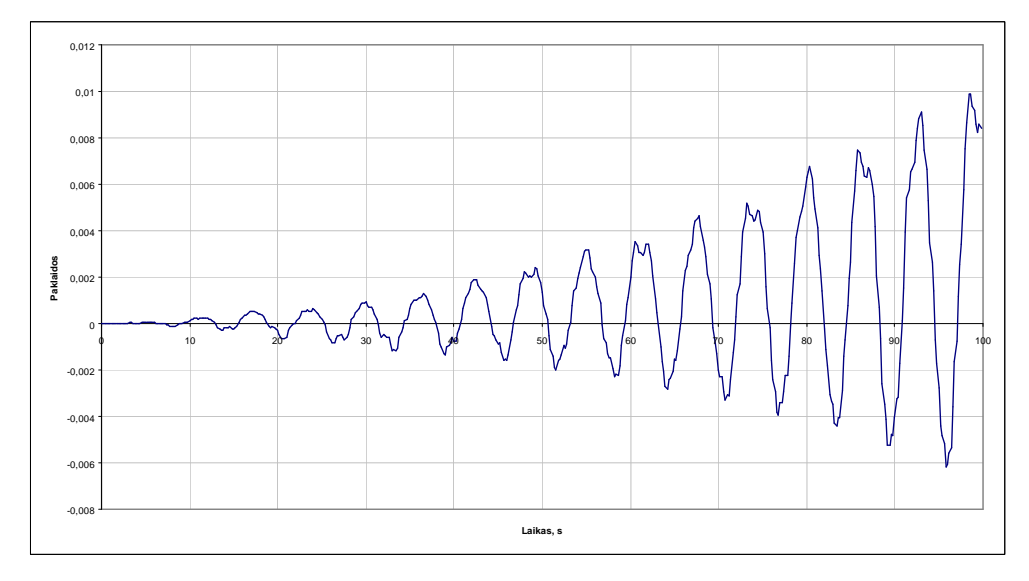

**2.6.4 pav. Paklaidos taškui B trajektorijoje A1+B2** 

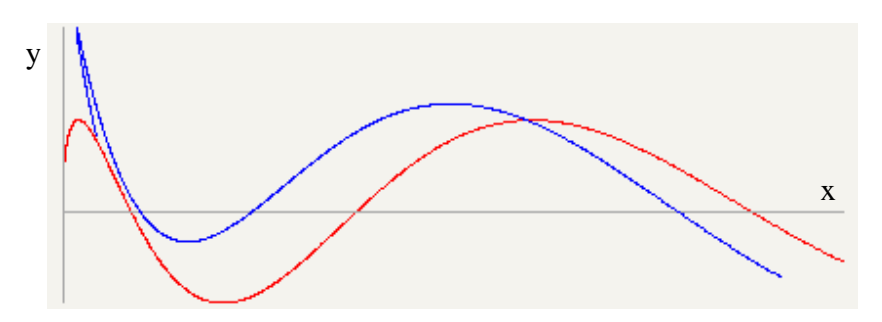

**2.6.5 pav. Atkurta trajektorija A1+B3** 

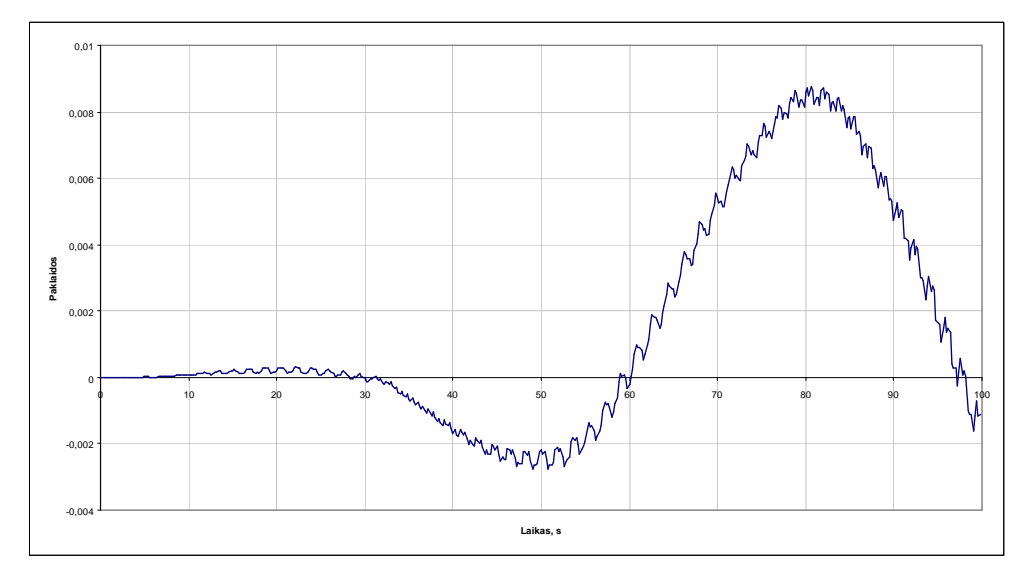

**2.6.6 pav. Paklaidos taškui B trajektorijoje A1+B3** 

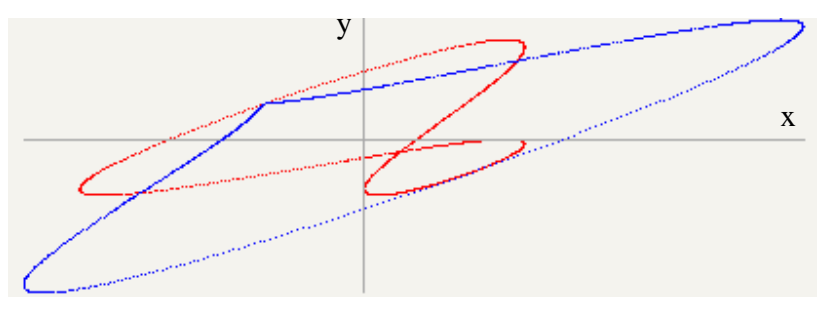

**2.6.7 pav. Atkurta trajektorija A2+B1** 

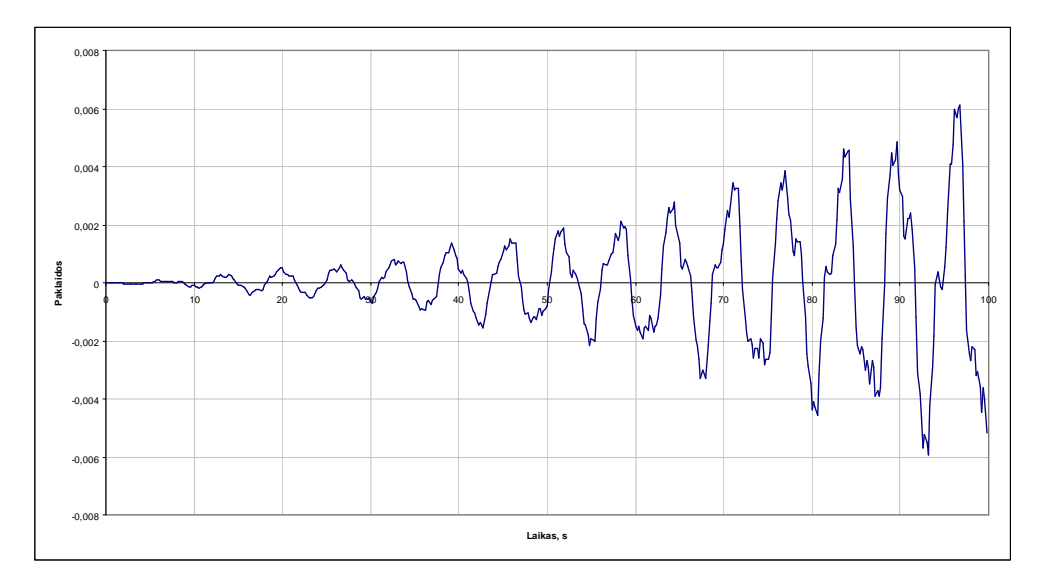

**2.6.8 pav. Paklaidos taškui B trajektorijoje A2+B1** 

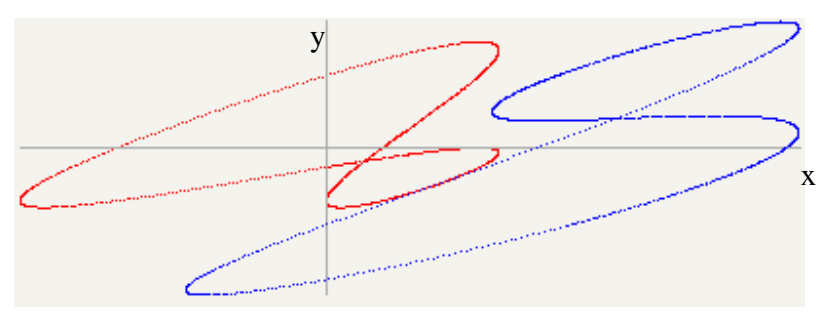

**2.6.9 pav. Atkurta trajektorija A2+B2** 

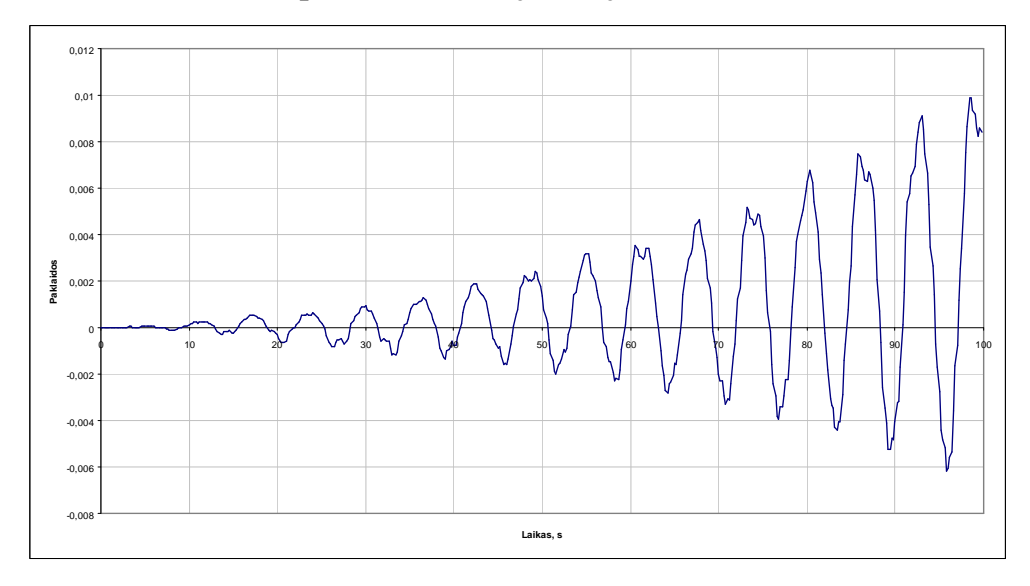

**2.6.10 pav. Paklaidos taškui B trajektorijoje A2+B2**

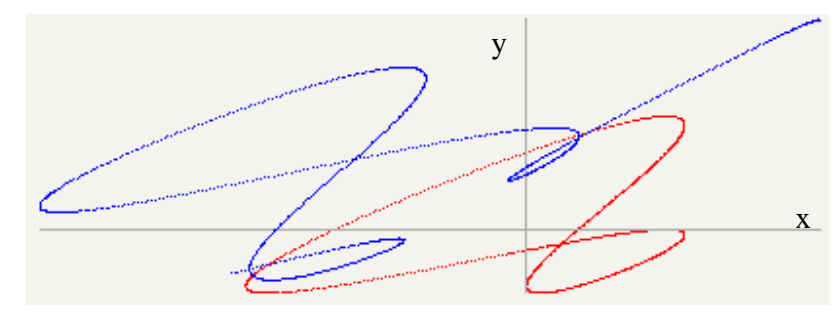

**2.6.11 pav. Atkurta trajektorija A2+B3** 

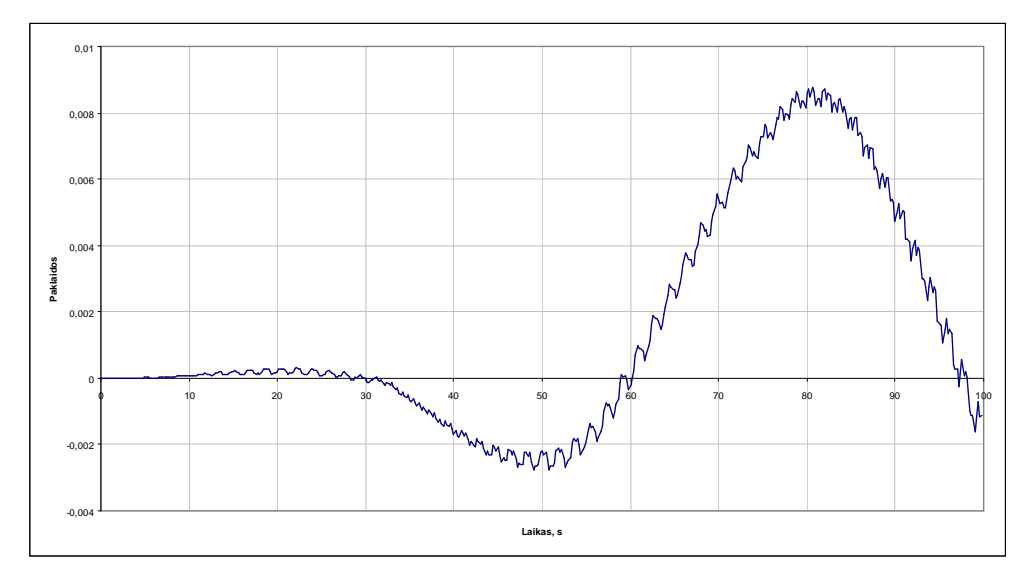

**2.6.12 pav. Paklaidos taškui B trajektorijoje A2+B2**

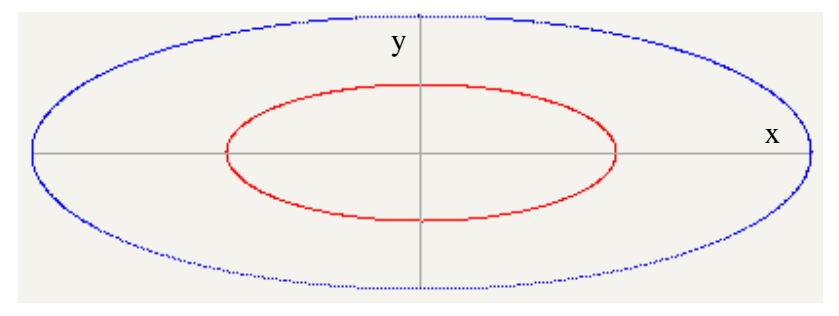

**2.6.13 pav. Atkurta trajektorija A3+B1** 

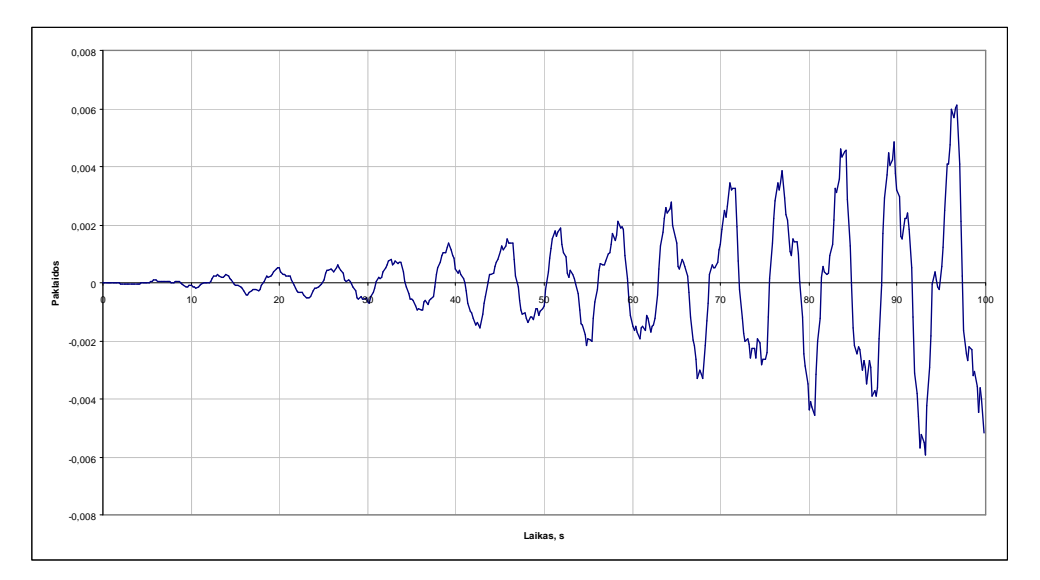

**2.6.14 pav. Paklaidos taškui B trajektorijoje A3+B1**

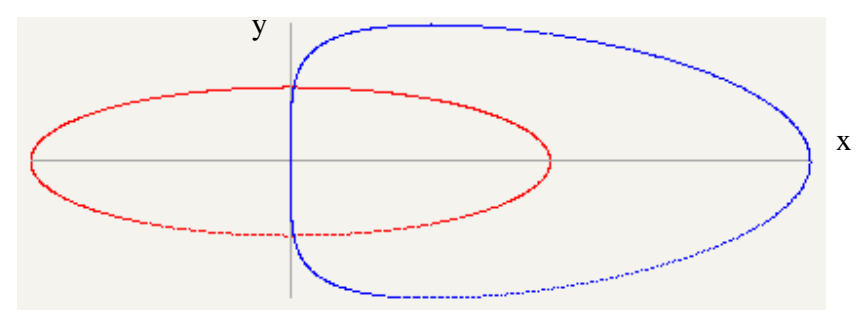

**2.6.15 pav. Atkurta trajektorija A3+B2** 

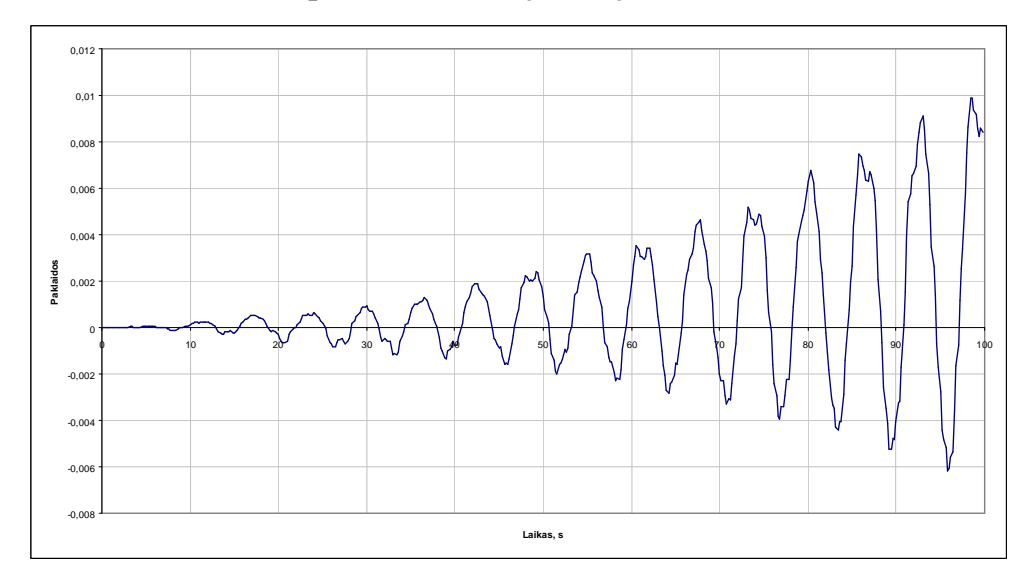

**2.6.16 pav. Paklaidos taškui B trajektorijoje A3+B2**

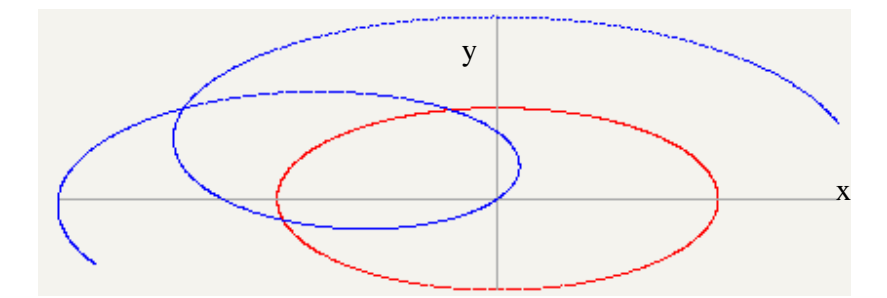

**2.6.17 pav. Atkurta trajektorija A3+B3** 

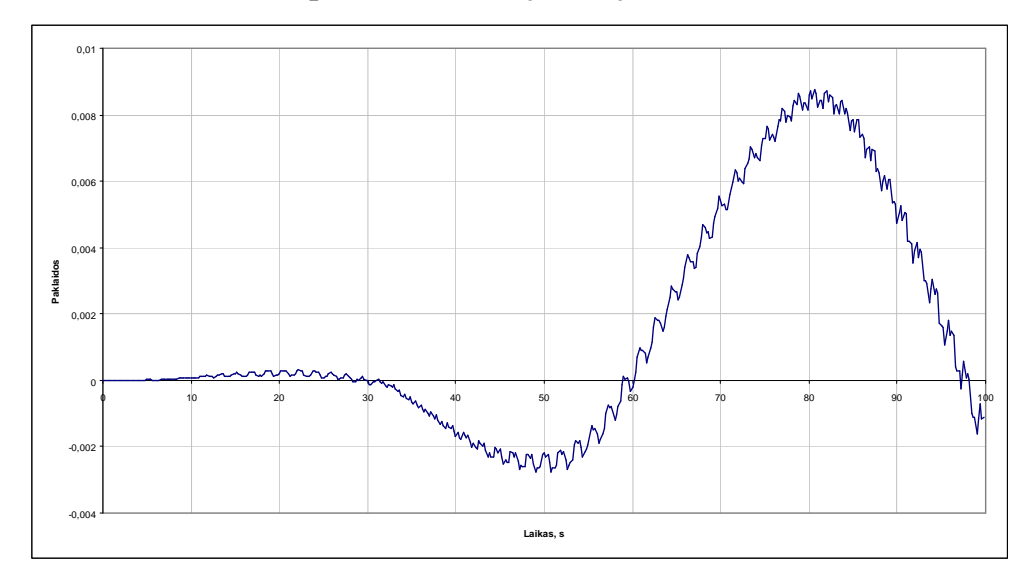

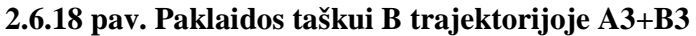

Kaip matome iš 2.6.1 - 2.6.18 paveikslų, atkuriamos trajektorijos atitinka pradines trajektorijas. Taip pat pastebime, jog paklaidų charakteris kas trečiai trajektorijai sutampa, todėl tolimesniuose paklaidų tyrimuose nagrinėsime tik pirmųjų trijų trajektorijų duomenis. Reikia paminėti, kad duotuosiuose grafikuose trajektorijų grafikai atkurti iki laiko momento *t* = 10 s, o paklaidų grafikai pateikti iki laiko momento *t* = 100 s. Skaitinės paklaidų reikšmės, kai judantys taškai stebimi vieną valandą, pateikiami 2.6.1 lentelėje.

# **2.6.1 lentel**÷

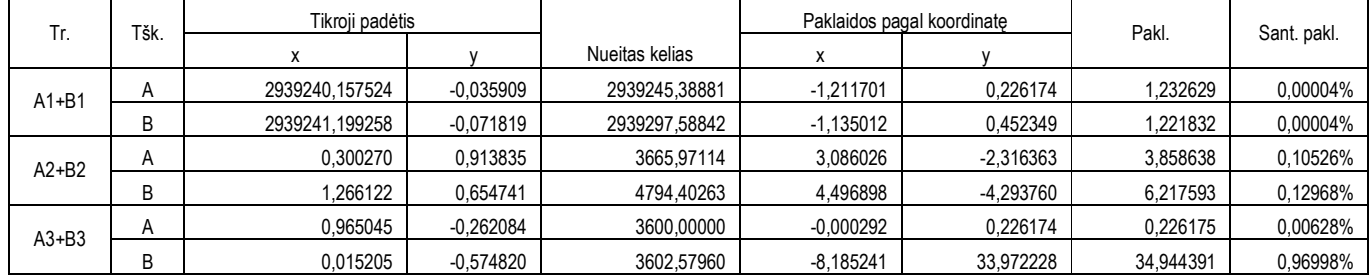

#### **Paklaidos pra**÷**jus vienai valandai**

Žiūrint į 2.6.1 lentelę kyla klausimas, kodėl antruoju ir trečiuoju atveju paklaidos yra gana didelės. Gali net pasirodyti, jog skaičiavimo metodika yra netinkama. Taip nėra. Tokios paklaidos grindžiamos pirmiausia prietaiso paklaidų dydžiu, antra – jei palygintume A1+B1 ir tarkim A2+B2 pagreičių kreives, pamatytume, jog pirmuoju atveju pagreičio kreivės neturi staigių lankų lyginant su antruoju atveju. Tuo galime įsitikinti 2.6.19 paveikslo pagalba.

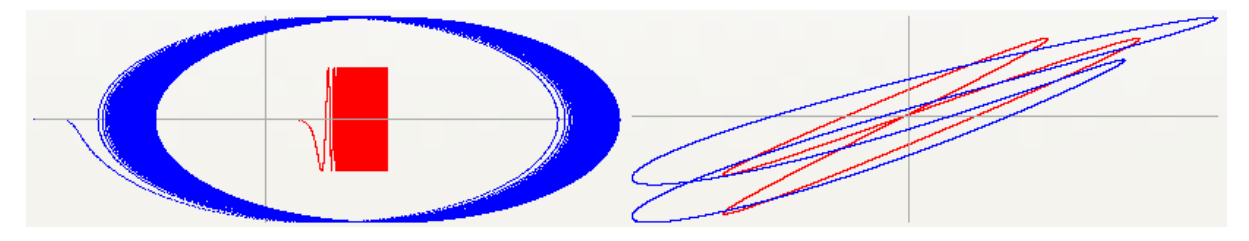

**2.6.19 pav. Pagrei**č**i**ų **funkcij**ų **grafikai trajektorijoms A1+B1 ir A2+B2** 

Trajektorija A1+B1 panaši į realaus pasaulio kūno judėjimą, nors ir nukeliautas atstumas šiandien mūsų technologiniam išsivystymui sunkiai pasiekiamas, o trajektorija A2+B2 būtų artima kažkokio tipo vibracijai. Tokie pamąstymai leidžia daryti prielaidas apie akselerometrų sistemos, kuriose būtų naudojami pasirinkti akselerometrai, taikymo sritis.

#### **2.7 Deformacij**ų **fiksavimas**

Tolimesnis uždavinys – aptikti deformacijos pradžią atkuriant judesį. Tam tikslui reikalingas metodas, leidžiantis tarsi pažinti, kur atstumo tarp taškų pokytis yra paklaidų priežastis, o kur – jau deformacijos priežastis. Mechanizmo išaiškinimui pasinaudokime A1+B1, A2+B2 ir A3+B3 trajektorijomis, nes šios trajektorijos atitinka tris skirtingus nagrinėjamų trajektorijų paklaidų charakterius  $(2.6.1 - 2.6.18$  paveikslai). Pirmiausia nagrinėkime trajektorijos A1+B1 paklaidas, kurių grafikas pateiktas 2.6.2 paveiksle.

Matome, jog paklaidos yra periodinės su vis didėjančia amplitude. Be to, pastebime stiprų paklaidų svyravimą. Detaliau panagrinėkime intervalą iki  $t = 5$  s.

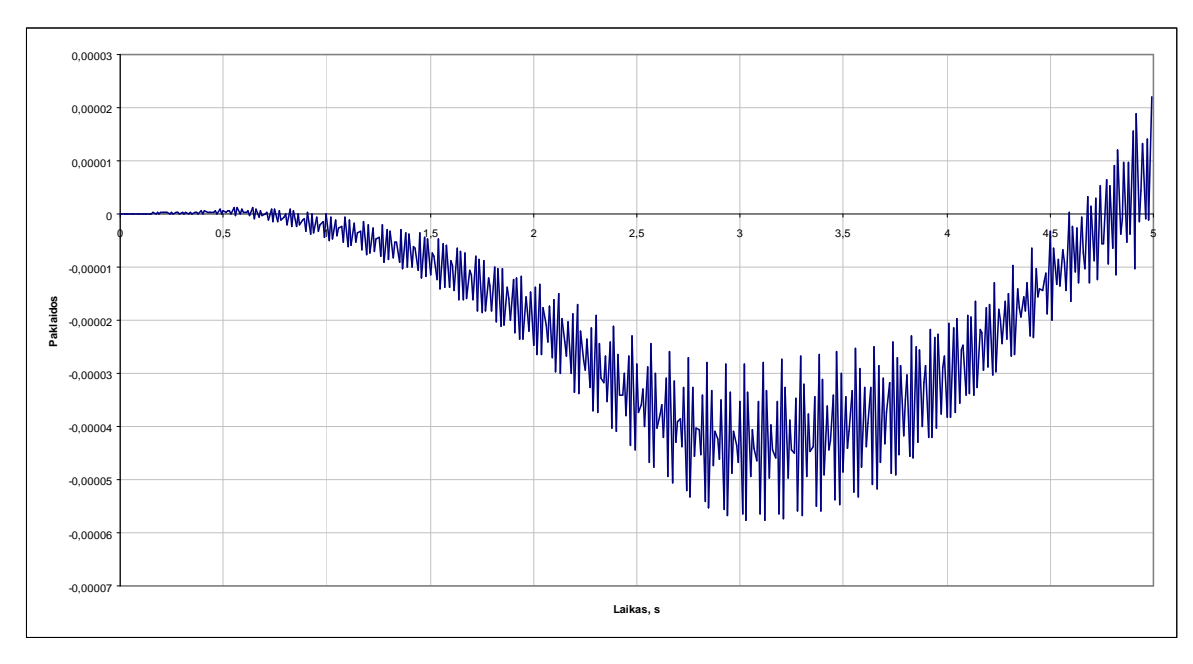

**2.7.1 pav. Paklaid**ų **grafikas trajektorijai A1+B1 iki** *t* = 5 **s** 

Kaip matyti iš 2.7.1 paveikslo, nors paklaidos ir turi globalų dėsningą kitimą, tačiau trumpame intervale labai intensyviai kinta (2.7.2 paveikslas).

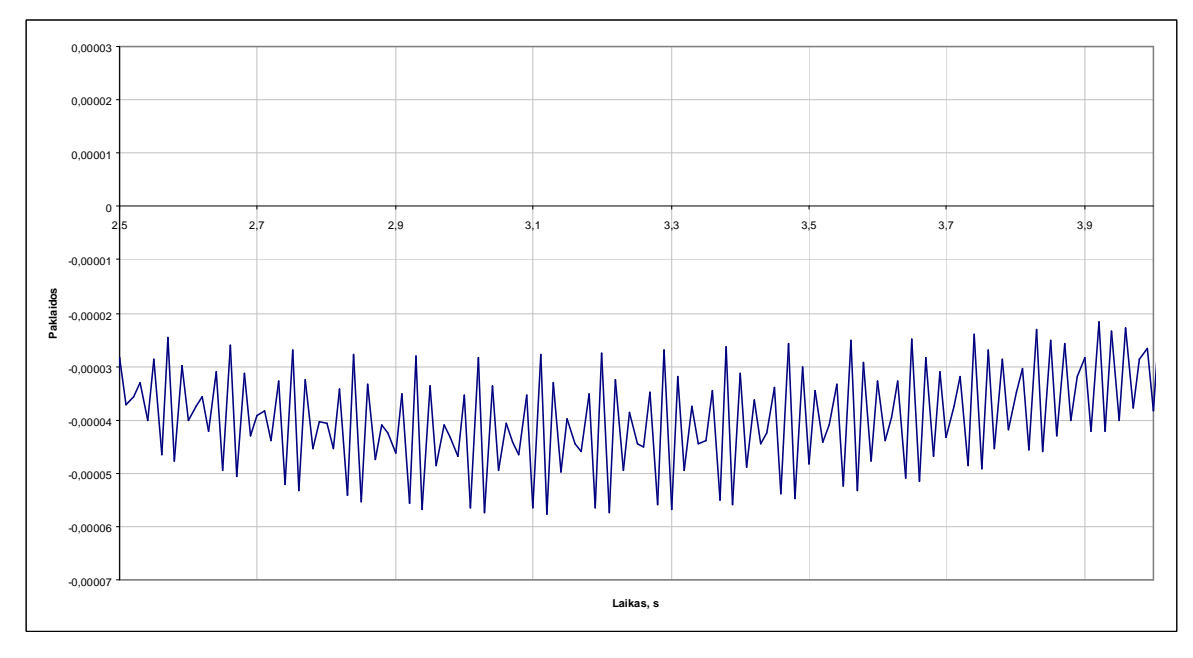

# **2.7.2 pav. Paklaidų grafikas trajektorijai A1+B1**  $t = [2,5;4]$

Kaip pakis paklaidų grafikas, jei laiko momentu *t* = 3s įvesime deformaciją pagal 2.3.7 formulę? Atsakymas pateiktas 2.7.3 - 2.7.4 paveiksluose.

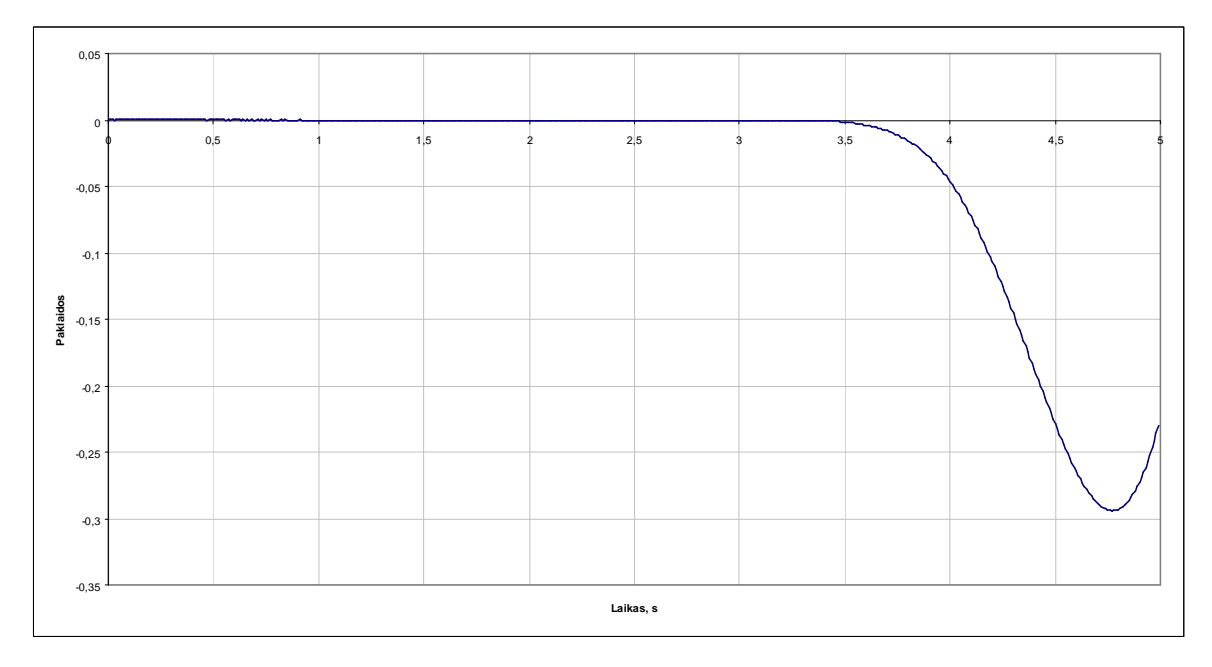

**2.7.3 pav. Paklaid**ų **grafikas trajektorijai A1+B1 iki** *t* = 5 **s deformacijai** į**vykus laiko momentu** 

 $t = 3s$ 

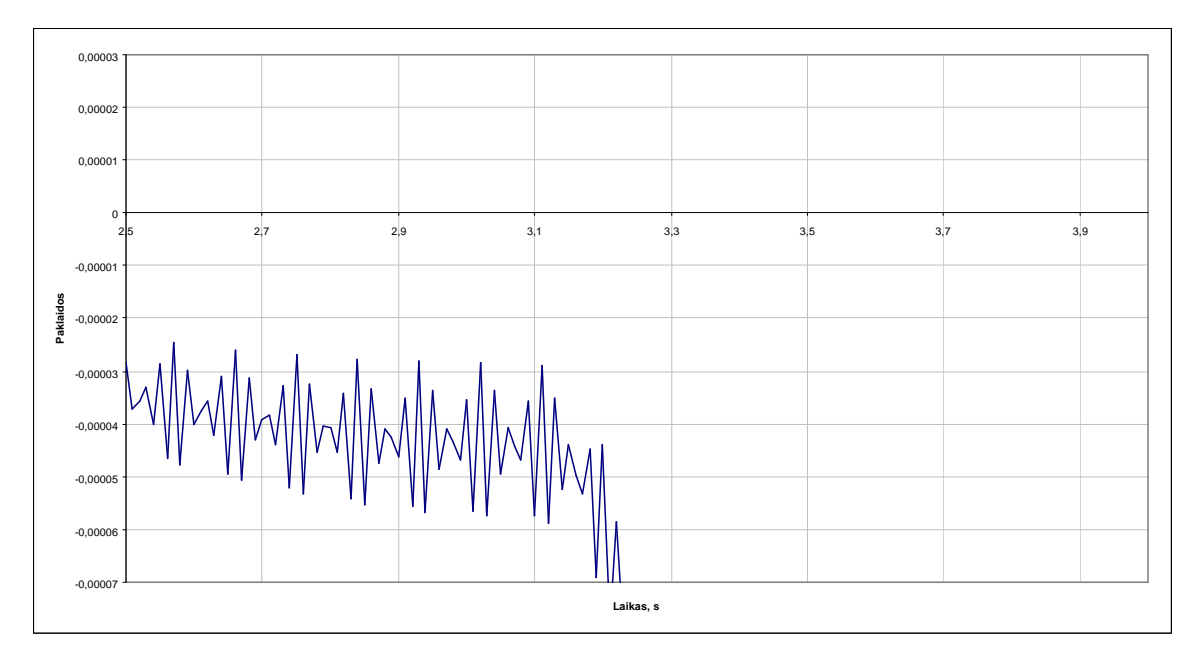

**2.7.4 pav. Paklaid**ų **grafikas trajektorijai A1+B1** *t* = ]4;5,2[ **deformacijai** į**vykus laiko momentu** 

 $t = 3s$ 

Lygindami 2.7.1 ir 2.7.3 paveikslus akivaizdžiai matome, kaip pakito paklaidų charakteris. Pažiūrėję į 2.7.4 paveikslą "iš akies" galime daryti grubias išvadas apie deformacijos momento pradžią, tačiau puikiai suprantame, kad kompiuteriui reikalingas mechanizmas ir kriterijai, kuriais jis gali remtis. Be to, kompiuteris išvadas apie deformacijas turi daryti remdamasis kuo mažesniu duomenų kiekiu, t.y. mes negalime lyginti toli viena nuo kitos laiko prasme nutolusių paklaidų, nes tuomet nežinosime paklaidų pokyčio priežasčių ir sprendimas apie deformacijas bus nepagrįstas. Sprendimas apie tai, ar įvyko deformacija, turi būti paremtas nagrinėjant vieno integruojamo intervaliuko, kurio ilgis, kaip pasirinkome 2.4 skyriuje, yra *N* =10, t.y. sprendimas turi būti grindžiamas vos dešimčia taškų, arba kitaip tariant – laiko intervalu, kurio ilgis vos 0,1 sekundės. Palyginimui, kaip atrodo paklaidų grafikai su deformacija ir be jos, pateikti 2.7.5 ir 2.7.6 paveiksluose.

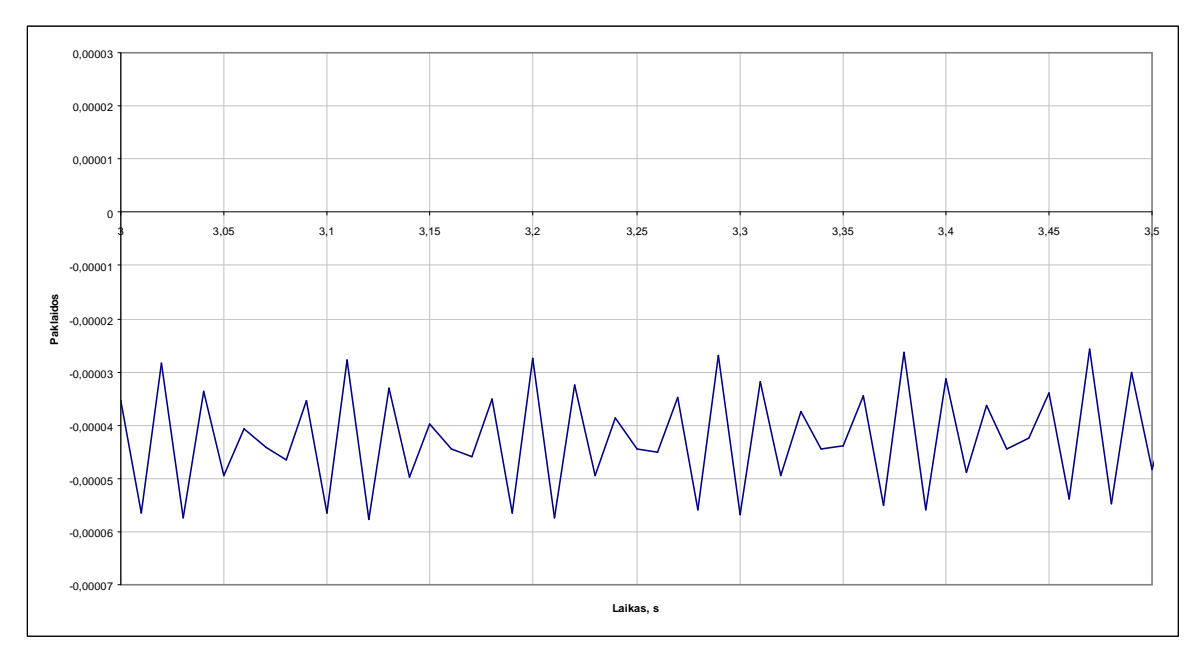

**2.7.5 pav. Paklaid**ų **grafikas trajektorijai A1+B1** *t* = ]5,3;3[

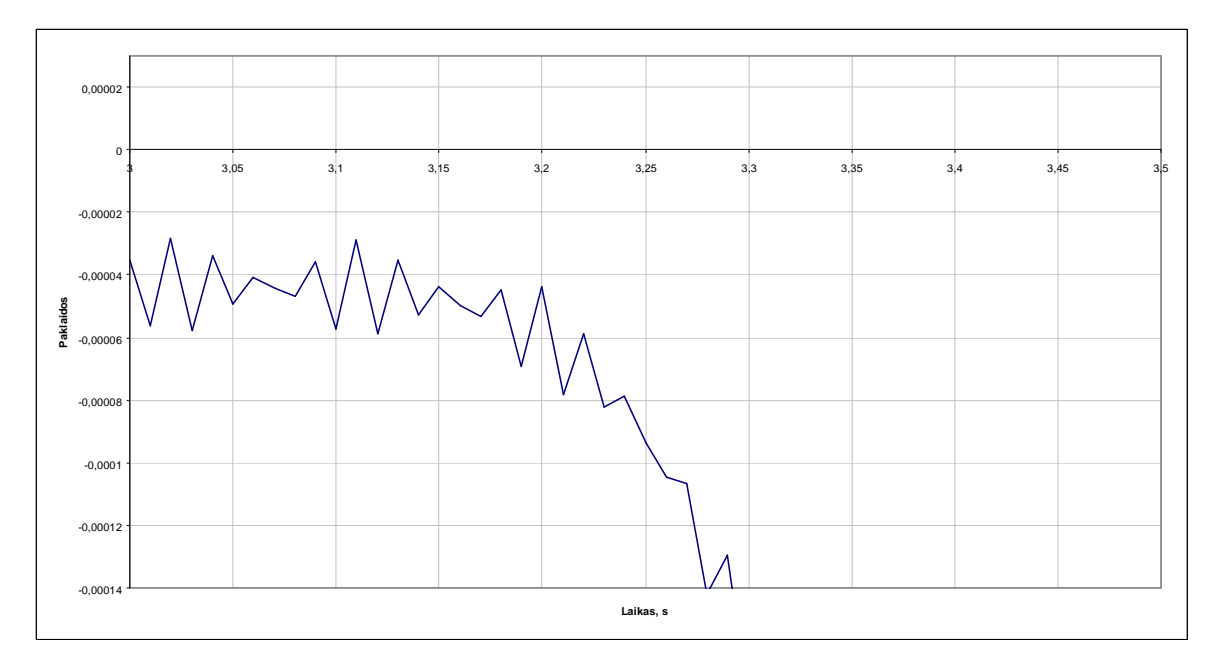

**2.7.6 pav. Paklaid**ų **grafikas trajektorijai A1+B1** *t* = ]5,3;3[ **deformacijai** į**vykus laiko momentu** 

 $t = 3s$ 

Kaip matyti iš 2.7.5 ir 2.7.6 paveikslų, atrodytų, jog apie deformacijos pradžią galime spręsti nagrinėdami paklaidas mažojo intervaliuko galuose ir analizuodami paklaidos padidėjimą, tačiau toks metodas netinka, nes nors esant deformacijai paklaida padidėja kelis kartus, tačiau tuose intervaliukuose, kur paklaidų grafikas kerta absicės ašį, toks padidėjimas gali siekti kelis šimtus ar net kelis tūkstančius kartų net jei deformacijos ir nėra. Tad čia susiduriame su deformacijos fiksavimo kriterijaus, kuris tiktų bendruoju atveju, problema.

Sudarykime naują f-ją:

$$
f(t_k) = \sum_{0}^{i=k} |p(t_i)|
$$
 (2.7.1)

 $\check{c}$ ia  $p(t_i)$  - paklaida laiko momentu  $t_i$ .

Šios suminės f-jos grafikas trajektorijai A1+B1 pateiktas 2.7.7 paveiksle.

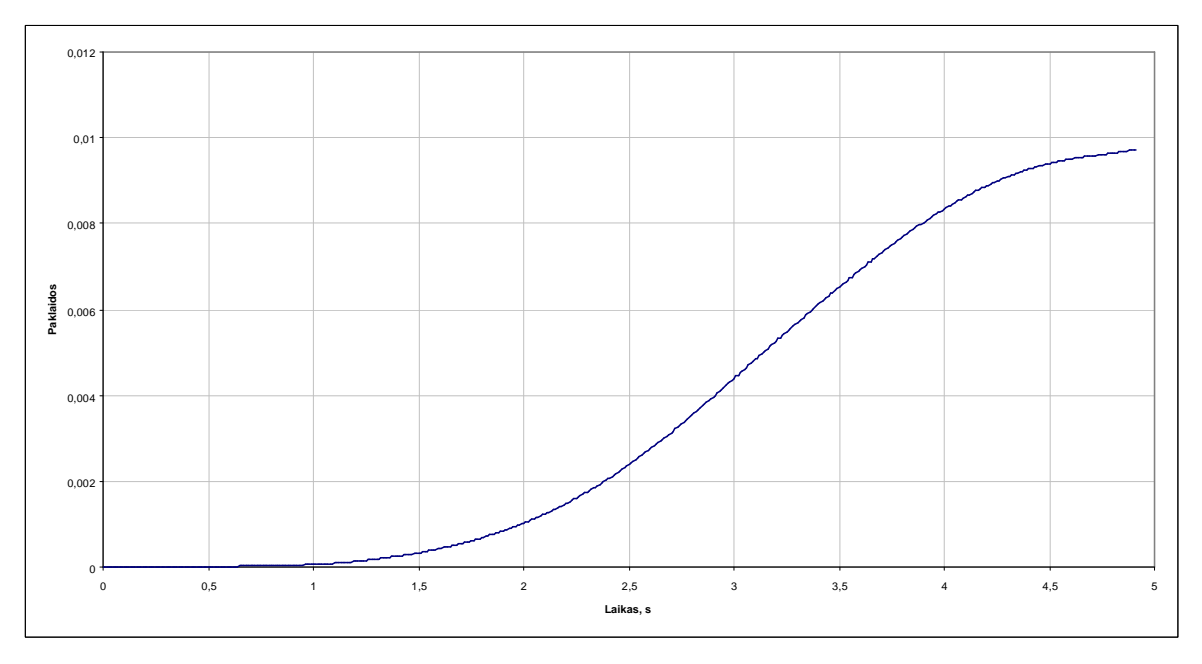

**2.7.7 pav.**  $f(t_k)$  grafikas trajektorijai A1+B1 iki  $t = 5$  s

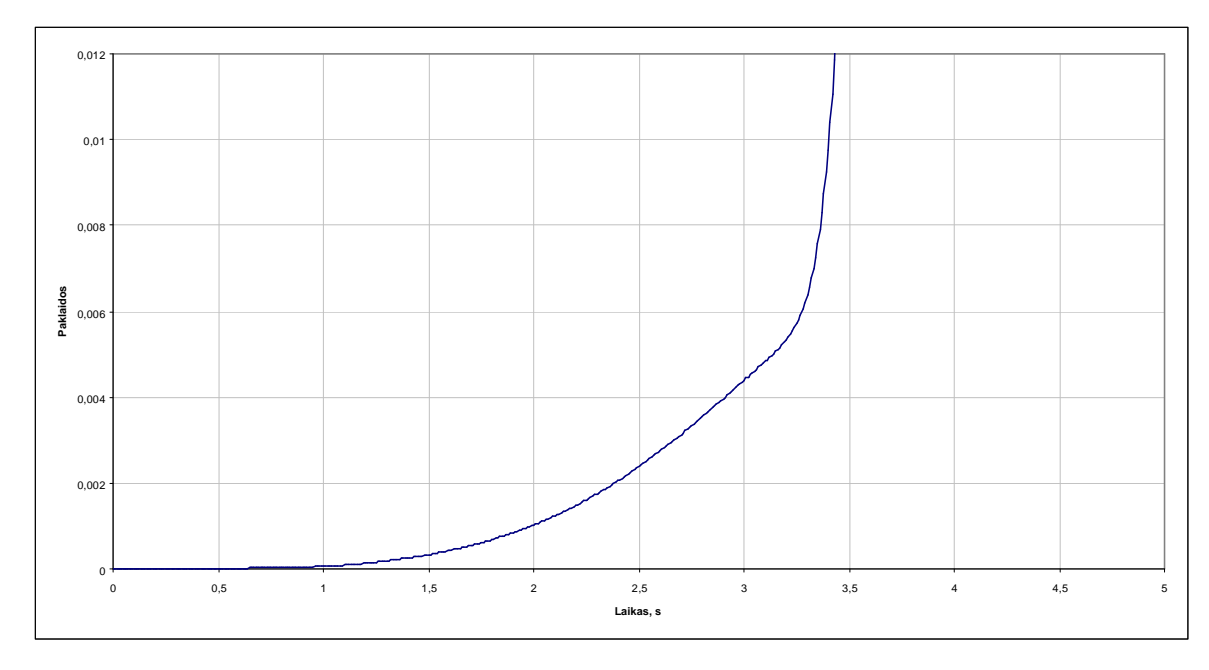

**2.7.8 pav.** ( ) *k f t* **grafikas trajektorijai A1+B1 iki** *t* = 5 **s deformacijai** į**vykus laiko momentu** *t* = 3**s** 

Atrodytų, jog apie deformacijos pradžią galima būtų spręsti pagal  $f(x)$  pokyti per 0,1 sekundės, tačiau čia problema yra ta, kad nėra tokio universalaus apibrėžimo  $f(x)$  pokyčiui, kuris leistų užfiksuoti deformacijas bet kokio ilgio intervale, t.y. jei nagrinėjant trajektorijos A1+B1 suminę funkciją  $f(x)$  iki *t* = 5 s su deformacija ties *t* = 3 s, jai (deformacijai) fiksuoti 30% *f* (*x*) prieaugio limitas yra tinkamas, tai nagrinėjant intervalą iki  $t = 100s$  su deformacija ties  $t = 80s$ ,  $f(x)$  prieaugis per 0,1s tokio barjero neperžengs ir deformacija nebus fiksuojama. Žemesnio barjero imti irgi negalime, nes tuomet fiksuojamos deformacijos ten, kur jų nėra, dažniausiai nagrinėjamo intervalo pradžioje, kai suminė funkcija  $f(x)$  įgyja sąlyginai mažas reikšmes lyginant su paklaidų vertėmis.

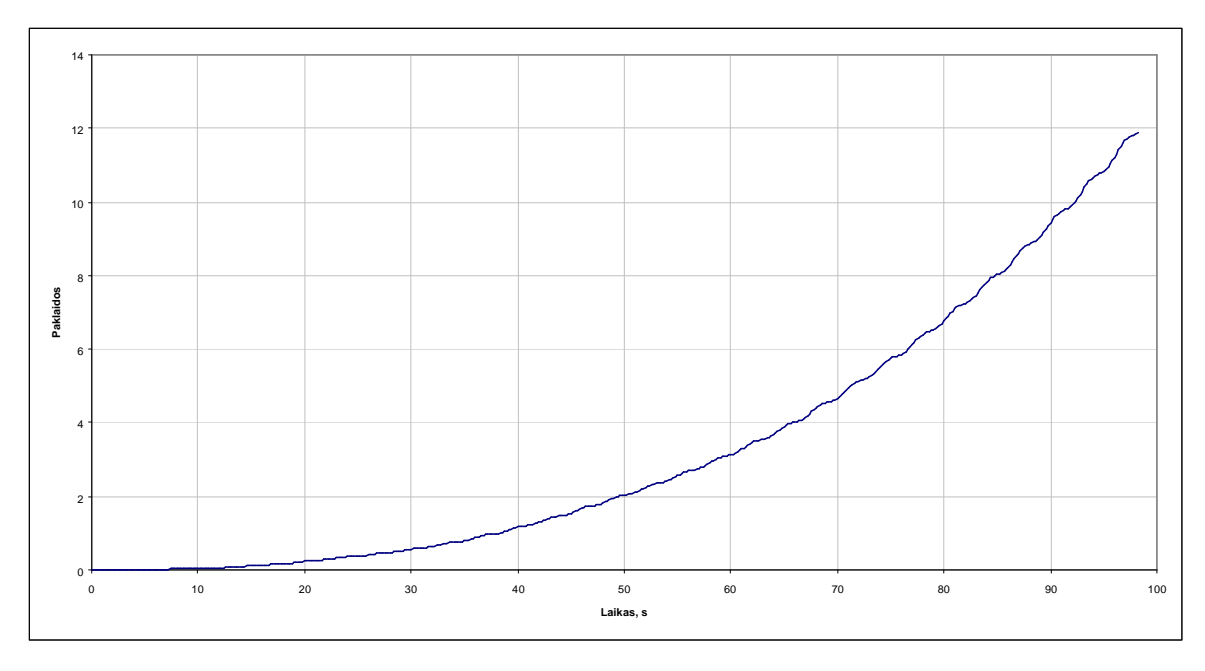

**2.7.9 pav.**  $f(t_k)$  grafikas trajektorijai A1+B1 iki  $t = 100 \text{ s}$ 

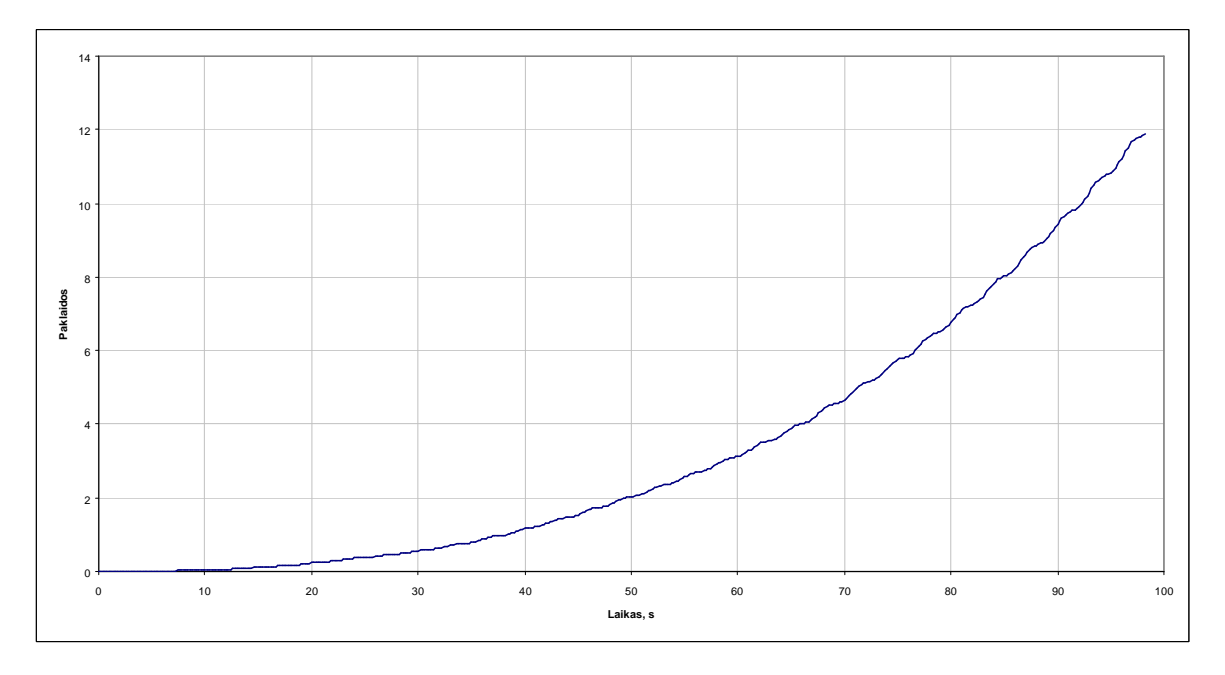

**2.7.10 pav.** ( ) *k f t* **grafikas trajektorijai A1+B1 iki** *t* =100**s deformacijai** į**vykus laiko momentu** 

 $t = 80 s$ 

Minėtą faktą puikiai pademonstruoja 2.7.9 ir 2.7.10 paveikslai. Kaip matyti ,  $f(x)$  grafikas , kai nėra deformacijos, praktiškai nesiskiria nuo grafiko, kai ji yra.

Apibrėžkime dar vieną funkciją, kurios pagalba konstruosime kriterijų:

$$
d(t_i) = f(t_i) - f(t_{i-9})
$$
\n(2.7.2)

Ši skirtumin÷ funkcija parodo paklaidų sumos prieaugį per nagrin÷jamą intervaliuką, kurio ilgis yra 0,1s. Kaip rodo patirtis, bet kuri funkcija, kuri turi tendencijas didėti su laiku kriterijui netinka, todėl mums reikalinga tokia funkcija, kuri būtų arba pastovi, arba svyruojanti apie kažkokią tai pastovią reikšmę nedidėjančia amplitude. Apibrėžkime santykio f-ją

$$
s(t_i) = \frac{d(t_i)}{d(t_{i-9})}
$$
\n(2.7.3)

kuri ir bus deformacijos fiksavimo kriterijus.

Šios funkcijos grafikas trajektorijoms A1+B1, A2+B2 ir A3+B3 iki laiko *t* = 5 s pateiktas žemiau esančiuose paveiksluose.

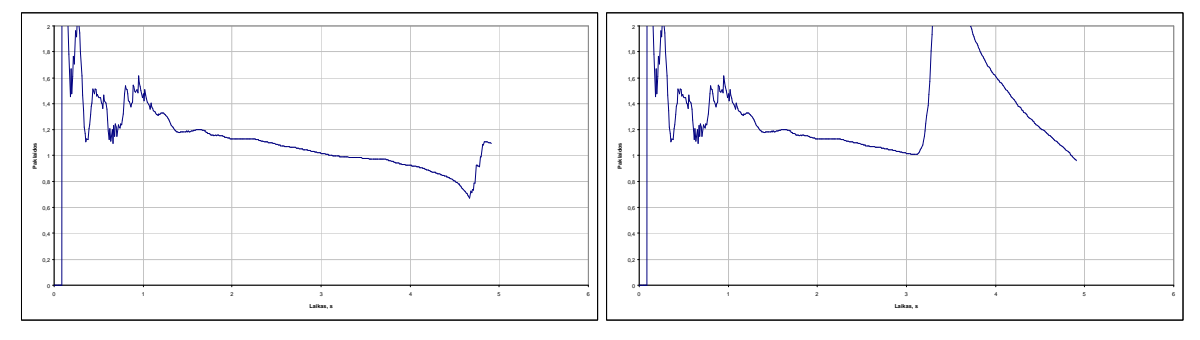

**2.7.11 pav.** ( ) *i s t* **grafikas trajektorijai A1+B1 iki** *t* = 5 **s be deformacijos ir deformacijai** į**vykus laiko** 

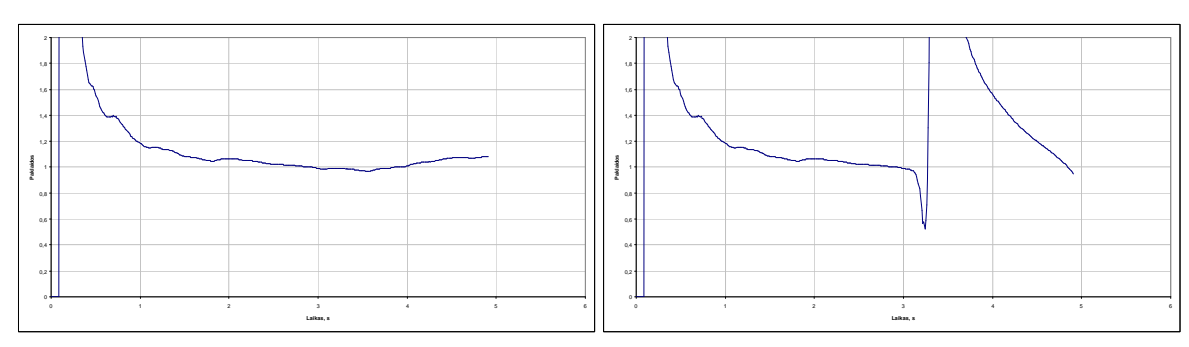

#### **momentu**  $t = 3$ **s**

**2.7.12 pav.** ( ) *i s t* **grafikas trajektorijai A2+B2 iki** *t* = 5 **s be deformacijos ir deformacijai** į**vykus laiko** 

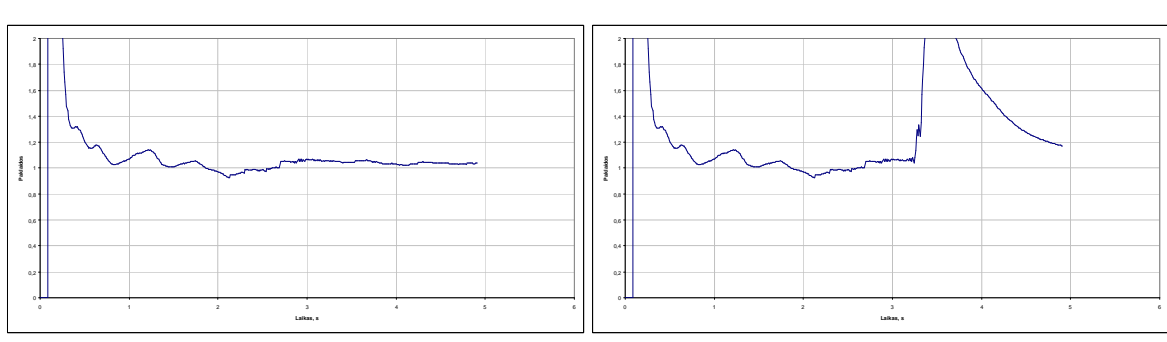

**momentu**  $t = 3$ **s** 

# **2.7.13 pav.** ( ) *i s t* **grafikas trajektorijai A3+B3 iki** *t* = 5 **s be deformacijos ir deformacijai** į**vykus laiko**

### **momentu**  $t = 3$ **s**

Kaip matyti iš 2.7.11 - 2.7.13 paveikslų, įvykus deformacijai stebime  $s(t_i)$  šuolį, kuris ir bus naudojamas deformacijai fiksuoti. Šiuo atveju nustatomas intervalas apie vienetą, kuriame svyruoja  $s(t_i)$ reikšmės, ir jei *s*(*t<sub>i</sub>*) reikšmė "iššoka" už intervalo ribų – fiksuojama deformacija. 2.7.14 - 2.7.16 paveiksluose pateikti  $s(t_i)$  grafikai toms pačioms trajektorijoms, tik iki laiko momento  $t = 500$ s ir deformacijos pradžia ties *t* = 400 s.

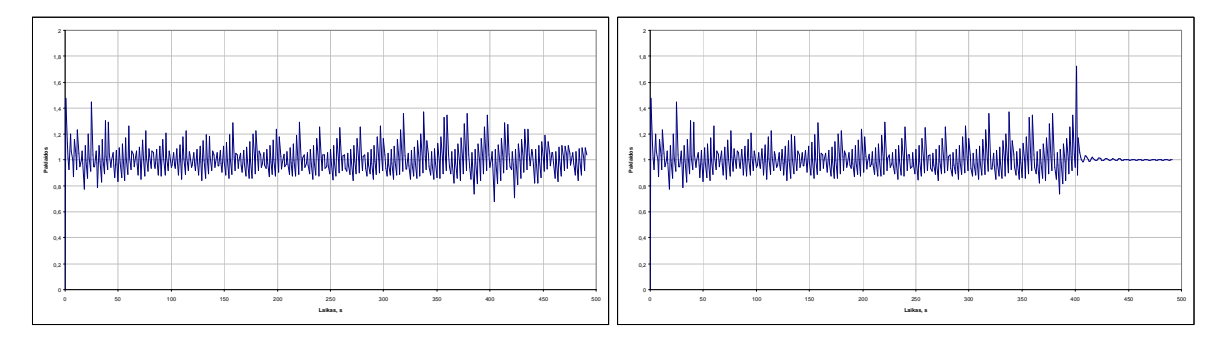

**2.7.14 pav.** ( ) *i s t* **grafikas trajektorijai A1+B1 iki** *t* = 500 **s be deformacijos ir deformacijai** į**vykus** 

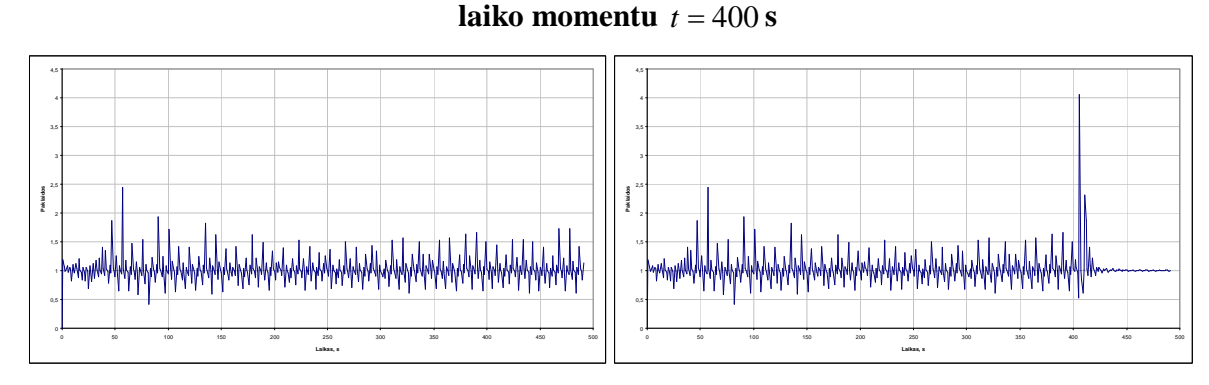

**2.7.15 pav.** ( ) *i s t* **grafikas trajektorijai A2+B2 iki** *t* = 500 **s be deformacijos ir deformacijai** į**vykus** 

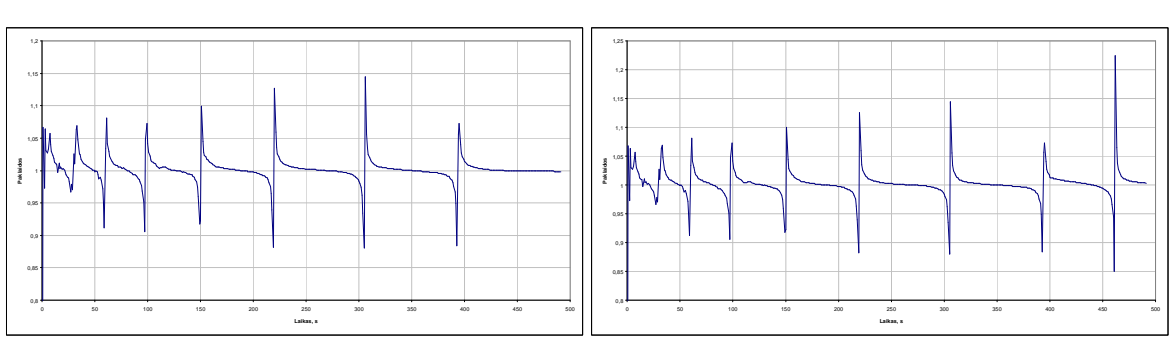

#### **laiko momentu**  $t = 400$  **s**

## **2.7.16 pav.** ( ) *i s t* **grafikas trajektorijai A2+B2 iki** *t* = 500 **s be deformacijos ir deformacijai** į**vykus**

#### **laiko momentu**  $t = 400$  **s**

Kaip matyti iš 2.7.11 - 2.7.13 paveikslų, nors funkcija  $s(t_i)$  yra svyruojanti apie vienetą, tačiau svyravimų amplitudė iki 1-2s yra labai didelė, todėl turi būti atmetama. Čia įvedame dar vieną prielaidą: deformacijų sistemos darbo pradžioje nesitikime. Deformacijų fiksavimo rezultatai visoms trajektorijoms skirtingiems laiko intervalams pateikti žemiau esančioje lentelėje. Čia deformacija įvyksta ties nagrinėjamo intervalo viduriu ir deformuoja atstumą tarp taškų nuo 1 iki 2. Lentelėje taip pat pateikiamos ribos, kurios buvo parinktos funkcijai  $s(t_i)$ .

#### **2.7.1 lentel**÷

|           |           | Nagrinėjamas intervalas, s |          |          |                                                           |          |          |          |          |          |  |
|-----------|-----------|----------------------------|----------|----------|-----------------------------------------------------------|----------|----------|----------|----------|----------|--|
| Trajekt.  | Nuokrypis |                            | 50       |          |                                                           | 100      |          | 500      |          |          |  |
|           | nuo 1     |                            | 2        | 3        |                                                           | 2        | 3        |          | 2        | 3        |  |
| $A1 + B1$ | 0,55      | 25,3800                    | 25,1700  | 25,1000  | 50,5000                                                   | 50,1800  | 50,1200  | 252,2000 | 251,9300 | 251,7600 |  |
| $A1 + B2$ | 2,39      | 27,2900                    | 25,1600  | 25,1200  | 50,4900                                                   | 50,2900  | 50,2200  | 251,1800 | 251,7000 | 253,6700 |  |
| A1+B3     | 0,21      | 25,6700                    | 25,3500  | 25,2300  | 75,0900                                                   | 74,7900  | 74,5900  | 299,0900 | 298,8400 | 298,6600 |  |
| $A2 + B1$ | 0,55      | 25,3800                    | 25,1700  | 25,1000  | 50,5000                                                   | 50,1800  | 50,1200  | 252,2000 | 251,9300 | 251,7600 |  |
| A2+B2     | 2,39      | 27,2900                    | 25,1600  | 25,1200  | 50,4900                                                   | 50,2900  | 50,2200  | 251,1800 | 251,7000 | 253,6700 |  |
| A2+B3     | 0,21      | 25,6700                    | 25,3500  | 25,2300  | 75,0900                                                   | 74,7900  | 74,5900  | 299,0900 | 298,8400 | 298,6600 |  |
| A3+B1     | 0,55      | 25,3800                    | 25,1700  | 25,1000  | 50,5000                                                   | 50,1800  | 50,1200  | 252,2000 | 251,9300 | 251,7600 |  |
| A3+B2     | 2,39      | 27,2900                    | 25,1600  | 25,1200  | 50,4900                                                   | 50,2900  | 50,2200  | 251,1800 | 251,7000 | 253,6700 |  |
| $A3 + B3$ | 0,21      | 25,6700                    | 25,3500  | 25,2300  | 75,0900                                                   | 74,7900  | 74,5900  | 299,0900 | 298,8400 | 298,6600 |  |
|           |           |                            |          |          | Atstumas tarp taškų užfiksuotu deformacijos laiko momentu |          |          |          |          |          |  |
| $A1 + B1$ |           | 1,054872                   | 1,170000 | 1,316228 | 1,125000                                                  | 1,180000 | 1,346410 | 2,000000 | 2,000000 | 2,000000 |  |
| A1+B2     |           | 2,000000                   | 1,160000 | 1,346410 | 1,117649                                                  | 1,290000 | 1,469042 | 2,000000 | 2,000000 | 2,000000 |  |
| $A1 + B3$ |           | 1,300763                   | 1,350000 | 1,479583 | 2,000000                                                  | 2,000000 | 2,000000 | 2,000000 | 2,000000 | 2,000000 |  |
| A2+B1     |           | 1,054872                   | 1,170000 | 1,316228 | 1,125000                                                  | 1,180000 | 1,346410 | 2,000000 | 2,000000 | 2,000000 |  |
| $A2 + B2$ |           | 2,000000                   | 1,160000 | 1,346410 | 1,117649                                                  | 1,290000 | 1,469042 | 2,000000 | 2,000000 | 2,000000 |  |
| $A2 + B3$ |           | 1,300763                   | 1,350000 | 1,479583 | 2,000000                                                  | 2,000000 | 2,000000 | 2,000000 | 2,000000 | 2,000000 |  |
| A3+B1     |           | 1,054872                   | 1,170000 | 1,316228 | 1,125000                                                  | 1,180000 | 1,346410 | 2,000000 | 2,000000 | 2,000000 |  |
| $A3 + B2$ |           | 2,000000                   | 1,160000 | 1,346410 | 1,117649                                                  | 1,290000 | 1,469042 | 2,000000 | 2,000000 | 2,000000 |  |
| A3+B3     |           | 1,300763                   | 1,350000 | 479583   | 2,000000                                                  | 2,000000 | 2,000000 | 2,000000 | 2,000000 | 2,000000 |  |

Deformacijos fiksavimo laikai, kai deformacijos pradžia yra per nagrinėjamo intervalo vidurį

# **3 Programin**÷ **realizacija ir instrukcija vartotojui**

Programa parašyta C# kalba. Jos vykdymui reikalinga Microsoft Windows XP/2000 operacinė sistema su Microsoft .NET 2.0 technologijos palaikymu (papildomas priedas, kurį iš Microsoft galima parsisiųsti ir įdiegti nemokamai).

Modeliavimo ir analizės programos darbo langas pateiktas 3.7.1 paveiksle.

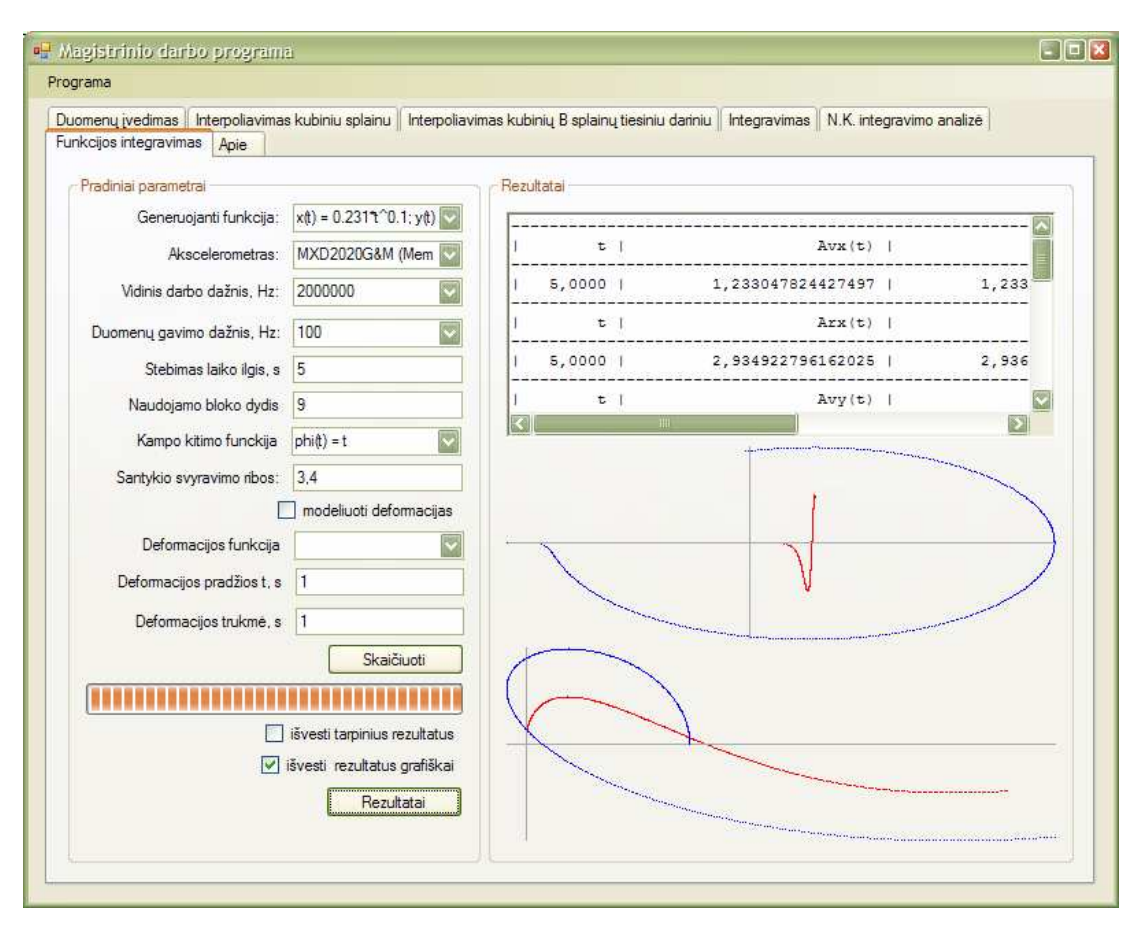

**3.7.1 pav. Programos pagrindinis darbo langas** 

Programos puslapių paskirtis tokia:

- 1. "Duomenų įvedimas" generuojamos pasirinktos funkcijos reikšmės remiantis įvestais parametrais.
- 2. "Interpoliavimas kubiniu splainu" puslapis, skirtas skaičiuoti interpoliaciniam polinomui remiantis "Duomenų įvedimas" puslapyje sugeneruotomis pasirinktos f-jos reikšmėmis.
- 3. "Interpoliavimas kubinių B splainų tiesiniu dariniu" puslapis, skirtas skaičiuoti trečios eilės B splainų tiesiniam dariniui remiantis "Duomenų įvedimas" puslapyje sugeneruotomis pasirinktos f-jos reikšmėmis.
- 4. "Integravimas" integravimas 1.2 skyriuje išnagrinėtais metodais. Integruojama remiantis 1, 2, 3 puslapių duomenimis ir skaičiavimais.
- 5. "N.K. integravimo analizė" puslapis, skirtas pažiūrėti, kaip keičiasi paklaidos integruojant Niutono ir Koteso formulėmis, kai keičiamas aproksimuojančio polinomo laipsnis.
- 6. ""Funkcijos integravimas" pagrindinis analizės ir modeliavimo puslapis, kurio įvedimo laukų paaiškinimai pateikti žemiau.

Puslapio "Funkcijos integravimas" įvedimo laukų paskirtis:

- 1. "Generuojanti funkcija" pasirenkama taško A pagreičius generuojanti funkcija.
- 2. "Akselerometras" pasirenkamas akselerometro modelis.
- 3. "Vidinis darbo dažnis, Hz", "Duomenų gavimo dažnis, Hz" akselerometro parametrų pasirinkimas.
- 4. "Stebimas laiko ilgis, s" stebimo ir nagrinėjamo intervalo ilgis laiko prasme.
- 5. "Naudojamo bloko dydis" pasirenkamas mažųjų intervaliukų ilgis.
- 6. "Kampo funkcija" pasirenkama taško B judėjimą apie tašką A apibrėžianti funkcija.
- 7. "Santykio svyravimo ribos" įvedama riba funkcijai  $s(t_i)$  (2.6.3), kurią peržengus, fiksuojama deformacija.
- 8. "Modeliuoti deformacijas" įjungiamas deformacijų generavimo mechanizmas.
- 9. "Deformacijos funkcija" deformacijas apibrėžianti funkcija.
- 10. "Deformacijos pradžios t, s" įvedamas deformacijos pradžios laiko momentas.
- 11. "Deformacijos trukmė, s" nurodoma, kiek laiko trunka deformacija.
- 12. "Išvesti tarpinius rezultatus" įjungiamas visų tarpinių duomenų išvedimas rezultatų lange.
- 13. "Išvesti rezultatus grafiškai" įjungiamas scheminis rezultatu išvedimas grafiškai. Išvedami pagreičių funkcijų bei trajektorijų grafikai.

### **4 Diskusija**

Pirmiausia verta akcentuoti, kad pasirinktų akselerometrų matavimo tikslumas svyruoja nuo 0,25mg iki 4,0mg, kas , jei g traktuotume kaip 10m/s<sup>2</sup>, tolygu pagreičio matavimo paklaidoms nuo 0,0025m/s<sup>2</sup> iki 0,04m/s<sup>2</sup>. Turint tokius duomenis, net su itin tiksliu skaičiavimo mechanizmu galimos didelės rezultatų paklaidos.

Duomenų integravimui buvo pasirinktos Niutono ir Koteso kvadratūrinės formulės, tyrinėta paklaidų priklausomybė nuo interpoliacinio polinomo laipsnio n. 2.4.2 paveiksle stebimas labai įdomus paklaidų elgesys. Pastebėta, kad paklaidos ženkliai didėja, kai polinomo laipsnis yra lyginis.

Pasirinkus darbinius akselerometro darbo parametrus ir atlikus paklaidų priklausomybės nuo interpoliacinio polinomo laipsnio *n*, sprendimas dėl *n* reikšmės priimtas vertinant ne tik tai, ties kuriuo *n* buvo gaunama mažiausia paklaida, bet taip pat buvo žiūrima bendras paklaidų elgesys kuo platesniame laiko intervale. Bet net ir pasirinkus optimaliausią laipsnį, būtų gana drąsu teigti, jog tai visais atvejais yra geriausias variantas, ypač analizuojant pradinius duomenis su tokiomis didelėmis paklaidomis.

Atlikus trajektorijų atkūrimo tyrimą, gauti rezultatai patvirtina modelio tinkamumą, kartu stebime įdomius paklaidų charakterius, diktuojamus periodinių trajektorijas generuojančių funkcijų. Atlikus paklaidų tyrimą po valandos laiko (2.5.1 lentelė) galima išskirti tokių akselerometrų sistemos pritaikymo sritis, t.y. jei jie daugiau mažiau tinkami sekti objektams su vidutine dinamika, tai jei gali visiškai netikti objektas su intensyvia dinamika – vibracijoms, dažnai kintančiam judėjimui (kažkas panašaus į musės skrydžio trajektoriją).

Atliekant stebimas įdomus deformacijų fiksavimo kriterijaus elgesys (2.6 skyrius). Įdomu stebėti, jog tai yra iš viršaus ir apačios aprėžta funkcija (tai grindžiama tik pateiktais grafikais), leidžianti anksčiau ar vėliau užfiksuoti atsiradusią deformaciją, nors pačios paklaidos gali pastoviai didėti. Čia labai įdomu būtų pažiūrėti kriterijaus tinkamumą įvairaus pobūdžio realiems duomenis.

## **Išvados**

- 1. Sudarytas problemos matematinis modelis, paruoštas duomenų generavimo mechanizmas pagal pasirinktus nagrin÷jimui akselerometrus. Nustatyta, kad turint kelių griežtai susijusių taškų sistemą, bet kuris iš jų gali būti traktuojamas, kaip rotacijos centras, apie kurį kažkokiu dėsniu juda likę taškai.
- 2. Skaitiniam integravimui pasirinktos devintos eilės Niutono ir Koteso kvadratūrinės formulės, nes šiuo metodu integruojant gaunamos gerokai mažesnės integravimo paklaidos, lyginant su integravimu naudojant kubinius interpoliacinius splainus bei trečios eilės B splainų tiesinius darinius.
- 3. Suformuota integravimo strategija. Atlikus paklaidų priklausomybės nuo akselerometro darbo parametrų, pasirinktas modelis, matavimus atliekantis 100Hz dažniu ir dirbantis 2MHz vidinio laikrodžio dažniu. Šis modelis, pagal gamintojo specifikaciją yra jautriausias iš analizei pasirinktų, tą patvirtino ir tyrimas su modeliuotais duomenimis.
- 4. Nustatyta, kad modelis atkuria pradines trajektorijas, tačiau procesui vykstant ilgą laiką, vibracijas primenančių trajektorijų atkūrimas nukrypsta nuo pradinės. Tai rodo prietaiso netinkamumą tokio tipo judesiui analizuoti.
- 5. Sudarytas deformacijos fiksavimo kriterijus. Atliktas tyrimas parodė, kad nagrinėjant laiko intervalą iki 500 sekundžių, deformacijos fiksavimas gali vėluoti iki 2 sekundžių, kai nagrin÷jamas panašus į slenkamą judesys, ir net iki 50 sekundžių – kai judesys yra vibracinio pobūdžio.

# **Rekomendacijos**

Nors darbe išanalizuota daug duomenų, tačiau visi jie yra modeliavimo rezultatas, todėl tolimesniems tyrimams būtini realūs duomenys: pavyzdžiui surinkti važinėjant automobiliu po miestą.

Buvo tiriama dviejų taškų sistema plokštumoje. Tolimesnis tyrimas galėtų būti atliekamas trimatėje erdvėje stebint gerokai daugiau taškų ir analizuojant jų duomenis ir tarpusavio ryšius.

Darbe rinktasi iš trijų skaitinio integravimo metodų, tačiau čia galima atlikti platesnę metodų analizę.

Sėkmingai gali būti tiriamas ir sistemos ekonomiškumas, t.y. skirtingų akselerometrų parinkimas pagal reikalaujamą tikslumą ar taikymo srities pobūdį.

# **Literat**ū**ra**

- 1. National Instruments Developer Zone / Accelerometer Principles. http://zone.ni.com/devzone/cda/ph/p/id/12 [žiūrėta 2007 05 10].
- 2. National Instrument Developer Zone / Types of Accelerometers. http://zone.ni.com/devzone/cda/ph/p/id/284 [žiūrėta 2007 05 10].
- 3. Aszkler, C. The Principles of Acceleration, Shock And Vibration Sensors. Sensors. 5/1/2005. http://www.sensorsmag.com/sensors/article/articleDetail.jsp?id=184885&searchString=accelero meter [žiūrėta 2007 05 10]
- 4. Plūkas, K. Skaitiniai metodai ir algoritmai. Kaunas 2001.
- 5. http://www.memsic.com/memsic/products/gdxxi.asp?pq=111 [žiūrėta 2007 05 11].
- 6. Benevičius, V.; Listopadskis, N. Akselerometrų taikymo matematinis modelis, Lietuvos matematikos rinkinys : Lietuvos matematikų draugijos XLVII konferencijos mokslo darbai / Matematikos ir informatikos institutas, Lietuvos matematikų draugija, Vilniaus universitetas. ISSN 0132-2818. Vilnius : Matematikos ir informatikos institutas, 2006, T. 46, spec. nr, p. 350- 355.
- 7. Benevičius, V.; Listopadskis, N. Akselerometrų taikymo matematinis modelis, Matematika ir matematinis modeliavimas / Kauno technologijos universitetas. ISSN 1822-2757. Kaunas : Technologija. T. 2 (2006), p. 131-135.
- 8. Benevičius, V.; Listopadskis, N. Matematinio modelio, judesio trajektorijai nustatyti remiantis akselerometrų duomenimis, sudarymas ir tyrimas, Taikomoji matematika : VI studentų konferencijos pranešimų medžiaga / Kauno technologijos universitetas. ISBN 9955-25-044-5. Kaunas : Technologija, 2006, p. 10-11.

# **1 PRIEDAS. PROGRAMOS TEKSTAS**

Čia pateikiamos pagrindinės klasės ir kodas.

#### NiutonoKotesoFormules.cs

{

```
using System; 
using System.Collections.Generic; 
using System.Text; 
namespace SkMtd 
    public class NiutonoKotesoFormules 
\left\{\begin{array}{ccc} \end{array}\right\} private Vektorius y; //y tinklelis 
        private Vektorius w; //koeficientai w 
        private int n; //kvadraturiniu formuliu eile 
        private Decimal h; //integravimo zingsnis arba mastelis 
        public NiutonoKotesoFormules() 
\{ } 
         public void NustatytiTinkleli(Vektorius y) 
\{this.y = yi } 
        private Decimal Mk(Decimal k) 
\{return (1m / (k + 1m));
 } 
         public Decimal Reiksme() 
\{ Decimal rez = 0; 
           for (int ii = 0; ii <= this.n; ii++)
             { 
            rez += this.w[ii] * this.y[ii];<br>}
 } 
            return (rez); 
 } 
         public Decimal Reiksme(Decimal dt) 
\{ Decimal rez = 0; 
           for (int ii = 0; ii <= this.n; ii++)
             { 
            rez += this.w[ii] * this.y[ii];<br>}
 } 
            return (dt / this.h * rez); 
 } 
        .<br>//************************
        public void Skaiciuoti(int n) //apskaiciuoja wi pagal tinkleli tarp 0 ir 1 
\{this.n = n;
            this.h = 1m / (Decimal)this.n;
            Vektorius x = new Vektorius(this.n + 1);
            for (int ii = 0; ii <= this.n; ii++) x[i] = this.h * (Decimal)ii;Matrica W = new Matrica(this.n + 1, this.n + 1); //kuriama sistemos matrica
             Vektorius xk = new Vektorius(this.n + 1); //vektorius xk laipsniams saugoti 
            for (int ii = 0; ii <= this.n; ii++) xk[ii] = 1; //visur vienetai, t.y. xk^0
           Vektorius B = new Vektorius(this.n + 1); //laisvasis stulpelis
            for (int 11 = 0; 11 \leq \text{this.n}; 11++) //formuojam lygtis
\{for (int ii = 0; ii <= this.n; ii++) //koeficientu irasymas
\{W[11][iii] = xk[ii]; xk[ii] = xk[ii] * x[ii]; //perskaiciuojamas laipsnis
```

```
 } 
               B[11] = \text{this.Mk}(11); //irasomas 11 momentas
 } 
           GausoMetodas gm = new GausoMetodas();
            gm.IrasytiC(W); 
            gm.IrasytiB(B); 
            gm.Spresti(); 
            this.w = gm.Sprendinys; //randami koeficientai 
        } 
    } 
}
```

```
Integravimas.cs
```

```
using System; 
using System.Collections.Generic; 
using System.Text; 
using System.Threading; 
using System.Runtime.Remoting.Messaging; 
using System.Windows.Forms; 
using System.ComponentModel;
using SkMtd; 
namespace magistras 
{ 
     public class Integravimas 
\left\{\begin{array}{ccc} \end{array}\right\} ProgressBar prg; //progress baras, kuris rodo proceso eiga 
         ComboBox CCR; //CClockRates Combo 
         ComboBox SR; //SampleRates Combo 
         Button RezBtn; //rezultatu mygtukas 
         Vektorius t; 
         Vektorius[][] d; //duomenu lentele 
         int i_f; //funkcijos combo boxe pasirinkimas 
         int i_phi; //kampo kitimo funckija 
         Decimal dt; //zingsnis dt 
         int N; //zingsniu kiekis 
         public Akselerometras acc; //akscelerometro klase 
         bool IsvestiTarpinius; 
         int BlokoDydis; //po kiek intervalu narginejama 
         int i_def; //deformacijos funkcija 
         Decimal deft0; //deformacijos prazia 
         Decimal deft; //deformacijos trukme 
         Decimal defk; //deformacijos fiksavimo konstanta 
         bool UseDef; //ar deformacija naudojamas 
         Vektorius R; //spinduliu masyvas 
         Vektorius RPakl; //spinduliu paklaidu masyvas 
         Vektorius MRR; //vidurkiu vidurkis 
         Vektorius MR; //paklaidu vidurkiai blokais 
         Vektorius SumR; //paklaidu suma 
         Vektorius VSumR;//paklaidu didejimo greitis 
         Vektorius VSant;//santykis tarp greiciu 
         Decimal R0; 
         int di; 
         public Integravimas() 
\{this.R0 = 1m;
 } 
         public void NustatytiRysiSuForma(ProgressBar prg, ComboBox CCR, ComboBox SR, Button 
rez) 
          { 
              this.prg = prg; 
             this.CCR = CCRthis.SR = SR;
```

```
this.RezBtn = rez;
 } 
        public void NustatytiParametrus(int fi, int phii, int CCR, int SR, int i_sk, Decimal
defk) //kuri funkcija 
        { 
            if (acc == null) throw (new Exception("Nepasirinktas akscelerometras")); 
           this.i_f = fi;
            this.acc.CCR = this.acc.CClockRates[CCR]; 
            this.acc.SR = this.acc.SampleRates[SR]; 
            this.BlokoDydis = i_sk; 
            this.i_phi = phii; 
            this.UseDef = false; 
           this.defk = \text{defk};
 } 
        public void NustatytiDeformacijosParametrus(int fi, Decimal deft0, Decimal deft) 
\{this.i_def = fi;
           this.deft0 = \text{def}(0);
           this.deft = \text{deft};
            this.UseDef = true; 
 } 
       delegate bool IntegravimasDelegate();
        public bool Integruoti() //metodas, kuris integruoja tinkelli du kartus 
\{ //****************** 
            //duomenu paruosimas 
            //****************** 
            this.dt = 1m / this.acc.SR; //laiko pokytis duomenu paemimui 
           if (this.d == null)\{this.d = new Vektorius[4][];
               for (int ii = 0; ii < 4; ii++) this.d[ii] = new Vektorius[3];
 } 
           for (int ii = 0; ii < 4; ii++)
\{for (int ji = 0; jj < 3; jj++)\{this.d[ii][jj] = new Vektorius(this.N + 1);
 } 
 } 
           this.t = new Vektorius(this.N + 1);
           this.R = new Vektorius(this.N + 1);this. RPakl = new Vektorius(this.N + 1);
           this.MR = new Vektorius(<b>this</b>.N + 1);this. MRR = new Vektorius(this. N + 1);
            this.SumR = new Vektorius(this.N + 1); 
           this. VSumR = new Vektorius(this.N + 1);
           this. VSant = new Vektorius(this.N + 1);
           int \; \text{def} \; i = 0;
            for (int ii = 0; ii <= this.N; ii++) //sudaroma reiksmiu lentele 
\{this.t[ii] = (Decimal)ii * this.dt;
                this.d[0][0][ii] = this.acc.Reiksme(Funkcijos.Aax(this.i_f, this.t[ii])); 
               this.d[1][0][ii] = this.acc.Reiksme(Funkcijos.Aay(this.i_f, this.t[ii]));
                this.R[ii] = this.R0; //pradinis spindulys 
                if (this.UseDef) //jei naudojama deformacija 
\{ if ((this.t[ii] >= this.deft0) && (this.t[ii] <= this.deft0 + this.deft)) 
//deformacija vyksta 
\{ this.R[ii] = this.R0 + Funkcijos.R(this.i_def, this.t[ii] - 
this.deft0); 
                       defi = ii; } 
                   if (this.t[ii] > this.deft0 + this.deft) this.R[ii] = this.R[defi];
```

```
 } 
               this.d[2][0][ii] = this.d[0][0][ii] + this.acc.Reiksme(this.R[ii] *
Funkcijos.Bax(this.i_phi, this.t[ii])); 
               this.d[3][0][ii] = this.d[1][0][ii] + this.acc.Reiksme(this.R[ii] *
Funkcijos.Bay(this.i_phi, this.t[ii])); 
 } 
            this.prg_PerformStep(); //parodom, kad sugeneravom duomenis 
 //*************************** 
            //pirmasis integravimo ciklas 
            //*************************** 
            int i_sk = this.BlokoDydis; //po kiek intervalu skaidom 
            int npr; 
            Vektorius[][] ab = new Vektorius[4][]; 
           for (int ii = 0; ii < 4; ii++)
\{ab[i] = new Vektorius[2];ab[ii][0] = new Vektorius(i_sk + 1);
               ab[i][1] = new Vektorius(i_sk); } 
            NiutonoKotesoFormules nk1 = new NiutonoKotesoFormules(); //integravimo klase 
            NiutonoKotesoFormules nk2 = new NiutonoKotesoFormules(); 
            nk1.Skaiciuoti(i_sk); 
            nk2.Skaiciuoti(i_sk - 1); 
            Decimal int1, int2;//integralu reiksmes 
            Decimal pakl; 
            int count; 
           this.di = this.N + 2;
            int nsk = (int)this.acc.SR; //nuo kur pradeti skaiciuoti //pirmos sekundes 
nestebime 
           for (int nn = 0; nn < 2; nn++) //du integravimo zingsniai
\{npr = 1:
                while (npr <= this.N) //skaidymas i intervalus 
\{ if (npr < i_sk) //pirmi 12 tasku 
\{for (int ii = 0; ii <= i_sk; ii++)
{
                          ab[0][0][ii] = this.d[0][nn][ii + npr - 1]; //paimami mazejitinkleliai 
                          ab[1][0][ii] = this.d[1][nn][ii + npr - 1];ab[2][0][ii] = this.d[2][nn][ii + npr - 1];ab[3][0][ii] = this.d[3][nn][ii + npr - 1];if (ii < i < s k)\{ab[0][1][ii] = this.d[0][nn][ii + npr];ab[1][1][ii] = this.d[1][nn][ii + npr];ab[2][1][ii] = this.d[2][nn][ii + npr];ab[3][1][ii] = this.d[3][nn][ii + npr]; } 
 } 
                       nk1.NustatytiTinkleli(ab[0][0]); 
                        int1 = nk1.Reiksme(this.dt); //integralas per 12 intervalu 
                       nk2.NustatytiTinkleli(ab[0][1]); 
                       int2 = nk2.Reiksme(this.dt); //integralas per 11 intervalu 
                      this.d[0][nn + 1][npr] = this.d[0][nn + 1][npr - 1] + int1 - int2;
//integralo reiksme skaiciuojame taske 
                       nk1.NustatytiTinkleli(ab[1][0]); 
                       int1 = nk1.Reiksme(this.dt); //integralas per 12 intervalu 
                       nk2.NustatytiTinkleli(ab[1][1]); 
                       int2 = nk2.Reiksme(this.dt); //integralas per 11 intervalu 
                       this.d[1][nn + 1][npr] = this.d[1][nn + 1][npr - 1] + int1 - int2;
//integralo reiksme skaiciuojame taske 
                       nk1.NustatytiTinkleli(ab[2][0]); 
                       int1 = n k1. Reiksme(this.dt); //integralas per 12 intervalu
```
 nk2.NustatytiTinkleli(ab[2][1]); int2 = nk2.Reiksme(this.dt); //integralas per 11 intervalu this.d[2][nn + 1][npr] = this.d[2][nn + 1][npr - 1] + int1 - int2; //integralo reiksme skaiciuojame taske nk1.NustatytiTinkleli(ab[3][0]); int1 = nk1.Reiksme(this.dt); //integralas per 12 intervalu nk2.NustatytiTinkleli(ab[3][1]); int2 = nk2.Reiksme(this.dt); //integralas per 11 intervalu this.d[3][nn + 1][npr] = this.d[3][nn + 1][npr - 1] + int1 - int2; //integralo reiksme skaiciuojame taske } else //visi kiti tarpiniai  $\{$ for (int ii =  $0$ ; ii <= i\_sk; ii++) {  $ab[0][0][ii] = this.d[0][nn][ii + npr - i_sk]; //paimami mazieji$ tinkleliai  $ab[1][0][ii] = this.d[1][nn][ii + npr - i_sk];$  $ab[2][0][ii] = this.d[2][nn][ii + npr - i_sk];$  $ab[3][0][ii] = this.d[3][nn][ii + npr - i_sk];$  } nk1.NustatytiTinkleli(ab[0][0]); if (npr == i\_sk) this.d[0][nn + 1][npr] = nk1.Reiksme(this.dt); else this.d[0][nn + 1][npr] = this.d[0][nn + 1][npr - i\_sk] + nk1.Reiksme(dt); nk1.NustatytiTinkleli(ab[1][0]); if (npr == i\_sk) this.d[1][nn + 1][npr] = nk1.Reiksme(this.dt); else this.d[1][nn + 1][npr] = this.d[1][nn + 1][npr - i\_sk] + nk1.Reiksme(dt); nk1.NustatytiTinkleli(ab[2][0]); if (npr == i\_sk) this.d[2][nn + 1][npr] = nk1.Reiksme(this.dt); else this.d[2][nn + 1][npr] = this.d[2][nn + 1][npr - i\_sk] + nk1.Reiksme(dt); nk1.NustatytiTinkleli(ab[3][0]); if (npr == i\_sk) this.d[3][nn + 1][npr] = nk1.Reiksme(this.dt); else this.d[3][nn + 1][npr] = this.d[3][nn + 1][npr - i\_sk] + nk1.Reiksme(dt); //greicio pataisa pagal nulini greiti if  $(nn == 0)$ { this.d[0][1][npr - i\_sk] += Funkcijos.Avx(this.i\_f, 0); this.d[1][1][npr - i\_sk] += Funkcijos.Avy(this.i\_f, 0); this.d[2][1][npr - i\_sk] += Funkcijos.Avx(this.i\_f, 0) + Funkcijos.Bvx(this.i\_phi, 0); this.d[3][1][npr - i\_sk] += Funkcijos.Avy(this.i\_f, 0) + Funkcijos.Bvy(this.i\_phi, 0); } else //arba padeciu korekcija { this.d[0][2][npr - i\_sk] += Funkcijos.Arx(this.i\_f, 0); this.d[1][2][npr - i\_sk] += Funkcijos.Ary(this.i\_f, 0); this.d[2][2][npr - i\_sk] += Funkcijos.Arx(this.i\_f, 0) + Funkcijos.Brx(this.i\_phi, 0); this.d[3][2][npr - i\_sk] += Funkcijos.Ary(this.i\_f, 0) + Funkcijos.Bry(this.i\_phi, 0); pakl = Mat.Pow(this.d[0][2][npr - i\_sk] - this.d[2][2][npr i\_sk], 2m); pakl  $+=$  Mat.Pow(this.d[1][2][npr - i\_sk] - this.d[3][2][npr i\_sk], 2m); pakl = Mat.Sqrt(pakl); //atstumas tarp tasku this.RPakl[npr - i\_sk] = pakl - this.R0; //absoliutine paklaida  $pak1 = 0;$ count =  $0$ ; for (int ii =  $0$ ; ii <= i\_sk; ii++)  $\{$ 

if  $(npr - i_sk - ii \ge 0)$  $\{$  pakl += this.RPakl[npr - i\_sk - ii]; count++; } } this.MR[npr - i\_sk] = pakl / (Decimal)count;  $pak1 = 0;$ count =  $0;$ for (int ii =  $0$ ; ii <= i\_sk; ii++)  $\{$ if (npr - i sk - ii  $>= 0$ )  $\{$ pakl  $+=$  this. MR[npr - i\_sk - ii];  $\{\}$  } } this.MRR[npr -  $i$ \_sk] = pakl / (Decimal)count; if  $(npr - i_s k > 0)$  $\{$ this.SumR[npr -  $i$ \_sk] = this.SumR[npr -  $i$ \_sk - 1] +  $Mat.Abs(this.RPakl[npr - i sk]);$ //this.VSumR[npr - i\_sk] = this.SumR[npr - i\_sk] / this.t[npr - i\_sk]; if (npr - i\_sk >= i\_sk) this.VSumR[npr - i\_sk] = this.SumR[npr  $- i$ <sub> $_s$ k</sub>] - this.SumR[npr - i\_sk - i\_sk]; else this.VSumR[npr - i\_sk] = this.SumR[npr - i\_sk]; } else this.SumR[npr - i\_sk] = Mat.Abs(this.RPakl[npr - i\_sk]); if (npr -  $i_s$ k >  $i_s$ k) this.VSant[npr -  $i_s$ sk] = this.VSumR[npr i\_sk] / this.VSumR[npr - 2 \* i\_sk]; if  $(npr - i_k) > i_k$  $\{$ if  $(this.di > this.N + 1)$  $\{$  $//$ if (Mat.Abs(this.MRR[npr - i\_sk]) > Mat.Abs(this.MRR[npr  $- i_s k - i_s k + 1]$ ) \* this.defk) this.di =  $npr - i_sk$ ; if  $(this.t[npr - i_sk] > 2m)$ if  $((this.VSant[npr - i_sk] > 1 + this.defk)$  $(this.VSant[ npr - i_sk] < 1 - this.defk))$ this.di =  $npr - i$  sk; } } } }  $npr++;$  } if  $(nn == 0)$  $\{$  for (int ii = this.t.Dimensija - i\_sk; ii < this.t.Dimensija; ii++)  $\{$ this.d[0][1][ii]  $+=$  Funkcijos.Avx(this.i\_f, 0); this.d[1][1][ii] += Funkcijos.Avy(this.i\_f, 0); this.d[2][1][ii]  $+=$  Funkcijos.Avx(this.i\_f, 0) + Funkcijos.Bvx(this.i\_phi, 0); this.d[3][1][ii] += Funkcijos.Avy(this.i\_f, 0) + Funkcijos.Bvy(this.i\_phi, 0); } } else { for (int ii = this.t.Dimensija - i\_sk; ii < this.t.Dimensija; ii++)  $\{$ this.d[0][2][ii]  $+=$  Funkcijos.Arx(this.i\_f, 0);

```
this.d[1][2][ii] += Funkcijos.Ary(this.i_f, 0);
                       this.d[2][2][ii] += Funkcijos.Arx(this.i_f, 0) +
Funkcijos.Brx(this.i_phi, 0); 
                        this.d[3][2][ii] += Funkcijos.Ary(this.i_f, 0) + 
Funkcijos.Bry(this.i_phi, 0); 
                       pakl = Mat.Pow(this.d[0][2][ii] - this.d[2][2][ii], 2m;
                       pakl += Mat.Pow(this.d[1][2][ii] - this.d[3][2][ii], 2m);
                        pakl = Mat.Sqrt(pakl); //atstumas tarp tasku 
                        this.RPakl[ii] = pakl - this.R0; //absoliutine paklaida 
 } 
 } 
                this.prg_PerformStep(); //parodom, kad atlikom zingsni 
 } 
            return (true); 
        } 
        public void PradetiIntegravima(Decimal t, bool tarp) //pradedamas integravimo procesas 
\{ this.IsvestiTarpinius = tarp; 
            this.dt = 1m / this.acc.SR; //nustatomas dt 
           this.N = Decimal.ToInt32(this.acc.SR * t); //nustatom N
            IntegravimasDelegate id = new IntegravimasDelegate(this.Integruoti); 
            AsyncCallback cb = new AsyncCallback(this.IntegravimoRezultatai); 
            Object state = new Object(); 
            IAsyncResult ar = id.BeginInvoke(cb, state); 
 } 
        public void IntegravimoRezultatai(IAsyncResult ar) 
\{ IntegravimasDelegate id = (IntegravimasDelegate)((AsyncResult)ar).AsyncDelegate; 
            // Obtain the result. 
            id.EndInvoke(ar); 
            this.rez_Enabled(true); 
 } 
        public Vektorius GetD(int ii, int jj) 
\{if (ii == -1) return (this.t);
            else if (ii == -2) return (this.RPakl); 
           else if (ii == -3) return (this.MR);
           else if (ii == -4) return (this.MRR);
            else if (ii == -5) return (this.SumR); 
           else if (ii == -6) return (this. VSumR);
           else if (ii == -7) return (this.VSant);
           else if (ii == -8) return (this.R);
           else return (this.d[ii][jj]);
 } 
        public int Getdi() 
\{ return (this.di); 
 } 
        delegate void PerformStepCallback(); 
        void prg_PerformStep() 
\{ if (this.prg.InvokeRequired) 
\{ PerformStepCallback d = new PerformStepCallback(this.prg_PerformStep); 
           this.prg.Invoke(d);
 } 
            else 
\{ this.prg.PerformStep(); 
 } 
 } 
        delegate void EnableCallback(bool state); 
        void rez_Enabled(bool state) 
        { 
            if (this.RezBtn.InvokeRequired)
```
61

```
 { 
                EnableCallback d = new EnableCallback(this.rez_Enabled); 
                this.RezBtn.Invoke(d, new object[] { state }); 
            } 
            else 
            { 
           this.RezBtn.Enabled = true;
 } 
 } 
        internal void NustatytiAcc(int p) 
        { 
            switch (p) 
            { 
                case 0: 
                   this.acc = new MXD6125EF();
                    break; 
                case 1: 
                   this.acc = new MXD2020GM();
                    break; 
                default: 
            break; 
 } 
            Vektorius ccr = this.acc.CClockRates; 
            Vektorius sr = this.acc.SampleRates; 
            this.CCR.Items.Clear(); 
           for (int ii = 0; ii < ccr.Dimensija; ii++) this.CCR.Items.Add(ccr[ii]);
            this.SR.Items.Clear(); 
            for (int ii = 0; ii < sr.Dimensija; ii++) this.SR.Items.Add(sr[ii]); 
       } 
   }
```
}